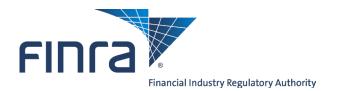

# FINRA ADDS<sup>®</sup> FINRA Automated Data Delivery System<sup>®</sup> User Guide

Version 16.7 January 2024

## **Table of Contents**

| Overview                                                                                                    | 4  |
|----------------------------------------------------------------------------------------------------|----|
| Access                                                                                                    | 4  |
| Web Access                                                                                                  | 4  |
| Trade Journals                                                                                              | 4  |
| TRACE Security Activity Report (TSAR)                                                                       | 4  |
| End-of-Day TRACE Transaction Files                                                                          | 4  |
| SFTP Access                                                                                                 | 4  |
| Data Delivery SFTP for Trade Journals                                                                       | 4  |
| Data Delivery SFTP for TRACE Security Activity Reports and/or End-of-Day TRACE Transaction<br>Files         |    |
| Enrollment                                                                                                  | 5  |
| Web Access Enrollment                                                                                       | 5  |
| Data Delivery SFTP Enrollment for Trade Journals                                                            | 5  |
| Data Delivery SFTP Enrollment for TRACE Security Activity Reports and End-of-Day TRACE<br>Transaction Files | 6  |
| Access Data on the FINRA ADDS Website                                                                       | 6  |
| File Availability                                                                                           | 6  |
| Request Files                                                                                               | 6  |
| Access Data via SFTP                                                                                        | 7  |
| SFTP Set-Up Process                                                                                         | 7  |
| SFTP Data Delivery                                                                                          | 9  |
| File Format                                                                                                 | 9  |
| File Naming Convention                                                                                      | 9  |
| File Contents                                                                                               | 10 |
| TRACE Trades File                                                                                           | 10 |
| TRACE Rejects File                                                                                          | 14 |
| ORF Trades File                                                                                             | 16 |
| ORF Rejects File                                                                                            | 21 |
| Clearing Trades File                                                                                        | 26 |
| ADF Trades File                                                                                             | 31 |
| ADF Rejects File                                                                                            | 37 |
| TRACE Security Activity Report                                                                              | 41 |
| End-of-Day TRACE Transaction Files                                                                          | 43 |
| Fees                                                                                                    | 54 |
| TRACE Data Delivery SFTP                                                                                    | 54 |
| ORF Data Delivery SFTP                                                                                      | 55 |

| Clearing Data Delivery SFTP                        | 55 |
|----------------------------------------------------|----|
| ADF Data Delivery SFTP                             | 55 |
| TRACE Security Activity Report                     | 55 |
| End-of-Day TRACE Transaction Files                 | 55 |
| Expected File Delivery and Support                 | 55 |
| Availability of Trade Journal Files                | 55 |
| Availability of TRACE Security Activity Reports    | 56 |
| Availability of End-of-Day TRACE Transaction Files | 56 |
| Support                                            | 56 |
| Troubleshooting                                    | 56 |
| Access Denied Message                              | 56 |
| Unable to Connect via SFTP                         | 56 |
| Contact FINRA                                      | 56 |

#### **Overview**

FINRA's Automated Data Delivery Service (FINRA ADDS) is a secure website through which firms can request transaction data submitted to TRACE, the Alternate Display Facility (ADF) or the OTC Reporting Facility (ORF) through the TRAQS system. By request, FINRA ADDS also can deliver monthly activity reports for TRACE securities as well as end-of-day TRACE dissemination files.

Firms may use ADDS data to help monitor their trading and reporting activity and support compliance procedures.

#### Access

FINRA ADDS offers two types of access:

#### Web Access

FINRA ADDS web site is accessible via Chrome, Edge, Firefox, or Safari.

#### **Trade Journals**

The FINRA ADDS website allows users with the TRACE, ADF, ORF and/or Clearing Firm Trade Journals entitlement privileges to request trade journals from any date within the past 2 years via the <u>FINRA ADDS</u> website. There is no fee for web access.

#### **TRACE Security Activity Report (TSAR)**

Subscribing users can access the TSAR monthly reports via the ADDS website. Subscribers to the report pay \$750 per month, unless the subscriber is a qualifying tax-exempt organization, in which case FINRA would charge \$250 per month.

#### **End-of-Day TRACE Transaction Files**

Subscribing users can download daily TRACE transaction files via the ADDS website. These files differ from the TRACE Trade Journals in that they contain all trades disseminated to the public, whereas the Trade Journals contain trades to which the requesting firm is a party (whether as the reporting, executing party or contra). These files are provided in data sets that correspond to the TRACE data feeds; i.e., ATDS for Agency data, BTDS for corporate bond trading activity, SPDS containing Securitized Products trades, and BTDS 144a and SPDS 144a, providing Rule 144a transactions within the BTDS and SPDS categories defined above. Subscribers are assessed \$750 per month per data set, unless the subscriber is a qualifying tax-exempt organization, in which case FINRA would charge \$250 per month per data set. Subscribers to the vendor real-time data feed(s) will not be charged a fee to receive the end-of-day TRACE Transaction file(s) for the feed(s) to which they subscribe.

#### **SFTP Access**

#### **Data Delivery SFTP for Trade Journals**

Firms that enroll in the SFTP service to receive Trade Journals for one or more products can establish an automated interface to retrieve their data via Secure File Transfer Protocol (SFTP). On a daily basis, FINRA makes the prior day's transaction and reject files available for SFTP retrieval for all firms that subscribe to this service. The SFTP services are fee-based; firms will be assessed a fee per MPID or Clearing Number enrolled in each service and product. <u>Read about fees</u> for the respective services below.

## Data Delivery SFTP for TRACE Security Activity Reports and/or End-of-Day TRACE Transaction Files

SFTP access is available to any firm subscribing to receive the End-of-Day TRACE Transaction files and/or TRACE Security Activity Reports. Once a firm has requested an SFTP account and the account and firm's Gateway IP address have been established, the firm's SFTP user can log in to retrieve the daily End-of-Day TRACE files, and/or the monthly TSAR files.

## **Enrollment**

## **Web Access Enrollment**

Access to the FINRA ADDS website is available to firms for free, and all types of data are available for free via the website except for the TRACE Security Activity Reports and the End-of-Day TRACE Transaction files (those are purely subscription-based). Firms gain access via the <u>FINRA Entitlement</u> <u>Program</u>. Note: FINRA ADDS is separate from the TRAQS system. The user's TRAQS user ID and password will not work for FINRA ADDS.

Each FINRA Member Firm has a Super Account Administrator (SAA) that can grant trade journal access to users at the firm. To identify your firm's SAA: log into the <u>FINRA Firm Gateway</u>, click on My Account and view the information on the Applications & Administrators tab or call the FINRA Gateway Call Center at (800) 321-6273. Non-member firms need to establish an account administrator for FINRA ADDS that can set up user accounts for the firm.

To grant access to Trade Journals, the Account Administrator should give the users at least one MPID (a TRACE MPID for the TRACE trade journals and/or an Equity MPID for the ORF and/or ADF trade journals) and access to the appropriate trade journals entitlements in the FINRA ADDS section. Note: Clearing firm users do not need an MPID on their account, as their files are organized by Clearing Number.

Once access is granted, users can log into FINRA ADDS to request and download data.

To access the TRACE Security Activity Reports and/or the End-of-Day TRACE Transaction files via the web, firms must first contact the TRACE Data Services group to sign an agreement. The TRACE Data Services group may be reached by <u>email</u> or by phone at 888-507-3665.

## **Data Delivery SFTP Enrollment for Trade Journals**

Data Delivery SFTP enables firms to establish an automated interface to retrieve their data via Secure File Transfer Protocol (SFTP).

Enrollment in Data Delivery SFTP for Trade Journals is *optional*, and requires the firm to submit a FINRA ADDS Optional Services Request Form to establish a dedicated FTP user account. Data Delivery SFTP access is available for TRACE, ADF, ORF, and Clearing trade journals. A link to the request forms can be found at <u>www.finra.org/datadelivery</u>.

Firms need to submit a separate form for each reporting facility they wish to enroll an MPID or clearing number, and will be charged a monthly fee per facility. Fee information is available at <u>www.finra.org/datadelivery/fees</u>, and in the <u>Fee section</u> of this document.

Upon receipt of the Request Form, FINRA will enroll the firm in Data Delivery SFTP, create an FTP user account for the firm, and contact the submitter with the information regarding the new account. At that

point, FINRA will be able to establish SFTP access for the firm. **Please see the Access Data via SFTP** section below for more information on setting up your SFTP access.

Please note: the FTP account will only be able to access data made available for SFTP access; the firm will not be able to use the FTP user's ID and password to log into <u>https://myfiles.finra.org/myfiles-</u><u>ui/tradeJournals</u>. Since FTP users are intended for automated access, their passwords are not required to be reset every 120 days.

## Data Delivery SFTP Enrollment for TRACE Security Activity Reports and Endof-Day TRACE Transaction Files

Firms that wish to receive their TRACE Security Activity Reports and/or End-of-Day TRACE Transaction files via SFTP must first contact the TRACE Data Services group to sign an agreement. The TRACE Data Services group may be reached by <u>email</u> or by phone at 888-507-3665.

Upon receipt of the completed form, FINRA will create an FTP user account for the firm or modify an existing FTP user account, to provide access (note: this process can take up to 3 business days). FINRA will contact the submitter with the information regarding the new or updated account. The FTP user will then be able to set up his/her SFTP account. **Please see the Access Data via SFTP section below for more information on setting up your SFTP access.** 

## Access Data on the FINRA ADDS Website

## **File Availability**

FINRA ADDS data will be available via the new My Files service: <u>https://myfiles.finra.org/myfiles-ui/tradeJournals</u>

Trade Journals are made available on FINRA ADDS by 5 a.m. on the next day after the trade report date. For example, trades reported to ORF on a Friday will be available by 5 a.m. on Monday.

<u>Please note:</u> Occasionally, network maintenance is performed on Friday nights or Saturday mornings that may impact your ability to log in and retrieve your files. Whenever possible, we will notify firms in advance of maintenance work.

TRACE Security Activity Reports are also made available on the first business day of each month, for the month three months prior (i.e., October data will be available on the first day of the following February). Users will receive an email when each month's data becomes available.

The End-of-Day TRACE Transaction files will be available each trading day after 7:30pm.

### **Request Files**

To request data, log into <u>FINRA ADDS</u>. The immediate view shows reports from the past 30 calendar days. Reports for the past 2 years are available by query. The default view of reports can be filtered by the following fields:

- 1. Start Date
- 2. End Date
- 3. Report Category

- 4. Firm ID
- 5. Request Type (different for each Report Category)
- 6. File Type (different for each Request Type)
- 7. You need to click Search button to apply the filters
- 8. You can sort the list by clicking on any of the column headers
- 9. Once you have located the file you need click the download 🚣 icon to save file to your machine

| Start Date<br>7/12/2019 | End Date<br>10/10/2019 | 2                |                              |           |                 |
|-------------------------|------------------------|------------------|------------------------------|-----------|-----------------|
| Report Category         | 3 Firm ID              | Any Request Type | 5 Any 6                      | Search 7  |                 |
| CRD ID                  | Report Category        | Firm ID          | Request Type                 | File Type | Trade Report Da |
| 9                       | Trace                  | JPMS             | Corporate & Agency Debt      | Trades    | 10/06/19        |
| 79                      | Trace                  | JPMS             | Securitized Products         | Trades    | 09/29/19        |
| 79                      | Trace                  | JPMS             | Corporate & Agency Debt      | Rejected  | 09/26/19        |
| 79                      | Trace                  | JPMS             | Corporate & Agency Debt      | Trades    | 09/26/19        |
| 79                      | Equity                 | JPMS             | OTC Trade Reporting Facility | Rejected  | 09/26/19        |
| 79                      | Equity                 | BSSC             | OTC Trade Reporting Facility | Rejected  | 09/26/19        |
| 79                      | Equity                 | JPMS             | OTC Trade Reporting Facility | Trades    | 09/26/19        |
| 79                      | Equity                 | BSSC             | OTC Trade Reporting Facility | Trades    | 09/26/19        |
| 79                      | Equity                 | BEST             | OTC Trade Reporting Facility | Trades    | 09/26/19        |
| 79                      | Trace                  | JPMS             | Securitized Products         | Trades    | 09/26/19        |

### **Access Data via SFTP**

Firms that sign up for Data Delivery SFTP access have a **dedicated user account** created specifically for accessing the files via SFTP. That account will be able to log in programmatically to retrieve files, but will not be able to log into the FINRA ADDS website. Please note: SFTP files are retained in their delivery folders for 30 days after which they are deleted.

### **SFTP Set-Up Process**

To set up your firm to retrieve data via SFTP, you will need to follow these steps:

- For Trade Journal access, submit the appropriate form on the <u>How to Request Access Page</u> to request a dedicated FTP user account. For access to the TRACE Security Activity Report and/or End-of-Day TRACE Transaction files, contact the TRACE Data Services team at 888-507-3665 or via email.
- 2. Send your firm's Gateway IP address to <u>datadelivery@finra.org</u> so that FINRA can associate your firm with our firewall. **This should be your firm's externally visible IP.** (*If applying for TSAR or End-of-Day TRACE Transaction files, you should already have provided this information on the*

agreement and do not have to provide it again.) FINRA will then set up your firm's SFTP account for access and notify you when that process is complete. **Note: this process will take several days at minimum, and may take longer if there are issues with the IP address provided**.

- 3. Change the temporary password provided by the Entitlement Group and choose a permanent password. FTP users should log into: https://gateway.finra.org/update their passwords (this cannot be done via the FINRA SFTP site). Since FTP users are intended for automated access, passwords are not required to be reset every 120 days. Once the user has updated his/her password, he/she will see an Access Denied page. At that point, the browser can be closed.
- 4. Connect via SFTP using connection information provided in the fileX user guide: <u>https://www.finra.org/sites/default/files/fileX\_User\_Guide.pdf</u>
- 5. Download your files. Reports previously located in a single **tradejournals/out** folder will be split by types into separate folders listed below and will have your CRD ID at the root (shown below as XXXXX). You will need to integrate with folders depending on the report type(s) you're interested in.

| Alternate Display Facility Rejected          | XXXXX/tradejrnls/equity_adf     |
|----------------------------------------------|---------------------------------|
| Alternate Display Facility Trades            | XXXXX/tradejrnls/equity_adf     |
| Corporate & Agency Debt Rejected             | XXXXX/tradejrnls/trace_ca       |
| Corporate & Agency Debt Trades               | XXXXX/tradejrnls/trace_ca       |
| Canadian Depository for Securities Trades    | XXXXX/tradejrnls/clearing_cds   |
| Clearing Trades ORF Trades                   | XXXXX/tradejrnls/clearing_orf   |
| Over-the-Counter Reporting Facility Rejected | XXXXX/tradejrnls/equity_orf     |
| Over-the-Counter Reporting Facility Trades   | XXXXX/tradejrnls/equity_orf     |
| Securitized Products Rejected                | XXXXX/tradejrnls/trace_sp       |
| Securitized Products Trades                  | XXXXX/tradejrnls/trace_sp       |
| Treasuries Rejected                          | XXXXX/tradejrnls/trace_trsry    |
| Treasuries Trades                            | XXXXX/tradejrnls/trace_trsry    |
| EOD ATDS file without CUSIP                  | XXXXX/tradejrnls/agency         |
| EOD ATDS file with CUSIP                     | XXXXX/tradejrnls/agencyc        |
| EOD BTDS144A file without CUSIP              | XXXXX/tradejrnls/trace_cb_144a  |
| EOD BTDS144A file with CUSIP                 | XXXXX/tradejrnls/trace_cb_144ac |
| EOD BTDS file without CUSIP                  | XXXXX/tradejrnls/trace_cb       |
| EOD BTDS file with CUSIP                     | XXXXX/tradejrnls/trace_cbc      |
| EOD SPDS144A file without CUSIP              | XXXXX/tradejrnls/trace_sp_144a  |
| EOD SPDS144A file with CUSIP                 | XXXXX/tradejrnls/trace_sp_144ac |
| EOD SPDS file without CUSIP                  | XXXXX/tradejrnls/trace_eod_sp   |
| EOD SPDS file with CUSIP                     | XXXXX/tradejrnls/trace_eod_spc  |

| Security Activity Report without CUSIP | XXXXX/tradejrnls/tsar  |
|----------------------------------------|------------------------|
| Security Activity Report with CUSIP    | XXXXX/tradejrnls/tsarc |

Questions regarding the SFTP set-up process may be directed to <u>datadelivery@finra.org</u>.

## **SFTP Data Delivery**

Trade journal files will be delivered to your firm's folder daily for each MPID or clearing number you have enrolled in one of the Data Delivery SFTP services. FINRA will deliver both the Trades and, if applicable, Rejects files for every date on which the enrolled firm has data. **If your firm has no transactions or rejects of either type for a date, you will not receive any files for that date.** 

TRACE Security Activity Reports will be delivered monthly when they become available, to all subscribers. Users that have not opted out of email notification will receive an email when the report is available for retrieval.

End-of-Day TRACE Transaction data will be delivered daily. No email notification will be sent when the daily files are available.

### **File Format**

Trade journal files, End-of-Day TRACE Transaction files, and TSAR Monthly files are made available in .zip format. Many systems allow users to open .zip files without requiring any additional software. Simply double-click the zip file to extract your data file.

Please note: When opening files in Excel, dates, CUSIPs, and other fields may be auto-formatted and display differently than intended. If viewing the data in Excel, you may wish to set formatting on those fields to Text rather than General so that the fields are not mis-formatted.

If your system does not permit you to open a .zip file, you may need to download a compression program (such as WinZip, available free of charge). If your firm blocks access to .zip files, you can save your files with a different extension to access them. Contact your firm's technology support for assistance.

## **File Naming Convention**

The files will be named per the following convention, where TR is the trades file and RJ is the rejects file:

TRACE Files for Corporate and Agency trades: CA\_TR\_<MPID>\_<YYYYMMDD>\_<Seq#>.zip CA\_RJ\_<MPID>\_<YYYYMMDD>\_<Seq#>.zip TRACE Files for Securitized Products trades: SP\_TR\_<MPID>\_<YYYYMMDD>\_<Seq#>.zip SP\_RJ\_<MPID>\_<YYYYMMDD>\_<Seq#>.zip TS\_TR\_<MPID>\_<YYYYMMDD>\_<Seq#>.zip TS\_TR\_<MPID>\_<YYYYMMDD>\_<Seq#>.zip TS\_RJ\_<MPID>\_<YYYYMMDD>\_<Seq#>.zip ORF Files: ORF\_TR\_<MPID>\_<YYYYMMDD>\_<Seq#>.zip ORF\_RJ\_<MPID>\_<YYYYMMDD>\_<Seq#>.zip ORF\_RJ\_<MPID>\_<YYYYMMDD>\_<Seq#>.zip ORF\_RJ\_<MPID>\_<YYYYMMDD>\_<Seq#>.zip ORF\_RJ\_<MPID>\_<YYYYMMDD>\_<Seq#>.zip Clearing Files: CTO\_TR\_<ClearingNumber>\_<YYYYMMDD>\_<Seq#>.zip ADF Files: ADF\_TR\_<MPID>\_<YYYYMMDD>\_<Seq#>.zip ADF\_RJ\_<MPID>\_<YYYYMMDD>\_<Seq#>.zip TRACE Monthly Security Activity Reports: TSAR\_Monthly\_<CUSIP or NOCUSIP>\_<YYYYMMDD>.zip End-of-Day TRACE Transactions MPPBTDSS\_<CUSIP or NONCUSIP>\_<YYYYMMDD>.zip MPPATDSS\_<CUSIP or NONCUSIP>\_<YYYYMMDD>.zip MPPSPDSS\_<CUSIP or NONCUSIP>\_<YYYYMMDD>.zip MPPBT14S\_<CUSIP or NONCUSIP>\_<YYYYMMDD>.zip MPPSP14S\_<CUSIP or NONCUSIP>\_<YYYYMMDD>.zip

## **File Contents**

#### **TRACE Trades File**

The **TRACE Trades** files contain all transaction reports for the type (Corporate and Agency (CA), Securitized Products (SP), or Treasuries (TS)) and date requested where the selected MPID was present in any of the following fields:

- Reporting Party (RPID)
- Reporting Party Give Up (RPGU)
- Contra Party (CPID)
- Contra Party Give Up (CPGU)

The Trades files contain new transactions, correction submissions, cancelations and reversals. The last row in the file will contain a count of the number of trade records included in the file. The following fields are provided in the file:

| Column               | Description                                                                                                    | Data Type/Possible Values                                                                                               |
|----------------------|----------------------------------------------------------------------------------------------------|----------------------------------------------------------------------------------------------------|
| Trade Report<br>Date | The date the transaction was reported to TRACE                                                                                                    | MM/DD/YYYY                                                                                                    |
| Trade Report<br>Time | The time the transaction was reported to TRACE                                                                                                    | HH:MM:SS – format for CA & SP<br>HH:MM:SS.TTTTTT – format for<br>TS                                                     |
| Sub Product          | The sub-product of the security being traded.                                                                                                    | Values: CORP, AGCY, ELN,<br>CHRC, SOVN (Effective<br>11/6/2023), ABS, ABSX, MBS,<br>CMO, TBA, BILL, NOTE, STRP,<br>TIPS |
| Trade Status         | Indicates the status of the trade:<br>T = Newly Reported Trade<br>X = Canceled<br>C = Correction Canceled – the canceled portion<br>of a trade that was modified<br>R = Correction New Trade – represents the new<br>trade resulting from a trade correction<br>Y = Reversal<br>If a trade was submitted and then canceled or<br>corrected, each version of the trade that<br>occurred on this date is included in this file. | Values: T, X, C, R, Y                                                                                                   |
| Side                 | Indicates whether the trade was reported as a buy or a sell                                                                                                    | Values: B, S                                                                                                    |
| Symbol               | The symbol of the security reported                                                                                                    | Varchar(14)                                                                                                    |

| CUSIP                                 | The CUSIP of the security reported                                                                                                    | Varchar(9)                                                                           |
|---------------------------------------|----------------------------------------------------------------------------------------------------|--------------------------------------------------------------------------------------|
| Quantity                              | Displays the quantity reported in the trade (in dollar amount)                                                                                                    | Numeric(13,2)                                                                        |
| Price                                 | Displays the price at which the trade was executed                                                                                                    | Numeric(12,6) for TRACE CA,<br>SP<br>Numeric(15, 11) for TRACE TS                    |
| Price Type                            | Specific to TRACE for Treasuries files, indicates<br>the type of price reported:<br>D = Decimal<br>Y = Yield<br>N = Negative Yield                                      | Values: D, Y, N                                                                      |
| Price Override                        | Indicates if a price override was used to process the trade report                                                                                                    | Values: O, null                                                                      |
| When Issued                           | Specific to TRACE for Treasuries files, indicates if the trade was executed before the issuance of the security.                                                        | Values: Y, N                                                                         |
| Reporting Party<br>ID                 | The identifier of the party reporting the trade                                                                                                    | Varchar(6)                                                                           |
| Reporting Party<br>Give Up            | If the reporting party submitted the trade on<br>behalf of the executing firm, this is the executing<br>firm that the reporting party "gave up" on the<br>trade report. | Varchar(6)                                                                           |
| Reporting Party<br>Capacity           | Indicates whether the firm executed the trade<br>for its own account (P for Principal) or for a third<br>party (A for Agent)                                            | Values: P, A                                                                         |
| Reporting Party<br>Clearing<br>Number | The Clearing number of the firm reporting the trade. This field is not required.                                                                                        | Varchar(4)                                                                           |
| Contra Party                          | The party on the other side of the trade. Contra parties that are non-FINRA member firms will be identified with a C for customer.                                      | Varchar(6)                                                                           |
| Contra Party<br>Give Up               | The give-up identifier (if entered) for the contra<br>party to the trade. This field will only appear if<br>the trade is locked in.                                     | Varchar(6)                                                                           |
| Contra<br>Capacity                    | The capacity (Principal or Agent) for the contra<br>party to the trade. This field will only appear if<br>the trade is locked in.                                       | Values: P, A                                                                         |
| Contra Party<br>Clearing<br>Number    | The clearing number for the contra party to the trade. This field will only appear if the trade is locked in.                                                           | Varchar(4)                                                                           |
| Locked In<br>Indicator                | A Y in this column indicates that the trade is<br>locked-in and satisfies both sides (Buy and Sell)<br>of the trade reporting requirement.                              | Values: Y, null                                                                      |
| As Of Indicator                       | A Y in this column indicates that the trade was reported as an as-of report.                                                                                            | Values: Y, null                                                                      |
| Execution Date                        | The date the trade was executed                                                                                                    | MM/DD/YYYY                                                                           |
| Execution Time                        | The time the trade was executed                                                                                                    | HH:MM:SS – format for CA & SP<br>HH:MM:SS.TTTTTT – format for<br>TS                  |
| Trade Mod 1                           | This field is not applicable to bond reporting.                                                                                                    | Null                                                                                 |
| Trade Mod 2                           | For ABS trades ndicates whether the ABS trade was executed in the Primary (P) or Secondary                                                                              | Values: P (ABS Only), S (ABS<br>Only), H (Treasury) Null (all<br>other sub-products) |

|                                     | (S) market. Used to indicate a Hedged treasury trade.                                                                                                    |                                   |
|-------------------------------------|----------------------------------------------------------------------------------------------------|-----------------------------------|
| Trade Mod 3                         | This field includes any system-assigned values<br>indicating that the trade was executed outside<br>of normal market hours and/or was reported<br>late:<br>T = trade reported outside normal market hours<br>Z = trade reported during normal market hours<br>and late<br>U = trade reported outside normal market hours<br>and late                                                                                                    | Values: T, Z, U, null             |
| Trade Mod 4                         | This field includes any modifier provided on the<br>trade report. For Securitized Products<br>transactions, possible values are:<br>O = Specified Pool Transaction<br>N = Stipulation Transaction<br>D = Dollar Roll without Stipulation<br>L = Stipulated Dollar Roll<br>W = Weighted Average Price<br>For Corporate & Agency Debt transactions,<br>possible value is:<br>P = Portfolio Trade<br>W = Weighted Average Price<br>For Treasuries transactions, possible values<br>are:<br>W = Weighted Average Price<br>S = transaction is part of a series of transactions<br>and may not be priced based on the current<br>market<br>B = transaction is part of a series of transactions<br>where one or more transactions involve a<br>futures contract | Values: O, N, D, L, W, S, B, null |
| Settlement<br>Date                  | The date the transaction is reported to settle                                                                                                    | MM/DD/YYYY                        |
| Seller's<br>Commission              | The dollar amount charged as commission on the sell side                                                                                                    | Numeric(8,2)                      |
| Buyer's<br>Commission               | The dollar amount charged as commission on the buy side                                                                                                    | Numeric(8,2)                      |
| Branch<br>Sequence<br>Number        | An in-house reference number assigned to the trade by the Reporting Party                                                                                                    | Varchar(8)                        |
| Contra Branch<br>Sequence<br>Number | The reference number assigned to the trade by<br>the contra party. This field will only appear if the<br>trade is locked in.                                                                                                    | Varchar(8)                        |
| Memo                                | This field may be used for internal purposes by the reporting firm.                                                                                                    | Varchar(10)                       |
| Factor                              | A decimal representing the factor reported on<br>the trade. This field applies to Securitized<br>Products transactions only.                                                                                                    | Numeric(13,2)                     |
| Calculated<br>Yield                 | Displays the yield reported on the trade. This field applies to Corporate and Agency transactions only.                                                                                                    | Numeric(12,6)                     |

| Special<br>Processing<br>Flag           | Indicates if the trade report was designated as a position transfer.                                                                                                    | Values: 3, P, A, null |
|-----------------------------------------|----------------------------------------------------------------------------------------------------|-----------------------|
| Special Price<br>Indicator              | A Y in this column indicates that the firm set the<br>Special Price flag when reporting this<br>transaction.                                                                                                    | Values: Y, null       |
| Special Price<br>Memo                   | This is a required field when Special Price = Y,<br>and is used by the reporting firm to provide the<br>reason for the Special Price indicator.                                                                                                    | Varchar(50)           |
| Method of Entry                         | Indicates whether the trade was submitted via<br>the TRAQS Web Site (W), CTCI (C), FIX (F), B<br>(Batch File), or Multi-Entry (G).                                                                                                    | Values: C, W, F, B, G |
| Trading Market<br>Indicator             | Indicates whether the trade was submitted as a P1 or S1. This field applies to Corporate and Agency transactions only.                                                                                                    | Values: P1, S1, null  |
| Control Date                            | The date the trade was reported. A trade is<br>uniquely identified by Control ID + Control Date.<br>In the case of a cancelation or correction, this is<br>the date the cancelation or correction was<br>reported, and prior trade control date will<br>contain the date the trade being canceled or<br>corrected was originally submitted. | MM/DD/YYYY            |
| Control Number                          | The reference number of the transaction, provided by TRACE.                                                                                                    | Bigint                |
| Prior Control<br>Date                   | This is populated on cancelations and corrections, and is the date the trade being canceled or corrected was originally submitted.                                                                                                    | MM/DD/YYYY            |
| Prior Control<br>Number                 | This is populated on cancelations and<br>corrections, and is the reference number of the<br>prior transaction (i.e., the transaction being<br>subsequently canceled or corrected).                                                                                                    | Bigint                |
| Executing<br>Client Trade<br>Identifier | An optional user-defined trade reference<br>number which may be used by firms to perform<br>trade management.                                                                                                    | Varchar(20)           |
| Contra Client<br>Trade Identifier       | The contra party's internal user reference<br>number for the trade report. This field will only<br>appear if the trade is locked in.                                                                                                    | Varchar(20)           |
| Reversal<br>Indicator                   | A Y in this column indicates that the transaction was a reversal of a previous submission.                                                                                                    | Values: Y, null       |
| Submitting Firm                         | The entity that entered the trade. The trade may<br>be entered by the responsible ( <i>i.e.</i> , executing)<br>party, a give-up firm, a firm you have an<br>agreement with or a service bureau. This value<br>will differ from reporting party when a service<br>bureau submits the trade on the reporting<br>party's behalf.              | Varchar(6)            |
| Web User ID                             | The I1I2 code of the terminal where the trade was entered.                                                                                                    | Varchar(20)           |
| No<br>Remuneration<br>Indicator         | Indication of whether the trade does or does not include remuneration.                                                                                                    | Values: N, null       |

| ATS Execution<br>MPID                   | If the firm indicated the trade was executed on<br>an ATS, this is the MPID associated with the<br>ATS.                                                                                                    | Varchar(6)         |
|-----------------------------------------|----------------------------------------------------------------------------------------------------|--------------------|
| Match Status<br>(effective<br>2/4/2019) | Indicates whether the trade has matched (M). If<br>a trade was matched and subsequently<br>unmatched due to one side correcting or<br>canceling the trade, the status will be U<br>(unmatched). If the trade has never matched,<br>this field will be null. NOTE: if your trade was<br>matched and has subsequently unmatched, you<br>will see the trade repeated in the file, showing<br>both the original M status and the subsequent U<br>status. If your trade was matched and your firm<br>or the contra party subsequently canceled one<br>side, the file will contain several versions of the<br>trade reports: the trade reports with Match<br>Status of M, the same trade reports with Match<br>Status of U to show that they unmatched, and<br>then the trade report with a status of cancelled. | Values: M, U, null |
| Match Date<br>(effective<br>2/4/2019)   | The date the Match Status was applied.                                                                                                    | MM/DD/YYYY         |
| Match ID<br>(effective<br>2/4/2019)     | The ID linking the two matched trades.                                                                                                    | Numeric            |

#### **TRACE Rejects File**

The **TRACE** Rejects files contain all transaction reports for the type (Corporate and Agency (CA), Securitized Products (SP), or Treasuries (TS)) and date requested where the selected MPID was the submitting firm. The last row in the file will contain a count of the number of reject records included in the file. Note: data type is not included below as non-conforming information may be the cause of the reject. The following fields are provided in the file:

| Column               | Description                                                                                                    |
|----------------------|----------------------------------------------------------------------------------------------------|
| Trade Report Date    | The date the rejected transaction was submitted to TRACE                                                                                                    |
| Trade Report<br>Time | The time the rejected transaction was reported to TRACE                                                                                                    |
| Sub Product          | The sub-product of the rejected transaction. For Securitized Products files, this field will contain ABS, ABSX, MBS, CMO or TBA. For Corporate & Agency Debt files, this field will contain CORP, AGCY, ELN, CHRC, or SOVN (Effective 11/6/2023). For Treasury files, this field will contain BILL, NOTE, STRP or TIPS                                                                                                  |
| Reject Status        | Identifies the current state of the reject:<br>J = Rejected – indicates that the transaction is available for follow-up action<br>P = Repaired – indicates that the transaction has been successfully repaired<br>F = Repair Failed – indicates that an unsuccessful attempt was made to repair<br>the transaction<br>Z = Closed – indicates that the reject was closed by an unsuccessful repair or a<br>close request |
| Side                 | Indicates whether the rejected transaction was reported as a buy or a sell.                                                                                                    |
| Symbol               | The symbol of the security reported                                                                                                    |
| CUSIP                | The CUSIP of the security reported                                                                                                    |
| Quantity             | Displays the quantity reported in the rejected transaction (in dollar amount).                                                                                                    |
| Price                | Displays the price at which the trade was executed.                                                                                                    |

| Price Override                     | Indicates if a price override was used to attempt to process the rejected transaction.                                                                                                    |
|------------------------------------|----------------------------------------------------------------------------------------------------|
| Reporting Party ID                 | The identifier of the party reporting the transaction                                                                                                    |
| Reporting Party<br>Give Up         | If the reporting party submitted the transaction on behalf of the executing firm, this is the executing firm that the reporting party "gave up" on the rejected transaction report.                                                                                                    |
| Reporting<br>Capacity              | Indicates whether the firm executed the trade for its own account (P for Principal) or for a third party (A for Agent).                                                                                                    |
| Reporting Party<br>Clearing Number | The clearing number of the firm reporting the transaction. This field is not required.                                                                                                    |
| Contra Party                       | The party on the other side of the trade. Contra parties that are non-FINRA member firms will be identified with C for customer.                                                                                                    |
| Contra Party Give<br>Up            | The give-up identifier (if entered) for the contra party to the trade. This field will only appear if the trade is locked in.                                                                                                    |
| Contra Capacity                    | The capacity (Principal or Agent) for the contra party to the trade. This field will only appear if the trade is locked in.                                                                                                    |
| Contra Party<br>Clearing Number    | The clearing number for the contra party to the trade. This field only appears if the trade is locked in.                                                                                                    |
| Locked In<br>Indicator             | A Y in this column indicates that the transaction is locked-in and would satisfy<br>both sides (Buy and Sell) of the trade reporting requirement if successfully<br>submitted.                                                                                                    |
| As Of Indicator                    | A Y in this column indicates that the trade was reported as an as-of report.                                                                                                    |
| Execution Date                     | The date the trade was executed                                                                                                    |
| Execution Time                     | The time the trade was executed                                                                                                    |
| Trade Mod 1                        | This field is not applicable to bond reporting.                                                                                                    |
| Trade Mod 2                        | Applies to ABS trades only; indicates whether the ABS trade was executed in the Primary (P) or Secondary (S) market.                                                                                                    |
| Trade Mod 3                        | Rejected transactions are not evaluated for timeliness; therefore, this field is not applicable.                                                                                                    |
| Trade Mod 4                        | This field includes any modifier provided on the transaction. For Securitized<br>Products transactions, possible values are:<br>O = Specified Pool Transaction<br>N = Stipulation Transaction<br>D = Dollar Roll without Stipulation<br>L = Stipulated Dollar Roll<br>W = Weighted Average Price<br>For Corporate & Agency Debt transactions, possible value is:<br>P = Portfolio Trade<br>W = Weighted Average Price<br>For Treasuries transactions, possible values are:<br>W = Weighted Average Price<br>S = transaction is part of a series of transactions and may not be priced based<br>on the current market<br>B = transaction is part of a series of transactions where one or more transactions<br>involve a futures contract |
| Settlement Date                    | The date the transaction is reported to settle                                                                                                    |
| Seller's<br>Commission             | The dollar amount charged as commission on the sell side                                                                                                    |
| Buyer's<br>Commission              | The dollar amount charged as commission on the buy side                                                                                                    |
| Branch Sequence<br>Number          | An in-house reference number assigned to the trade by the reporting party                                                                                                    |

| Contra Branch                        | The reference number assigned to the trade by the contra party. This field will                                                                                                    |
|--------------------------------------|----------------------------------------------------------------------------------------------------|
| Sequence Number                      | only appear if the trade is locked in.                                                                                                    |
| Memo                                 | This field may be used for internal purposes by the reporting firm.                                                                                                    |
| Factor                               | A decimal representing the factor reported on the trade. This field only applies to Securitized Products transactions.                                                                                                    |
| Price Type                           | Specific to TRACE for Treasuries files, indicates the type of price reported:<br>D = Decimal<br>Y = Yield<br>N = Negative Yield                                                                                                    |
| Special<br>Processing Flag           | Indicates if the transaction was designated as a position transfer.                                                                                                    |
| Special Price<br>Indicator           | A Y in this column indicates that the firm set the Special Price flag when attempting to report this transaction.                                                                                                    |
| Special Price<br>Memo                | This is a required field when Special Price = Y, and is used by the reporting firm to provide the reason for the Special Price indicator.                                                                                                    |
| Method of Entry                      | On rejects, this is a code indicating how the rejected trade was sent into the system.                                                                                                    |
| Trading Market<br>Indicator          | Indicates whether the transaction was submitted as a P1 or S1. This field only applies to Corporate and Agency transactions.                                                                                                    |
| Control Date                         | The date the transaction report was entered in TRACE. A trade is uniquely identified by Control ID + Control Date. In the case of a cancelation or correction, this is the date the cancelation or correction was reported, and prior trade control date contains the date the trade being canceled or corrected was originally submitted. |
| Control Number                       | The reference number of the rejected transaction, provided by TRACE                                                                                                    |
| Prior Control Date                   | Populated on rejections of corrected submissions, and is the date the trade being<br>canceled or corrected was originally submitted.                                                                                                    |
| Prior Control<br>Number              | Populated on cancelations and corrections, and is the reference number of the prior transaction ( <i>i.e.</i> , the transaction being subsequently canceled or corrected).                                                                                                    |
| Executing Client<br>Trade Identifier | An optional user-defined trade reference number that may be used by firms to perform trade management                                                                                                    |
| Contra Client<br>Trade Identifier    | The contra party's internal user reference number for the trade report. This field will only appear if the trade is locked in.                                                                                                    |
| Reversal Indicator                   | A Y in this column indicates that the transaction was a reversal of a previous submission.                                                                                                    |
| Submitting Firm                      | The entity that entered the trade. The trade may be entered by the responsible ( <i>i.e.</i> , executing) party, a give-up firm, a firm you have an agreement with, or a service bureau. This value differs from reporting party when a service bureau submits the trade on the reporting party's behalf.                                  |
| Web User ID                          | The I1I2 code of the terminal where the trade was entered                                                                                                    |
| Reject Code                          | The reject code associated with the transaction                                                                                                    |
| Reject Description                   | The reason the transaction was rejected                                                                                                    |
| Repair Control<br>Number             | The control number assigned to the successful repair of a rejected transaction                                                                                                    |
| Next Reject<br>Control Number        | The control number assigned when an attempt to repair a reject fails                                                                                                    |

## **ORF Trades File**

The ORF Trades file contains the transactions reported for the requested date where the requesting MPID is present in any of the following fields:

- •
- Reporting Party Reporting Party Give Up •

- Contra Party
- Contra Party Give Up

The Trades files contain new transactions, correction submissions, cancelations, and reversals. The last row in the file will contain a count of the number of trade records included in the file. The following fields are provided in the file:

| Column                               | Description                                                                                                    | Data Type/Possible<br>Values                                           |
|--------------------------------------|----------------------------------------------------------------------------------------------------|------------------------------------------------------------------------|
| Symbol                               | The ticker symbol of the security reported                                                                                                    | Varchar(14)                                                            |
| Suffix                               | The suffix assigned to the security symbol in the transaction, if applicable                                                                                                    | Varchar(7)                                                             |
| Reporting<br>Party (RPID)            | The identifier of the party reporting the trade                                                                                                    | Varchar(6)                                                             |
| Reporting<br>Party Capacity          | Displays the capacity of the reporting party:<br>P = Principal<br>A = Agency<br>R = Riskless Principal<br>This field will not be visible by the party on the contra<br>side of the transaction. | Values: P, A, R                                                        |
| Trade Report<br>Date                 | The date the trade was reported to ORF                                                                                                    | YYYY-MM-DD                                                             |
| Trade Report<br>Time                 | The time the trade was reported to ORF                                                                                                    | HH:MM:SS.mmm:nnnnn                                                     |
| Execution<br>Time                    | The execution time reported on the transaction by the reporting party                                                                                                    | HH:MM:SS.mmm:nnnnn                                                     |
| Reporting<br>Party Give Up<br>(RPGU) | If a firm is being given up as the reporting executing firm,<br>this will be the MPID of the executing party on the<br>reporting side.                                                          | Varchar(6)                                                             |
| As Of Indicator                      | A Y in this field indicates that the trade was reported on<br>a date other than the date the trade was executed. An R<br>in this field indicates that the trade is a reversal.                  | Values: Y, R, null                                                     |
| Side                                 | Indicates whether the trade was reported as a:<br>B = Buy<br>S = Sell<br>X = Cross                                                                                                    | Values: B, S, X                                                        |
| Quantity                             | Trade volume as number of shares; max 8 characters, no decimal                                                                                                    | Bigint                                                                 |
| Price                                | Trade price. Can be a decimal unit price (D) or contract<br>amount price (C). Price type field identifies the type of<br>price entered.                                                         | Numeric(12,6) if price<br>type = D, Numeric(12,2)<br>if price type = C |
| Clearing Price                       | Trade price inclusive of explicit fee. Note: if explicit fee = 0.00, this field will be null.                                                                                                   | Numeric(16,6)                                                          |
| Explicit Fee                         | If there is an explicit fee on the trade, this is the explicit fee amount.                                                                                                    | Numeric(16,2)                                                          |
| Price Type                           | Indicates the type of price entered.<br>C = Contract Amount<br>D = Decimal Unit Price                                                                                                    | Values: C, D                                                           |
| Contract<br>Amount                   | The contract amount of the trade (i.e., price x quantity)                                                                                                    | Numeric(16,2)                                                          |
| Clearing<br>Contract<br>Amount       | Clearing price * quantity if clearing price exists,<br>otherwise contract amount                                                                                                    | Numeric(16,2)                                                          |

| Price Override                             | An O in this field indicates that a price override was used to process the transaction.                                                                                                    | Values: O, null                   |
|--------------------------------------------|----------------------------------------------------------------------------------------------------|-----------------------------------|
| Short Sale<br>Indicator                    | Indicates if the trade was submitted with the sold short<br>(S) or sold short exempt (E) indicator. This field will not<br>be visible by the clearing firm on the buy side of the<br>transaction unless the trade was locked in, a tape only,<br>or an audit trail only submission. | Values: S, E, null                |
| Method of<br>Entry                         | Indicates whether the trade was submitted via the TRAQS Web Site (W), CTCI (C), FIX (F), or B (Batch File).                                                                                                    | Values: W, C, F, B                |
| Status                                     | Indicates the status of the record:<br>T = new trade<br>C = canceled portion of corrected trade<br>R = new (corrected) portion of corrected trade<br>X = canceled trade<br>Y = reversal                                                                                             | Values: T, C, R, X, Y             |
| Matched<br>Status                          | Indicates the match status of the record:<br>D = Declined<br>B = Break Pending<br>K = Broken<br>M = Matched by Acceptance<br>C = Matched by Comparison<br>L = Matched by Auto-Lock                                                                                                  | Values: D, B, K, M, C, L,<br>null |
| Prior Control<br>Date                      | On a trade that has been canceled or corrected, this is the date the original trade was submitted.                                                                                                    | YYYY-MM-DD                        |
| Prior FINRA<br>Control<br>Number           | On a trade that has been canceled or corrected, this is<br>the control number of the original submission. Max size:<br>18 characters                                                                                                    | Bigint                            |
| Contra Party<br>(CPID)                     | MPID on the other side of the trade. A C in this field indicates that the contra party is not a FINRA member firm.                                                                                                    | Varchar(6)                        |
| Reported<br>Volume                         | Quantity disseminated                                                                                                    | Varchar(14)                       |
| Reported Price                             | Price disseminated                                                                                                    | Decimal(16,6)                     |
| Contra<br>Capacity                         | Displays the capacity of the contra party:<br>P – Principal<br>A – Agency<br>R – Riskless Principal<br>This field will not be visible by the party on the reporting<br>side of the transaction, unless the transaction is locked<br>in, tape only, or audit trail only.             | Values: P, A, R                   |
| Execution Date                             | The date the trade was executed                                                                                                    | YYYY-MM-DD                        |
| Contra Party<br>Give Up<br>(CPGU)          | If a firm is being given up as the contra executing firm,<br>this will be the MPID of the executing party on the contra<br>side.                                                                                                    | Varchar(6)                        |
| System<br>Assigned<br>Publish<br>Indicator | A Y in this field indicates that the trade was reported to the tape.                                                                                                    | Values: Y, N                      |
| Publish<br>Indicator                       | A Y in this field indicates that the reporting firm indicated the trade was for publication.                                                                                                    | Values: Y, N                      |
| Match Control<br>Number                    | Identifier assigned by the system to trades that have been matched. Max size: 18 characters                                                                                                    | Bigint                            |

| Match<br>Timestamp                   | Indicates when the trades were matched                                                                                                    | YYYY-MM-DD<br>HH:MM:SS.mmm:nnnnn     |
|--------------------------------------|----------------------------------------------------------------------------------------------------|--------------------------------------|
| Accept Time                          | Indicates when the Accept was received                                                                                                    | HH:MM:SS.mmm:nnnnn                   |
| Decline Time                         | Indicates when the trade was declined                                                                                                    | HH:MM:SS.mmm:nnnnn                   |
| Break Time                           | Indicates when matched trade is canceled by one party, resulting in a Matched Status of Break Pending.                                                                                                    | HH:MM:SS.mmm:nnnnn                   |
| Broken Time                          | Indicates when matched trade is broken, i.e., both parties have canceled the trade.                                                                                                    | HH:MM:SS.mmm:nnnnn                   |
| Branch<br>Sequence<br>Number         | Internal reference number assigned to the trade by the submitting firm. This field will not be visible by the party on the contra side of the transaction.                                                                                                    | Varchar(8)                           |
| Reversal<br>Indicator                | A Y in this field indicates that the trade has been reversed.                                                                                                    | Values: Y, N                         |
| Special<br>Processing<br>Flag        | A value in this field indicates that the transaction has<br>been submitted for special processing:<br>N or null = No Special Processing<br>Y = Position Transfer<br>O = Clearing-Only, Non-Regulatory Report                                                                                                    | Values: Y, N, O, null                |
| Special<br>Instructions<br>Indicator | A value in this field indicates that there are special<br>instructions on the transaction:<br>Null = Regular<br>I = Step In trade<br>S = Step Out trade<br>Y = Special trade<br>X = Special and Step Out trade<br>J = Special and Step In trade<br>A = Step Out trade with Fees<br>B = Special and Step Out trade with Fees                                                                     | Values: null, I, S, Y, X, J,<br>A, B |
| Clearing<br>Indicator                | A 0 in this field means the trade was sent to clearing; a 1 means it was not.                                                                                                    | Values: 0, 1                         |
| Control Date                         | The date the transaction was received in the system.                                                                                                    | YYYY-MM-DD                           |
| FINRA Control<br>Number              | The unique identifier assigned to the trade by the system. Max size: 18 characters                                                                                                    | Bigint                               |
| Cancel Receipt<br>Time               | Populated on cancellation records, this is the time the trade cancellation was received by the system.                                                                                                    | HH:MM:SS.mmm:nnnnn                   |
| FINRA Trade<br>Mod 3                 | Assigned and disseminated by the system if the trade<br>meets one of these conditions:<br>T = Trade was executed outside normal market hours<br>Z = Trade was executed during normal market hours and<br>reported late<br>U = Trade was executed outside normal market hours<br>and reported late<br>If the trade is published, this will be the modifier<br>disseminated on the trade message. | Values: T, Z, U, null                |
| FINRA Trade<br>Mod 4                 | Assigned and disseminated by the system if the trade<br>meets one of these conditions:<br>W = Weighted Average Price or Stopped Stock<br>P = Prior Reference Price<br>I = Odd Lot                                                                                                    | Values: W, P, I, null                |
| Trade Mod 1                          | Settlement modifier on the trade as submitted by reporting firm:<br>@ = Regular                                                                                                    | Values: @, C, R, null                |

|                                       | C = Cash<br>R = Seller's Option                                                                                                    | Effective with change to<br>T+1 regular way<br>settlement (date TBD),<br>"Next Day" will no longer<br>be a valid Settlement<br>Modifier.           |
|---------------------------------------|----------------------------------------------------------------------------------------------------|----------------------------------------------------------------------------------------------------|
| Trade Mod 3                           | Submitted by reporting firm if the trade meets one of<br>these conditions:<br>T = Trade was executed outside normal market hours<br>Z = Trade was executed during normal market hours and<br>reported late<br>U = Trade was executed outside normal market hours<br>and reported late | Values: T, Z, U, null                                                                                                    |
| Trade Mod 4                           | Submitted by reporting firm if the trade meets one of<br>these conditions:<br>W = Weighted Average Price<br>S = Stopped Stock<br>P = Prior Reference Price<br>X = Trade related to Options Exercises<br>R = Trade Price Unrelated to Current Market                                   | Values: W, S, P, X, R,<br>null                                                                                                    |
| Trade Mod 4<br>Time                   | This is the time associated with Prior Reference Price or<br>Stopped Stock trade.                                                                                                    | HH:MM:SS.mmm:nnnnn                                                                                                    |
| Seller Days                           | If Trade Modifier 1 is Sellers Option, this field shall<br>contain the days to settlement. If Trade Modifier 1 is not<br>R (Sellers Option) the value in this field should be<br>ignored.                                                                                             | Values: 02-60, null<br>Effective with change to<br>T+1 regular way<br>settlement (date TBD),<br>02 will again be a valid<br>seller's option value. |
| Related Market<br>Indicator           | Represents the market center for the trade:<br>F = foreign market<br>O = unknown market center<br>U = unspecified multi market trades<br>0 = ADF/ORF                                                                                                    | Values: F, O, U, 0, null                                                                                                    |
| Contra Branch<br>Sequence<br>Number   | Internal reference number assigned to the trade by the contra firm. This field will not be visible by the party on the reporting side of the transaction, unless the transaction is locked in, tape only, or audit trail only.                                                        | Varchar(8)                                                                                                    |
| Reporting<br>Party Clearing<br>Number | Identifier for the clearing firm associated with the reporting party.                                                                                                    | Varchar(4)                                                                                                    |
| Contra<br>Clearing<br>Number          | Identifier for the clearing firm associated with the contra party.                                                                                                    | Varchar(4)                                                                                                    |
| Locked-In<br>Indicator                | A value in this field indicates that the trade was locked-in<br>at submission:<br>A = AGU<br>Q = QSR                                                                                                    | Values: A, Q, null                                                                                                    |
| Reporting<br>Obligation               | A Y in this field indicates that the trade report is the submission from the member with the trade reporting obligation.                                                                                                    | Values: Y, N                                                                                                    |

| Settlement<br>Date                 | The date the trade is reported to settle                                                                                                    | YYYY-MM-DD            |
|------------------------------------|----------------------------------------------------------------------------------------------------|-----------------------|
| Trade<br>Reference<br>Number       | Trade Reference Number used to tie a Tape eligible trade to one or more non-Tape eligible trades.                                                                                                    | Varchar(20)           |
| OATS<br>Identifier                 | Order audit trail reference number associated with the transaction. This field will not be visible by the party on the contra side of the transaction.                                                                                                    | Varchar(20)           |
| Contra OATS<br>Identifier          | Order audit trail reference number for the contra party<br>associated with the transaction. This field will not be<br>visible by the party on the reporting side of the<br>transaction, unless the transaction is locked in, tape<br>only, or audit trail only. | Varchar(20)           |
| Memo                               | Used for firm internal memo purposes. This field will not<br>be visible by the party on the contra side of the<br>transaction.                                                                                                    | Varchar(10)           |
| Contra Memo                        | Used for firm internal memo purposes by the contra firm.<br>This field will not be visible by the party on the reporting<br>side of the transaction, unless the transaction is locked<br>in, tape only, or audit trail only.                                    | Varchar(10)           |
| Client Trade ID                    | The trade reporting party internal user reference number<br>for the trade report. This field will not be visible by the<br>party on the contra side of the transaction.                                                                                         | Varchar(20)           |
| Contra Client<br>Trade ID          | The contra party internal user reference number for the trade report. This field will not be visible by the party on the reporting side of the transaction, unless the transaction is locked in, tape only, or audit trail only.                                | Varchar(20)           |
| Reference<br>Reporting<br>Facility | Populated only on reversals, to indicate on what facility<br>the original transaction being reversed was entered:<br>A = ADF<br>Q = FINRA/NASDAQ TRF<br>N = FINRA/NYSE TRF                                                                                      | Values: A, Q, N, null |
| Submitter                          | The Web User ID, if the source is W, or the I112 address, if the source is C or F, of the person or terminal that entered the trade. This field will only be visible to the firm that submitted the trade.                                                      | Varchar(20)           |

#### **ORF Rejects File**

The **ORF Rejects** file contains all transaction reports for the date requested where the selected MPID was the submitting firm. The last row in the file will contain a count of the number of reject records included in the file. Note: data type is not included below as non-conforming information may be the cause of the reject. The following fields are provided in the file:

| Column         | Description                                     |  |
|----------------|-------------------------------------------------|--|
| Reject<br>Time | The time the transaction was rejected.          |  |
| Reject         | The reject code associated with the transaction |  |
| Reason         | Max size: 3 characters                          |  |
| Code           | Code Description                                |  |
|                | 1 TRFMC IS MISSING                              |  |
|                | 2 SYMBOL IS MISSING                             |  |
|                | 3 SYMBOLSFX IS MISSING                          |  |
|                | 4 SECURITY NOT FOUND                            |  |

| 5  | INVALID CONTROL DATE                       |
|----|--------------------------------------------|
| 6  | INVALID CONTROL ID                         |
| 7  | INVALID FORMAT                             |
| 8  | UNKNOWN FUNCTION                           |
| 9  | TYPE IS MISSING                            |
| 10 | INVALID TYPE                               |
| 11 | INVALID TRFMC                              |
| 17 | INVALID RPID                               |
| 18 | INVALID DATE                               |
| 19 | INVALID PRICE                              |
| 20 | INVALID PRICE OVERRIDE                     |
| 21 | ORF ENTRY SUSPENDED                        |
| 22 | INVALID STATUS                             |
| 23 | INVALID SIDE                               |
| 24 | NOT WITHIN ALLOWABLE TIME                  |
| 25 | PRICE OUT OF RANGE                         |
| 26 | PRICE OUT OF OVERRIDE RANGE                |
| 27 | TERMINAL NOT AUTHORIZED                    |
| 28 | INVALID MMID                               |
| 29 | INVALID TIME                               |
| 30 | INVALID TYPE                               |
| 31 | RPID REQUIRED                              |
| 32 | INVALID PREP TIME                          |
| 33 | INVALID SVC BUREAU PREP TIME               |
| 34 | INVALID TRADE MODIFIER 2 TIME              |
| 35 | 144A FLAG MUST BE Y                        |
| 36 | INVALID PRICE TYPE                         |
| 37 | INVALID REVERSAL DATE                      |
| 38 | INVALID CLEARING PRICE                     |
| 39 | INVALID REVERSAL ID                        |
| 40 | DUPLICATE CONTROL DATE/ID                  |
| 41 | CLIENT TRADE ID MISMATCH                   |
| 42 | INVALID FUNCTION CODE                      |
| 43 | INVALID ORIGINAL CONTROL DATE              |
| 44 | INVALID EXECUTION DATE                     |
| 45 | ONLY SAME-DAY CORRECTION PERMITTED         |
| 46 | ONLY SAME-DAY CANCEL PERMITTED             |
| 47 | INVALID PERCENT                            |
| 48 | PRICE REQUIRED                             |
| 49 | CANNOT ACCEPT DECLINED TRADES POST T+1     |
| 50 | INVALID PUBLISH INDICATOR                  |
| 51 | INVALID BUYER COMMISSION                   |
| 52 | INVALID DISSEMINATION DELAY TIME           |
| 53 | INVALID START TIME                         |
| 54 | INVALID STOP TIME                          |
| 55 | INVALID SLD TIME                           |
| 56 | INVALID PRICE FLAG                         |
| 57 | INVALID MARKET OPEN TIME                   |
| 58 | INVALID MARKET CLOSE TIME                  |
| 59 | INVALID PUBLISH INDICATOR FOR PROCESS CODE |
| 60 | INVALID CUSIP NUMBER                       |
| 61 | INVALID EMC START TIME                     |
| 62 | INVALID SYMBOL                             |

| 63       | INVALID SYMBOL SUFFIX                        |
|----------|----------------------------------------------|
| 64       | INVALID SECURITY DESCRIPTION                 |
| 65       | INVALID WHEN ISSUE IND.                      |
| 66       | INVALID EXCHANGE CODE                        |
| 67       | INVALID CLEARING NUMBER                      |
| 68       | SECURITY NOT FOUND                           |
| 69       | INVALID ACTION CODE                          |
| 70       | NO RECORDS FOUND                             |
|          |                                              |
| 71       |                                              |
| 72       | TRADE NOT FOUND                              |
| 73       | TRADE NOT MATCH ELIGIBLE                     |
| 74       | INVALID DK REASON                            |
| 75       | DK NOT ALLOWED AFTER AUTO LOCK TIME          |
| 76       | AFFIRM NOT ALLOWED AFTER AUTO LOCK TIME      |
| 77       | INVALID MATCH CONTROL DATE                   |
| 78       | INVALID VOLUME ENTERED                       |
| 79       | CONTRA TRADE NOT FOUND                       |
| 80       | INVALID MATCH CONTROL ID                     |
| 81       | INVALID AS-OF                                |
| 82       | RPID NOT AUTHORIZED                          |
| 83       | CPID NOT AUTHORIZED                          |
| 84       | CANNOT CHANGE CUSIP                          |
| 85       | INVALID RPID GIVE-UP                         |
| 86       | INVALID CP GIVE-UP                           |
| 87       | INVALID ORIGINAL CONTROL NUMBER              |
| 88       | RPID GIVE-UP NOT AUTHORIZED                  |
| 89       | CPID GIVE-UP NOT AUTHORIZED                  |
| 90       | MUST ENTER SECURITY SYMBOL OR CUSIP          |
| 90<br>91 | NOT A CROSS TRADE                            |
| 91       | INVALID SECURITY                             |
|          | INVALID SECONT F                             |
| 93       |                                              |
| 94<br>05 |                                              |
| 95       | INVALID SELLER COMMISSION                    |
| 96       | INVALID TRADE MODIFIER 4 TIME                |
| 97       | INVALID P/A                                  |
| 98       | CPID REQUIRED                                |
| 99       | INVALID CLEARING FLAG                        |
| 100      | INVALID REPORT FLAG                          |
| 101      | INVALID SPECIAL TRADE INDICATOR              |
| 102      | INVALID SPECIAL TRADE INDICATOR/SPECIAL MEMO |
| 103      | SECURITY NOT ORF AUTHORIZED                  |
| 104      | NO CONTROL NUMBER                            |
| 105      | TRADE ALREADY CANCELED                       |
| 106      | INVALID CONTRA CLIENT REFNUM                 |
| 107      | MM DID NOT ENTER TRADE                       |
| 108      | INVALID BRANCH SEQUENCE NUMBER               |
| 109      | INVALID CONTRA BRANCH SEQUENCE NUMBER        |
| 110      | INVALID AS-OF DATE                           |
| 111      | INVALID REVERSAL FLAG                        |
| 112      | NOT AN OPEN TRADE                            |
| 113      | INVALID CPID                                 |
| 114      | CORRECTION MAY NOT CHANGE BOND               |
| 115      | SYMBOL ALREADY EXISTS                        |
| 115      |                                              |

| - |     |                                                           |
|---|-----|-----------------------------------------------------------|
|   | 116 | INVALID PRIOR DAY CLEARING FLAG                           |
|   | 117 | CUSIP HAS BEEN CHANGED                                    |
|   | 118 | INVALID TRADE DATE FOR CHANGED CUSIP                      |
|   | 119 | CONTROL NUMBER REQUIRED IN THE MEMO FIELD                 |
|   | 120 | INVALID BREAK INDICATOR                                   |
|   | 121 | INVALID NEW ISSUE HOLD PERIOD                             |
|   | 122 | INVALID DISSEMINATION HOLD PERIOD                         |
|   | 123 | DELAY DISSEMINATION PENDING FOR CUSIP                     |
|   | 124 | INVALID AGU                                               |
|   | 125 | CORRECTION MAY NOT CHANGE REVERSAL FLAG                   |
|   | 126 | INVALID RP/CP USA                                         |
|   | 127 | INVALID CP/CPGU USA                                       |
|   | 128 | INVALID RP/RPGU USA                                       |
|   | 120 | TRADE SUB TYPE MUST BE TRADETHROUGH                       |
|   | 130 | TTE REASON REQUIRED                                       |
|   | 130 | INVALID PUBLISH INDICATOR FOR ODD LOT                     |
|   | 132 | INVALID FOBLISH INDICATOR FOR ODD LOT                     |
|   | 132 | INVALID TRADING MARKET INDICATOR                          |
|   |     | -                                                         |
|   | 134 |                                                           |
|   | 135 | INVALID SHORT SALE INDICATOR                              |
|   | 136 | INVALID CLEARING RELATIONSHIP                             |
|   | 137 | FINRA CALCULATES DIFFERENT TRADEMOD3                      |
|   | 138 | EXECUTION TIME GREATER THAN TRADE REPORT TIME             |
|   | 139 | NOT TRADE SUBMITTER                                       |
|   | 140 | FINRA CALCULATES DIFFERENT PUBLISH INDICATOR              |
|   | 141 | INVALID REPORTING FACILITY                                |
|   | 142 | BATCH UPLOAD NOT ALLOWED                                  |
|   | 143 | CORRECTION MAY NOT CHANGE AS-OF FLAG                      |
|   | 144 | CORRECTION MAY NOT CHANGE CONTRA MPID                     |
|   | 145 | CORRECTION MAY NOT CHANGE CONTRA GIVEUP                   |
|   | 146 | CORRECTION MAY NOT CHANGE CONTRA CLEARING NUMBER          |
|   | 147 | INVALID MATCH STATUS                                      |
|   | 148 | INVALID ROLE                                              |
|   | 149 | WHEN ISSUED TRADE - POST SETTLEMENT                       |
|   | 150 | GIVE UP REQUIRED                                          |
|   | 151 | EXPLICIT FEE MUST BE SUBMITTED FOR CLEARING               |
|   | 152 | EXPLICIT FEE NOT ALLOWED                                  |
|   | 153 | INVALID REJECT CONTROL NUMBER                             |
|   | 154 | ALREADY CLOSED OR REPAIRED                                |
|   | 155 | FUNCTION NOT SUBJECT TO REPAIR                            |
|   | 156 | BUYER COMMISSION EXCEEDS PRICE                            |
|   | 157 | SELLER COMMISSION EXCEEDS PRICE                           |
|   | 158 | INVALID EXECUTION DATE / SCRTY EFFECTIVE DATE COMBINATION |
|   | 159 | EXPLICIT FEE AGREEMENT NOT FOUND                          |
|   | 160 | ISSUE NOT ACTIVE                                          |
|   | 161 | INVALID LOCKED-IN STATUS                                  |
|   | 162 | COMPLIANCE ID REQUIRED                                    |
|   | 163 | CONTRA COMPLIANCE ID REQUIRED                             |
|   | 164 | CONTRA COMPLIANCE ID NOT ALLOWED                          |
|   | 165 | CANNOT LINK TO ORIGINAL TRADE                             |
|   | 166 | SPECIAL PROCESSING INDICATOR                              |
|   | 167 | MPID NOT ACTIVE                                           |
|   | 168 | SELLER DAYS REQUIRED                                      |
|   |     |                                                           |

|         | 169 INVALID SELLER DAYS                             |
|---------|-----------------------------------------------------|
|         | 170 TRADING NOT ALLOWED                             |
|         | 171 NSDQ SUBPRODUCT ENTRY SUSPENDED                 |
|         | 172 AMEX SUBPRODUCT ENTRY SUSPENDED                 |
|         | 173 ARCA SUBPRODUCT ENTRY SUSPENDED                 |
|         | 174 BATS SUBPRODUCT ENTRY SUSPENDED                 |
|         | 175 NYSE SUBPRODUCT ENTRY SUSPENDED                 |
|         | 176 FIX PROTOCOL ENTRY SUSPENDED                    |
|         | 177 TRADE ENTRY SUSPENDED, EMC HALT                 |
|         | 178 INVALID EXECUTION TIME                          |
|         | 179 MPID NOT AUTHORIZED                             |
|         | 180 QUANTITY REQUIRED                               |
|         | 181 INVALID TRADE MODIFIER 1                        |
|         | 182 INVALID TRADE MODIFIER 2                        |
|         | 183 INVALID TRADE MODIFIER 3                        |
|         | 184 INVALID TRADE MODIFIER 4                        |
|         | 185 CONTRA P/A REQUIRED                             |
|         | 186 INVALID SPECIAL PRICE INDICATOR/SPECIAL MEMO    |
|         | 187 INVALID SETTLEMENT DATE                         |
|         | 188 INVALID PREPARATION DATE                        |
|         | 189 INVALID CONTRA CLIENT TRADE IDENTIFIER          |
|         | 190 INVALID SPECIAL PROCESSING FLAG                 |
|         | 191 INVALID LOCKED-IN INDICATOR                     |
|         | 192 INVALID REPORTING OBLIGATION                    |
|         | 193 INVALID CANCEL-BREAK INDICATOR                  |
|         | 194 CTCI PROTOCOL ENTRY SUSPENDED                   |
|         | 195 WEB PROTOCOL ENTRY SUSPENDED                    |
|         | 196 INVALID RPID/CPID COMBINATION                   |
|         | 197 ENTERING MPID IS HALTED                         |
|         | 198 RPID IS HALTED                                  |
|         | 199 REPORTING PARTY GIVEUP IS HALTED                |
|         | 200 ISSUE NOT ACTIVE OR INACTIVE                    |
|         | 201 EXECUTING PARTY NOT AUTHORIZED                  |
|         | 202 INVALID TRADE OBLIGATION FOR AFFIRM             |
|         |                                                     |
|         | 203 INVALID LOCKED-IN STATUS FOR SPECIFIED TRADE(S) |
|         | 204 INVALID LOCKED-IN INDICATOR FOR CROSS TRADE     |
|         | 205 SECURITY HALTED                                 |
|         | 206 INVALID RELATED MC                              |
|         | 207 CPID IS HALTED                                  |
|         | 208 CONTRA PARTY GIVEUP IS HALTED                   |
|         | 209 TRADE ENTRY SUSPENDED, MWCB HALT                |
|         | 210 CONTRA MEMO NOT ALLOWED                         |
|         | 900 TRADE REPORTED LATE                             |
|         | 901 TRADE REPORTED AFTER MARKET HOURS               |
|         | 902 TRADE REPORTED LATE AFTER MARKET HOURS          |
|         | 997 INVALID CONTRA CLIENT REFERENCE NUMBER          |
|         | 998 INVALID CLIENT REFERENCE NUMBER                 |
|         | 999 CAN NOT BE PROCESSED AS SUBMITTED               |
| Reject  | The system-assigned identifier for the reject       |
| Control | Max size: 10 characters                             |
| Number  |                                                     |
| Reject  | The current state of the reject:                    |
| Status  | J - Rejected                                        |

|                                         | P - Repaired                                                                                                    |
|-----------------------------------------|----------------------------------------------------------------------------------------------------|
|                                         | F - Repair Failed<br>Z – Closed                                                                                                  |
| Entry<br>Type                           | Indicates the status of the rejected transaction:<br>OTIT = Trade Entry                                                          |
|                                         | OTIX = Cancel<br>OTIR = Correction<br>OTIY = Reversal<br>OTIA = Accept<br>OTID = Decline                                         |
| Client<br>Trade<br>Identifier           | The trade reporting party internal user reference number for the trade report.                                                   |
| Side                                    | Indicates whether the rejected transaction was reported as a Buy (B), Sell (S) or Cross (X)                                      |
| Symbol                                  | The ticker symbol of the security reported                                                                                       |
| Suffix                                  | The suffix assigned to the security symbol in the rejected transaction, if applicable                                            |
| Quantity                                | Trade volume as number of shares                                                                                                 |
| Price                                   | Trade price. Can be a decimal unit price or contract amount price. Price type field identifies the type of price entered.        |
| Reporting<br>Party<br>(RPID)            | The identifier of the party reporting the trade                                                                                  |
| Reporting<br>Party<br>Give Up<br>(RPGU) | If a firm is being given up as the reporting executing firm, this will be the MPID of the executing party on the reporting side. |
| Contra<br>Party<br>(CPID)               | MPID on the other side of the trade. A C in this field indicates that the contra party is not a FINRA member firm.               |
| Contra<br>Party<br>Give Up<br>(CPGU)    | If a firm is being given up as the contra executing firm, this will be the MPID of the executing party on the contra side.       |
| Executio<br>n Date                      | The date the trade was executed                                                                                                  |
| Executio<br>n Time                      | The execution time reported on the transaction by the reporting party                                                            |
| Method<br>of Entry                      | Indicates whether the rejected transaction was submitted via the TRAQS Web Site (W), CTCI (C), FIX (F), or Batch File (B).       |
| Market<br>Center                        | Represents the market center for the trade                                                                                       |
| Locked In<br>Indicator                  | A value in this field indicates that the transaction was locked-in at submission.                                                |

#### **Clearing Trades File**

The **Clearing Trades** file contains the transactions reported for the requested date where the requesting clearing identifier is present in the Reporting Clearing Number or Contra Clearing Number field:

The Trades files contain new transactions, correction submissions, cancelations, and reversals. The last row in the file will contain a count of the number of trade records included in the file. The following fields are provided in the file:

| Column                               | Description                                                                                                    | Data Type/Possible<br>Values                                           |
|--------------------------------------|----------------------------------------------------------------------------------------------------|------------------------------------------------------------------------|
| Symbol                               | The ticker symbol of the security reported                                                                                                    | Varchar(14)                                                            |
| Suffix                               | The suffix assigned to the security symbol in the transaction, if applicable                                                                                                    | Varchar(7)                                                             |
| Reporting<br>Party (RPID)            | The identifier of the party reporting the trade                                                                                                    | Varchar(6)                                                             |
| Reporting<br>Party Capacity          | Displays the capacity of the reporting party:<br>P = Principal<br>A = Agency<br>R = Riskless Principal<br>This field will not be visible by the party on the contra<br>clearing side of the transaction.                                                                            | Values: P, A, R                                                        |
| Trade Report<br>Date                 | The date the trade was reported to ORF                                                                                                    | YYYY-MM-DD                                                             |
| Trade Report<br>Time                 | The time the trade was reported to ORF                                                                                                    | HH:MM:SS.mmm:nnnnn                                                     |
| Execution<br>Time                    | The execution time reported on the transaction by the reporting party                                                                                                    | HH:MM:SS.mmm:nnnnn                                                     |
| Reporting<br>Party Give Up<br>(RPGU) | If a firm is being given up as the reporting executing firm,<br>this will be the MPID of the executing party on the<br>reporting side.                                                                                                    | Varchar(6)                                                             |
| As Of Indicator                      | A Y in this field indicates that the trade was reported on<br>a date other than the date the trade was executed. An R<br>in this field indicates that the trade is a reversal.                                                                                                    | Values: Y, R, null                                                     |
| Side                                 | Indicates whether the trade was reported as a:<br>B = Buy<br>S = Sell<br>X = Cross                                                                                                    | Values: B, S, X                                                        |
| Quantity                             | Trade volume as number of shares; max 8 characters, no decimal                                                                                                    | Bigint                                                                 |
| Price                                | Trade price. Can be a decimal unit price (D) or contract amount price (C). Price type field identifies the type of price entered.                                                                                                    | Numeric(12,6) if price<br>type = D, Numeric(12,2)<br>if price type = C |
| Clearing Price                       | Trade price inclusive of explicit fee. Note: if explicit fee = 0.00, this field will be null.                                                                                                    | Numeric(16,6)                                                          |
| Explicit Fee                         | If there is an explicit fee on the trade, this is the explicit fee amount.                                                                                                    | Numeric(16,2)                                                          |
| Price Type                           | Indicates the type of price entered.<br>C = Contract Amount<br>D = Decimal Unit Price                                                                                                    | Values: C, D                                                           |
| Contract<br>Amount                   | The contract amount of the trade (i.e., price x quantity)                                                                                                    | Numeric(16,2)                                                          |
| Clearing<br>Contract<br>Amount       | Clearing price * quantity if clearing price exists, otherwise contract amount                                                                                                    | Numeric(16,2)                                                          |
| Price Override                       | An O in this field indicates that a price override was used to process the transaction.                                                                                                    | Values: O, null                                                        |
| Short Sale<br>Indicator              | Indicates if the trade was submitted with the sold short<br>(S) or sold short exempt (E) indicator. This field will not<br>be visible by the clearing firm on the buy side of the<br>transaction unless the trade was locked in, a tape only,<br>or an audit trail only submission. | Values: S, E, null                                                     |

| Method of<br>Entry                         | Indicates whether the trade was submitted via the TRAQS Web Site (W), CTCI (C), FIX (F), or B (Batch File).                                                                                                    | Values: W, C, F, B                |
|--------------------------------------------|----------------------------------------------------------------------------------------------------|-----------------------------------|
| Status                                     | Indicates the status of the record:<br>T = new trade<br>C = canceled portion of corrected trade<br>R = new (corrected) portion of corrected trade<br>X = canceled trade<br>Y = reversal                                                                                 | Values: T, C, R, X, Y             |
| Matched<br>Status                          | Indicates the match status of the record:<br>D = Declined<br>B = Break Pending<br>K = Broken<br>M = Matched by Acceptance<br>C = Matched by Comparison<br>L = Matched by Auto-Lock                                                                                      | Values: D, B, K, M, C, L,<br>null |
| Prior Control<br>Date                      | On a trade that has been canceled or corrected, this is the date the original trade was submitted.                                                                                                    | YYYY-MM-DD                        |
| Prior FINRA<br>Control<br>Number           | On a trade that has been canceled or corrected, this is<br>the control number of the original submission. Max size:<br>18 characters                                                                                                    | Bigint                            |
| Contra Party<br>(CPID)                     | MPID on the other side of the trade. A C in this field indicates that the contra party is not a FINRA member firm.                                                                                                    | Varchar(6)                        |
| Reported<br>Volume                         | Quantity disseminated                                                                                                    | Varchar(14)                       |
| <b>Reported Price</b>                      | Price disseminated                                                                                                    | Decimal(16,6)                     |
| Contra<br>Capacity                         | Displays the capacity of the contra party:<br>P – Principal<br>A – Agency<br>R – Riskless Principal<br>This field will not be visible by the party on the reporting<br>side of the transaction, unless the transaction is locked<br>in, tape only, or audit trail only. | Values: P, A, R                   |
| Execution Date                             | The date the trade was executed                                                                                                    | YYYY-MM-DD                        |
| Contra Party<br>Give Up<br>(CPGU)          | If a firm is being given up as the contra executing firm,<br>this will be the MPID of the executing party on the contra<br>side.                                                                                                    | Varchar(6)                        |
| System<br>Assigned<br>Publish<br>Indicator | A Y in this field indicates that the trade was reported to the tape.                                                                                                    | Values: Y, N                      |
| Publish<br>Indicator                       | A Y in this field indicates that the reporting firm indicated the trade was for publication.                                                                                                    | Values: Y, N                      |
| Match Control<br>Number                    | Identifier assigned by the system to trades that have been matched. Max size: 18 characters                                                                                                    | Bigint                            |
| Match<br>Timestamp                         | Indicates when the trades were matched                                                                                                    | YYYY-MM-DD<br>HH:MM:SS.mmm:nnnnn  |
| Accept Time                                | Indicates when the Accept was received                                                                                                    | HH:MM:SS.mmm:nnnnn                |
| Decline Time                               | Indicates when the trade was declined                                                                                                    | HH:MM:SS.mmm:nnnnn                |
| Break Time                                 | Indicates when matched trade is canceled by one party, resulting in a Matched Status of Break Pending.                                                                                                    | HH:MM:SS.mmm:nnnnn                |

| Broken Time                          | Indicates when matched trade is broken, i.e., both parties have canceled the trade.                                                                                                    | HH:MM:SS.mmm:nnnnn                                                                                                    |
|--------------------------------------|----------------------------------------------------------------------------------------------------|----------------------------------------------------------------------------------------------------|
| Branch<br>Sequence<br>Number         | Internal reference number assigned to the trade by the submitting firm. This field will not be visible by the party on the contra side of the transaction.                                                                                                    | Varchar(8)                                                                                                    |
| Reversal<br>Indicator                | A Y in this field indicates that the trade has been reversed.                                                                                                    | Values: Y, N                                                                                                    |
| Special<br>Processing<br>Flag        | A value in this field indicates that the transaction has<br>been submitted for special processing:<br>N or null = No Special Processing<br>Y = Position Transfer<br>O = Clearing-Only, Non-Regulatory Report                                                                                                    | Values: Y, N, O, null                                                                                                    |
| Special<br>Instructions<br>Indicator | A value in this field indicates that there are special<br>instructions on the transaction:<br>Null = Regular<br>I = Step In trade<br>S = Step Out trade<br>Y = Special trade<br>X = Special and Step Out trade<br>J = Special and Step In trade<br>A = Step Out trade with Fees<br>B = Special and Step Out trade with Fees                                                                     | Values: null, I, S, Y, X, J,<br>A, B                                                                                                    |
| Clearing<br>Indicator                | A 0 in this field means the trade was sent to clearing; a 1 means it was not.                                                                                                    | Values: 0, 1                                                                                                    |
| Control Date                         | The date the transaction was received in the system.                                                                                                    | YYYY-MM-DD                                                                                                    |
| FINRA Control<br>Number              | The unique identifier assigned to the trade by the system. Max size: 18 characters                                                                                                    | Bigint                                                                                                    |
| Cancel Receipt<br>Time               | Populated on cancellation records, this is the time the trade cancellation was received by the system.                                                                                                    | HH:MM:SS.mmm                                                                                                    |
| FINRA Trade<br>Mod 3                 | Assigned and disseminated by the system if the trade<br>meets one of these conditions:<br>T = Trade was executed outside normal market hours<br>Z = Trade was executed during normal market hours and<br>reported late<br>U = Trade was executed outside normal market hours<br>and reported late<br>If the trade is published, this will be the modifier<br>disseminated on the trade message. | Values: T, Z, U, null                                                                                                    |
| FINRA Trade<br>Mod 4                 | Assigned and disseminated by the system if the trade<br>meets one of these conditions:<br>W = Weighted Average Price or Stopped Stock<br>P = Prior Reference Price<br>I = Odd Lot                                                                                                    | Values: W, P, I, null                                                                                                    |
| Trade Mod 1                          | Settlement modifier on the trade as submitted by<br>reporting firm:<br>@ = Regular<br>C = Cash<br>R = Seller's Option                                                                                                    | Values: @, C, R, null<br>Effective with change to<br>T+1 regular way<br>settlement (date TBD),<br>"Next Day" will no longer<br>be a valid Settlement<br>Modifier. |

| Trade Mod 3                           | Submitted by reporting firm if the trade meets one of<br>these conditions:<br>T = Trade was executed outside normal market hours<br>Z = Trade was executed during normal market hours and<br>reported late<br>U = Trade was executed outside normal market hours<br>and reported late | Values: T, Z, U, null                                                                                                    |
|---------------------------------------|----------------------------------------------------------------------------------------------------|----------------------------------------------------------------------------------------------------|
| Trade Mod 4                           | Submitted by reporting firm if the trade meets one of<br>these conditions:<br>W = Weighted Average Price<br>S = Stopped Stock<br>P = Prior Reference Price<br>X = Trade related to Options Exercises<br>R = Trade Price Unrelated to Current Market                                   | Values: W, S, P, X, R,<br>null                                                                                              |
| Trade Mod 4<br>Time                   | This is the time associated with Prior Reference Price or Stopped Stock trade.                                                                                                    | HH:MM:SS.mmm:nnnnn                                                                                                    |
| Seller Days                           | If Trade Modifier 1 is Sellers Option, this field shall contain the days to settlement.                                                                                                    | Values: 02-60, null                                                                                                    |
|                                       |                                                                                                    | Effective with change to<br>T+1 regular way<br>settlement (date TBD),<br>02 will again be a valid<br>seller's option value. |
| Related Market<br>Indicator           | Represents the market center for the trade:<br>F = foreign market<br>O = unknown market center<br>U = unspecified multi market trades<br>0 = ADF/ORF                                                                                                    | Values: F, O, U, 0, null                                                                                                    |
| Contra Branch<br>Sequence<br>Number   | Internal reference number assigned to the trade by the contra firm. This field will not be visible by the clearing party on the reporting side of the transaction, unless the transaction is locked in, tape only, or audit trail only.                                               | Varchar(8)                                                                                                    |
| Reporting<br>Party Clearing<br>Number | Identifier for the clearing firm associated with the reporting party.                                                                                                    | Varchar(4)                                                                                                    |
| Contra<br>Clearing<br>Number          | Identifier for the clearing firm associated with the contra party.                                                                                                    | Varchar(4)                                                                                                    |
| Locked-In<br>Indicator                | A value in this field indicates that the trade was locked-in<br>at submission:<br>A = AGU<br>Q = QSR                                                                                                    | Values: A, Q, null                                                                                                    |
| Reporting<br>Obligation               | A Y in this field indicates that the trade report is the submission from the member with the trade reporting obligation.                                                                                                    | Values: Y, N                                                                                                    |
| Settlement<br>Date                    | The date the trade is reported to settle                                                                                                    | YYYY-MM-DD                                                                                                    |
| Trade<br>Reference<br>Number          | Trade Reference Number used to tie a Tape eligible trade to one or more non-Tape eligible trades.                                                                                                    | Varchar(20)                                                                                                    |

| OATS<br>Identifier                 | Order audit trail reference number associated with the transaction. This field will not be visible by the clearing party on the contra side of the transaction.                                                                                                    | Varchar(20)           |
|------------------------------------|----------------------------------------------------------------------------------------------------|-----------------------|
| Contra OATS<br>Identifier          | Order audit trail reference number for the contra party<br>associated with the transaction. This field will not be<br>visible by the clearing party on the reporting side of the<br>transaction, unless the transaction is locked in, tape<br>only, or audit trail only. | Varchar(20)           |
| Memo                               | Used for firm internal memo purposes. This field will not<br>be visible by the clearing party on the contra side of the<br>transaction.                                                                                                    | Varchar(10)           |
| Contra Memo                        | Used for firm internal memo purposes by the contra firm.<br>This field will not be visible by the clearing party on the<br>reporting side of the transaction, unless the transaction<br>is locked in, tape only, or audit trail only.                                    | Varchar(10)           |
| Client Trade ID                    | The trade reporting party internal user reference number<br>for the trade report. This field will not be visible by the<br>clearing party on the contra side of the transaction.                                                                                         | Varchar(20)           |
| Contra Client<br>Trade ID          | The contra party internal user reference number for the trade report. This field will not be visible by the clearing party on the reporting side of the transaction, unless the transaction is locked in, tape only, or audit trail only.                                | Varchar(20)           |
| Reference<br>Reporting<br>Facility | Populated only on reversals, to indicate on what facility<br>the original transaction being reversed was entered:<br>A = ADF<br>Q = FINRA/NASDAQ TRF<br>N = FINRA/NYSE TRF                                                                                               | Values: A, Q, N, null |
| Submitter                          | The Web User ID, if the source is W, or the I1I2 address, if the source is C or F, of the person or terminal that entered the trade. This field will only be visible to the firm that submitted the trade.                                                               | Varchar(20)           |

### **ADF Trades File**

The **ADF Trades** file contains all transaction reports for the date requested where the selected MPID was present in any of the following fields:

- Reporting Party (RPID)
- Reporting Party Give Up (RPGU)
- Contra Party (CPID)
- Contra Party Give Up (CPGU)

The Trades files contain new transactions, correction submissions, cancelations and reversals. The last row in the file will contain a count of the number of trade records included in the file. The following fields are provided in the file:

| Column                      | Description                                                                  | Data Type/Possible Values |
|-----------------------------|------------------------------------------------------------------------------|---------------------------|
| Symbol                      | The ticker symbol of the security reported                                   | Varchar(14)               |
| Suffix                      | The suffix assigned to the security symbol in the transaction, if applicable | Varchar(7)                |
| Reporting Party<br>(RPID)   | The identifier of the party reporting the trade                              | Varchar(6)                |
| Reporting Party<br>Capacity | Displays the capacity of the reporting party:<br>P = Principal               | Values: P, A, R           |

|                                      | A = Agency                                                                                                    |                                                                     |
|--------------------------------------|----------------------------------------------------------------------------------------------------|---------------------------------------------------------------------|
|                                      | R = Riskless Principal<br>This field will not be visible by the party on the                                                                                                    |                                                                     |
|                                      | contra side of the transaction.                                                                                                    |                                                                     |
| Trade Report<br>Date                 | The date the transaction was reported to ADF                                                                                                    | YYYY-MM-DD                                                          |
| Trade Report<br>Time                 | The time the transaction was reported to ADF                                                                                                    | HH:MM:SS.mmm:nnnnnn                                                 |
| Execution Time                       | The execution time reported on the transaction by the reporting party                                                                                                    | HH:MM:SS.mmm:nnnnnn                                                 |
| Reporting Party<br>Give Up<br>(RPGU) | If a firm is being given up as the reporting executing firm, this will be the MPID of the executing party on the reporting side.                                                             | Varchar(6)                                                          |
| As Of Indicator                      | A Y in this field indicates that the trade was<br>reported on a date other than the date the trade<br>was executed.                                                                          | Values: Y, null                                                     |
| Side                                 | <ul> <li>Indicates whether the trade was reported as a:</li> <li>B = Buy</li> <li>S = Sell</li> <li>X = Cross</li> </ul>                                                                     | Values: B, S, C                                                     |
| Quantity                             | Trade volume as number of shares                                                                                                    | Bigint                                                              |
| Price                                | Trade price. Can be a decimal unit price (D) or contract amount price (C). Price type field identifies the type of price entered.                                                            | Numeric(12,6) if price type = D,<br>Numeric(12,2) if price type = C |
| Clearing Price                       | Trade price inclusive of explicit fee                                                                                                    | Numeric(16,6)                                                       |
| Price Type                           | Indicates the type of price entered:<br>C = Contract Amount<br>D = Decimal Unit Price                                                                                                    | Values: C, D                                                        |
| Contract<br>Amount                   | The contract amount of the trade (i.e., price x quantity)                                                                                                    | Numeric(16,2)                                                       |
| Clearing<br>Contract<br>Amount       | Clearing price * quantity if clearing price exists, otherwise contract amount                                                                                                    | Numeric(16,2)                                                       |
| Price Override                       | An O in this field indicates that a price override was used to process the transaction.                                                                                                    | Values: O, null                                                     |
| Short Sale<br>Indicator              | Indicates if the trade was submitted with the sold<br>short (S) or sold short exempt (E) indicator. This<br>field will not be visible by the party on the contra<br>side of the transaction. | Values: S, E, null                                                  |
| Method of<br>Entry                   | Indicates whether the trade was submitted via the TRAQS Website (W), CTCI (C), FIX (F), or Batch File (B).                                                                                   | Values: W, C, F, B                                                  |
| Status                               | Indicates the status of the record:<br>T = New trade<br>C = Canceled portion of corrected trade<br>R = New (corrected) portion of corrected trade<br>X = Canceled trade<br>Y = Reversal      | Values: T, C, R, X, Y                                               |
| Matched Status                       | Indicates if and how the trade is matched:<br>D = Declined<br>B = Break Pending<br>K = Broken<br>M = Matched by Acceptance                                                                   | Values: D, B, K, M, C, L, null                                      |

|                                            | C = Matched by Comparison                                                                                                    |                                   |
|--------------------------------------------|----------------------------------------------------------------------------------------------------|-----------------------------------|
| Prior Control                              | L = Matched by Auto-Lock<br>On a trade that has been canceled or corrected,                                                                                                    | YYYY-MM-DD                        |
| Date<br>Prior FINRA<br>Control<br>Number   | this is the date the original trade was submitted.<br>On a trade that has been canceled or corrected,<br>this is the control number of the original<br>submission.                                                                                                    | Bigint                            |
| Contra Party<br>(CPID)                     | MPID on the other side of the trade. A C in this field indicates that the contra party is not a FINRA Member firm.                                                                                                    | Varchar(6)                        |
| Contra<br>Capacity                         | Displays the capacity of the contra party:<br>P = Principal<br>A = Agency<br>R = Riskless Principal<br>This field will not be visible by the party on the<br>reporting side of the transaction, unless the<br>transaction is locked in, tape only, or audit trail<br>only. | Values: P, A, R                   |
| Execution Date                             | The date the trade was executed                                                                                                    | YYYY-MM-DD                        |
| Contra Party<br>Give Up<br>(CPGU)          | If a firm is being given up as the contra executing<br>firm, this will be the MPID of the executing party<br>on the contra side.                                                                                                    | Varchar(6)                        |
| System<br>Assigned<br>Publish<br>Indicator | A Y in this field indicates that the trade was reported to the tape.                                                                                                    | Values: Y, N                      |
| Publish<br>Indicator                       | A Y in this field indicates that the reporting firm indicated the trade was for publication.                                                                                                    | Values: Y, N                      |
| Match Control<br>Number                    | Identifier assigned by the system to trades that<br>have been matched. If the trade is locked in at<br>submission or otherwise not match-eligible, this<br>field will be blank.                                                                                            | Bigint                            |
| Match<br>Timestamp                         | Indicates when the trades were matched. If the trade is locked in at submission or otherwise not match-eligible, this field will be blank.                                                                                                    | YYYY-MM-DD<br>HH:MM:SS.mmm:nnnnnn |
| Branch<br>Sequence<br>Number               | Internal reference number assigned to the trade<br>by the submitting firm. This field will not be visible<br>by the party on the contra side of the transaction.                                                                                                    | Varchar(8)                        |
| Reversal<br>Indicator                      | A Y in this field indicates that the trade has been reversed.                                                                                                    | Values: Y, null                   |
| Special<br>Processing<br>Flag              | A Y in this field indicates that the transaction was<br>submitted for special processing (i.e., as a<br>position transfer).                                                                                                    | Values: Y, null                   |
| Special<br>Instructions<br>Indicator       | A value in this field indicates that there are special<br>instructions on the transaction:<br>0 = Regular<br>3 = Step Out Trade<br>7 = Special Trade<br>8 = Special and Step Out Trade                                                                                     | Values: 0, 3, 7, 8                |
| Clearing<br>Indicator                      | A 0 in this field means the trade was sent to clearing; a 1 means it was not.                                                                                                    | Values: 0, 1                      |
| Control Date                               | The date the transaction was received in the system                                                                                                    | YYYY-MM-DD                        |

| FINRA Control<br>Number | The unique identifier assigned to the trade by the system.                                                                                                    | Bigint                                                                                                    |
|-------------------------|----------------------------------------------------------------------------------------------------|----------------------------------------------------------------------------------------------------|
| Cancel Receipt<br>Time  | This will be populated on trades with a status of X, to reflect the time the trade was canceled in the system.                                                                                                    | HH:MM:SS.mmm:nnnnnn                                                                                                    |
| FINRA Trade<br>Mod 3    | Assigned and disseminated by the system if the<br>trade meets one of these conditions:<br>T = Trade was executed outside normal market<br>hours<br>Z = Trade was executed during normal market<br>hours and reported late<br>U = Trade was executed outside normal market<br>hours and reported late<br>If the trade is published, this will be the modifier<br>disseminated on the trade message. | Values: T, Z, U, null                                                                                                    |
| FINRA Trade<br>Mod 4    | Assigned and disseminated by the system if the<br>trade meets one of these conditions:<br>W = Weighted Average Price for trade<br>disseminated to UTP SIP<br>B = Weighted Average Price for trade<br>disseminated to CTA SIP<br>I = Odd Lot Trade                                                                                                    | Values: W, B, I, null                                                                                                    |
| Trade Mod 1             | Settlement Modifier on the trade as submitted by<br>reporting party:<br>0 = Regular<br>C = Cash<br>R = Seller's Option                                                                                                    | Values: 0, C, R, null<br>Effective with change to T+1<br>regular way settlement (date<br>TBD), "Next Day" will no longer<br>be a valid Settlement Modifier. |
| Trade Mod 2             | Trade through exempt modifier:<br>2 = FINRA Self Help Indicator<br>3 = Intermarket Sweep Outbound<br>4 = Derivatively Priced<br>6 = Intermarket Sweep Inbound<br>7 = FINRA Contingent Indicator<br>8 = FINRA Subpenny Indicator<br>E = Error Correction<br>P = Print Protection                                                                                                    | Values: 2, 3, 4, 6, 7, 8, E, P,<br>null                                                                                                    |
| Trade Mod 2<br>Time     | Time associated with intermarket sweep order.<br>May be provided by the reporting party or<br>populated by the system with trade execution<br>time.                                                                                                    | HH:MM:SS.mmm:nnnnnn                                                                                                    |
| Trade Mod 3             | Submitted by the reporting firm if the trade meets<br>one of the following conditions:<br>T = Trade was executed outside normal market<br>hours<br>Z = Trade was executed during normal market<br>hours and reported late<br>U = Trade was executed outside normal market<br>hours and reported late                                                                                               | Values: T, Z, U, null                                                                                                    |
| Trade Mod 4             | Submitted by the reporting firm if the trade meets<br>one of the following conditions:<br>W = Weighted Average Price<br>S = Stopped Stock                                                                                                    | Values: W, S, P, X, R, null                                                                                                    |

|                                     | <ul> <li>P = Prior Reference Price</li> <li>X = Trade Related to Options Exercises</li> <li>R = Trade Price Unrelated to the Current Market</li> </ul>                                                                                                    |                                                                                                    |
|-------------------------------------|----------------------------------------------------------------------------------------------------|----------------------------------------------------------------------------------------------------|
| Trade Mod 4                         | This is the time associated with Prior Reference                                                                                                    | HH:MM:SS.mmm:nnnnn                                                                                                    |
| Time<br>Seller Days                 | Price or Stopped Stock trades.<br>If Trade Modifier 1 is Sellers Option, this field shall<br>contain the days to settlement.                                                                                                    | Values: 02-60, null                                                                                                    |
|                                     |                                                                                                    | Effective with change to T+1<br>regular way settlement (date<br>TBD), 02 will again be a valid<br>seller's option value. |
| Trade Thru<br>Exempt                | A 0 in this field indicates that there is no trade<br>through exemption on the trade. A 1 in this field<br>indicates that the submitter indicated the trade is<br>trade through exempt.                                                                                                    | Values: 0, 1                                                                                                    |
| Related Market<br>Indicator         | Represents the market center for the trade:<br>Q = NQ Exchange Trade for NQ securities<br>N = NYSE trade<br>A = AMEX trade<br>B = BSE trade<br>C = NSX trade<br>I = ISE trade<br>M = Chicago Stock Exchange trade<br>P = PSE trade<br>W = CBOE trade<br>X = Phil Stock Exchange trade<br>O = unknown market center<br>U = unspecified multi market trades<br>0 = ADF/ORF<br>1 = NQ TRF<br>3 = NYSE TRF<br>F = Foreign Market<br>H = BATS Exchange trade<br>G = BATS Y Exchange trade<br>J = DirectEdge A Ex trade<br>K = DirectEdge X Ex trade<br>V=IEX Exchange<br>L = LTSE (Long Term Stock Exchange)<br>E = Members Exchange | Values: A, B, C, F, G, H, I, J, K,<br>M, N, O, P, Q, U, W, X, 0, 1, 3                                                    |
| Contra Branch<br>Sequence<br>Number | Internal reference number assigned to the trade<br>by the contra firm. This field will not be visible by<br>the party on the reporting side of the transaction,<br>unless the transaction is locked in, tape only, or<br>audit trail only.                                                                                                    | Varchar(8)                                                                                                    |
| Product                             | Indicates the product of the security                                                                                                    | Values: CTS, UTP                                                                                                    |
| Sub-Product                         | Indicates the sub-product of the security                                                                                                    | Values: NYSE, ARCA, AMEX,<br>BATS, NSDQ                                                                                  |
| Security<br>Description             | Description of the security being traded                                                                                                    | This field will be null.                                                                                                 |

| Reporting Party<br>Clearing<br>Number | Identifier for the clearing firm associated with the reporting party.                                                                                                    | Varchar(4)         |
|---------------------------------------|----------------------------------------------------------------------------------------------------|--------------------|
| Contra<br>Clearing<br>Number          | Identifier for the clearing firm associated with the contra party.                                                                                                    | Varchar(4)         |
| Locked-In<br>Indicator                | A value in this field indicates that the trade was locked in at submission: $A = AGU$ , $Q = QSR$                                                                                                    | Values: A, Q, null |
| Reporting<br>Obligation               | A Y in this field indicates that the trade report is<br>the submission from the member with the trade<br>reporting obligation.                                                                                                    | Values: Y, N       |
| Settlement<br>Date                    | The date the trade is reported to settle                                                                                                    | YYYY-MM-DD         |
| Trade<br>Reference<br>Number          | Reference Number used to tie a Tape eligible trade to one or more non-Tape eligible trades                                                                                                    | Varchar(20)        |
| OATS<br>Reference<br>Number           | Order audit trail reference number associated with<br>the transaction. This field will not be visible by the<br>party on the contra side of the transaction.                                                                                                    | Varchar(20)        |
| OATS Contra<br>Reference<br>Number    | Order audit trail reference number for the contra<br>party associated with the transaction. This field<br>will not be visible by the party on the reporting<br>side of the transaction, unless the transaction is<br>locked in, tape only, or audit trail only. | Varchar(20)        |
| Memo                                  | Used for firm internal memo purposes. This field<br>will not be visible by the party on the contra side of<br>the transaction.                                                                                                    | Varchar(10)        |
| Contra Memo                           | Used for firm internal memo purposes by the contra firm. This field will not be visible by the party on the contra side of the transaction, unless the transaction is locked in, tape only, or audit trail only.                                                | Varchar(10)        |
| Client Trade ID                       | The trade reporting party internal user reference<br>number for the trade report. This field will not be<br>visible by the party on the contra side of the<br>transaction.                                                                                      | Varchar(20)        |
| Contra Client<br>Trade ID             | The contra party internal user reference number<br>for the trade report. This field will not be visible by<br>the party on the reporting side of the transaction,<br>unless the transaction is locked in, tape only, or<br>audit trail only.                    | Varchar(20)        |
| Reference<br>Reporting<br>Facility    | Populated only on reversals, to indicate on what<br>facility the original transaction being reversed was<br>entered:<br>Q = FINRA/NASDAQ TRF<br>N = FINRA/NYSE TRF<br>O = ORF (OTC Reporting Facility)                                                          | Values: Q, N, O    |
| Submitter                             | The Web User ID, if the source is W, or the I112<br>address, if the source is C or F, of the person or<br>terminal that entered the trade. This field will only<br>be visible to the firm that submitted the trade.                                             | Varchar(20)        |

### **ADF Rejects File**

The **ADF Rejects** file contains all transaction reports for the date requested where the selected MPID was the submitting firm. The last row in the file will contain a count of the number of reject records included in the file. Note: data type is not included below as non-conforming information may be the cause of the reject. The following fields are provided in the file:

| Column        | Description                                     |
|---------------|-------------------------------------------------|
| Reject Time   | The time the transaction was rejected           |
| Reject Reason | The reject code associated with the transaction |
| Code          | Code Description                                |
|               | 4 SECURITY NOT FOUND                            |
|               | 5 INVALID CONTROL DATE                          |
|               | 6 INVALID CONTROL ID                            |
|               | 7 INVALID FORMAT                                |
|               | 8 UNKNOWN FUNCTION                              |
|               | 9 TYPE IS MISSING                               |
|               | 10 INVALID TYPE                                 |
|               | 11 INVALID TRFMC                                |
|               | 17 INVALID RPID                                 |
|               | 18 INVALID DATE                                 |
|               | 19 INVALID PRICE                                |
|               | 20 INVALID PRICE OVERRIDE                       |
|               | 21 ADF ENTRY SUSPENDED                          |
|               | 22 INVALID STATUS                               |
|               | 23 INVALID SIDE                                 |
|               | 24 NOT WITHIN ALLOWABLE TIME                    |
|               | 25 PRICE OUT OF RANGE                           |
|               | 26 PRICE OUT OF OVERRIDE RANGE                  |
|               | 27 TERMINAL NOT AUTHORIZED                      |
|               | 28 INVALID MMID                                 |
|               | 29 INVALID TIME                                 |
|               | 30 INVALID TYPE                                 |
|               | 31 RPID REQUIRED                                |
|               | 32 INVALID PREP TIME                            |
|               | 33 INVALID SVC BUREAU PREP TIME                 |
|               | 34 INVALID TRADE MODIFIER 2 TIME                |
|               | 35 144A FLAG MUST BE Y                          |
|               | 36 INVALID PRICE TYPE                           |
|               | 37 INVALID REVERSAL DATE                        |
|               | 38 INVALID CLEARING PRICE                       |
|               | 39 INVALID REVERSAL ID                          |
|               | 40 DUPLICATE CONTROL DATE/ID                    |
|               | 41 CLIENT TRADE ID MISMATCH                     |
|               | 42 INVALID FUNCTION CODE                        |
|               | 43 INVALID ORIGINAL CONTROL DATE                |
|               | 44 INVALID EXECUTION DATE                       |
|               | 45 ONLY SAME-DAY CORRECTION PERMITTED           |
|               | 46 ONLY SAME-DAY CANCEL PERMITTED               |
|               | 47 INVALID PERCENT                              |
|               | 48 PRICE REQUIRED                               |
|               | 49 INVALID TRF PUBLISH INDICATOR                |
|               | 50 INVALID PUBLISH INDICATOR                    |
|               | 51 INVALID FUDER COMMISSION                     |
|               |                                                 |

| 52  | INVALID DISSEMINATION DELAY TIME           |
|-----|--------------------------------------------|
| 53  | INVALID START TIME                         |
| 54  | INVALID STOP TIME                          |
| 55  | INVALID SLD TIME                           |
| 56  | INVALID PRICE FLAG                         |
| 57  | INVALID MARKET OPEN TIME                   |
| 58  | INVALID MARKET CLOSE TIME                  |
| 59  | INVALID PUBLISH INDICATOR FOR PROCESS CODE |
| 60  | INVALID CUSIP NUMBER                       |
| 61  | INVALID EMC START TIME                     |
| 62  | INVALID SYMBOL                             |
| 63  | INVALID SYMBOL SUFFIX                      |
| 64  | INVALID SECURITY DESCRIPTION               |
| 65  | INVALID SECONT T DESCRIPTION               |
|     |                                            |
| 66  |                                            |
| 67  |                                            |
| 68  | SECURITY NOT FOUND                         |
| 69  |                                            |
| 70  | NO RECORDS FOUND                           |
| 71  | RPID MISMATCH                              |
| 72  | TRADE NOT FOUND                            |
| 73  | TRADE NOT MATCH ELIGIBLE                   |
| 74  | INVALID DK REASON                          |
| 75  | DK NOT ALLOWED AFTER AUTO LOCK TIME        |
| 76  | AFFIRM NOT ALLOWED AFTER AUTO LOCK TIME    |
| 77  | INVALID MATCH CONTROL DATE                 |
| 78  | INVALID VOLUME ENTERED                     |
| 79  | CONTRA TRADE NOT FOUND                     |
| 80  | INVALID MATCH CONTROL ID                   |
| 81  | INVALID AS-OF                              |
| 82  | RPID NOT AUTHORIZED                        |
| 83  | CPID NOT AUTHORIZED                        |
| 84  | CANNOT CHANGE CUSIP                        |
| 85  | INVALID RPID GIVE-UP                       |
| 86  | INVALID CP GIVE-UP                         |
| 87  | INVALID ORIGINAL CONTROL NUMBER            |
| 88  | RPID GIVE-UP NOT AUTHORIZED                |
| 89  | CPID GIVE-UP NOT AUTHORIZED                |
| 90  | MUST ENTER SECURITY SYMBOL OR CUSIP        |
| 91  | NOT A CROSS TRADE                          |
| 92  | INVALID SECURITY                           |
| 93  | INVALID CONTRA SIDE                        |
| 94  | INVALID ACCRUED INTEREST                   |
| 95  | INVALID SELLER COMMISSION                  |
| 96  | INVALID TRADE MODIFIER 4 TIME              |
| 97  | INVALID P/A                                |
| 98  | CPID REQUIRED                              |
| 99  | INVALID CLEARING FLAG                      |
| 100 | INVALID CLEARING FLAG                      |
| 100 | INVALID REPORT FLAG                        |
| 101 | INVALID SPECIAL TRADE INDICATOR            |
| 102 | SECURITY NOT ADF AUTHORIZED                |
| 103 | NO CONTROL NUMBER                          |
| 104 |                                            |

| 105 | TRADE ALREADY CANCELED                        |
|-----|-----------------------------------------------|
| 106 | INVALID CONTRA CLIENT REFNUM                  |
| 107 | MM DID NOT ENTER TRADE                        |
| 108 | INVALID BRANCH SEQUENCE NUMBER                |
| 109 | INVALID CONTRA BRANCH SEQUENCE NUMBER         |
| 110 | INVALID AS-OF DATE                            |
| 111 | INVALID REVERSAL FLAG                         |
| 112 | NOT AN OPEN TRADE                             |
| 113 | INVALID CPID                                  |
| 114 | CORRECTION MAY NOT CHANGE BOND                |
| 115 | SYMBOL ALREADY EXISTS                         |
| 116 | INVALID PRIOR DAY CLEARING FLAG               |
| 117 | CUSIP HAS BEEN CHANGED                        |
| 118 | INVALID TRADE DATE FOR CHANGED CUSIP          |
| 119 | CONTROL NUMBER REQUIRED IN THE MEMO FIELD     |
| 120 | INVALID BREAK INDICATOR                       |
| 121 | INVALID NEW ISSUE HOLD PERIOD                 |
| 122 | INVALID DISSEMINATION HOLD PERIOD             |
| 123 | DELAY DISSEMINATION PENDING FOR CUSIP         |
| 124 | INVALID AGU                                   |
| 125 | CORRECTION MAY NOT CHANGE REVERSAL FLAG       |
| 120 | INVALID RP/CP USA                             |
| 120 | INVALID CP/CPGU USA                           |
| 122 | INVALID RP/RPGU USA                           |
| 120 | TRADE SUB TYPE MUST BE TRADETHROUGH           |
| 130 | TTE REASON REQUIRED                           |
| 130 | INVALID PUBLISH INDICATOR FOR ODD LOT         |
| 132 | INVALID TRADING MARKET INDICATOR              |
| 132 | INVALID TRADE SUB TYPE                        |
| 133 | INVALID PROCESS CODE                          |
| 135 | INVALID SHORT SALE INDICATOR                  |
| 135 | INVALID CLEARING RELATIONSHIP                 |
| 130 | FINRA CALCULATES DIFFERENT TRADEMOD3          |
| 138 | EXECUTION TIME GREATER THAN TRADE REPORT TIME |
| 139 | NOT TRADE SUBMITTER                           |
| 140 | FINRA CALCULATES DIFFERENT PUBLISH INDICATOR  |
| 140 | INVALID REPORTING FACILITY                    |
| 142 | BATCH UPLOAD NOT ALLOWED                      |
| 143 | CORRECTION MAY NOT CHANGE AS-OF FLAG          |
| 144 | CORRECTION MAY NOT CHANGE CONTRA MPID         |
| 145 | CORRECTION MAY NOT CHANGE CONTRA GIVEUP       |
| 145 | CORRECTION MAY NOT CHANGE CONTRA GIVEOF       |
| 140 | INVALID MATCH STATUS                          |
| 147 | INVALID MATCH STATUS                          |
| 148 | WHEN ISSUED TRADE - POST SETTLEMENT           |
| 149 | GIVE UP REQUIRED                              |
| 150 | EXPLICIT FEE MUST BE SUBMITTED FOR CLEARING   |
| 151 | EXPLICIT FEE NOT ALLOWED                      |
| 152 | INVALID REJECT CONTROL NUMBER                 |
| 153 | ALREADY CLOSED OR REPAIRED                    |
| 154 | FUNCTION NOT SUBJECT TO REPAIR                |
|     |                                               |
| 156 | BUYER COMMISSION EXCEEDS PRICE                |
| 157 | SELLER COMMISSION EXCEEDS PRICE               |

| 159       EXPLICIT FEE ACREEMENT NOT FOUND         160       ISSUE NOT ACTIVE         161       INVALID LOCKED-IN STATUS         162       COMPLIANCE ID REQUIRED         163       CONTRA COMPLIANCE ID REQUIRED         164       CONTRA COMPLIANCE ID NOT ALLOWED         165       CANNOT LINK TO ORIGINAL TRADE         166       SPECIAL PROCESSING INDICATOR         167       MPID NOT ACTIVE         168       SELLER DAYS REQUIRED         169       INVALID SELLER DAYS         170       TRADING NOT ALLOWED         171       NSDQ SUBPRODUCT ENTRY SUSPENDED         172       AMEX SUBPRODUCT ENTRY SUSPENDED         173       ARCA SUBPRODUCT ENTRY SUSPENDED         174       BATS SUBPRODUCT ENTRY SUSPENDED         175       NYSE SUBPRODUCT ENTRY SUSPENDED         176       FIX PROTOCOL ENTRY SUSPENDED         177       TRADE ENTRY SUSPENDED         178       INVALID TRADE MODIFIER 1         179       MPID NOT AUTHORIZED         180       QUANTITY REQUIRED         181       INVALID TRADE MODIFIER 3         184       INVALID TRADE MODIFIER 4         185       CONTRA PIA REQUIRED         186       INVALID SETTLEMENT DATE                                                                                                    |     |                                                           |
|----------------------------------------------------------------------------------------------------|-----|-----------------------------------------------------------|
| 160       ISSUE NOT ACTIVE         161       INVALID LOCKED-IN STATUS         162       COMPLIANCE ID REQUIRED         163       CONTRA COMPLIANCE ID NOT ALLOWED         164       CONTRA COMPLIANCE ID NOT ALLOWED         165       CANNOT LINK TO ORIGINAL TRADE         166       SPECIAL PROCESSING INDICATOR         167       MPID NOT ACTIVE         168       SELLER DAYS REQUIRED         170       TRADING NOT ALLOWED         171       NSDG SUBPRODUCT ENTRY SUSPENDED         172       AMEX SUBPRODUCT ENTRY SUSPENDED         173       ARCA SUBPRODUCT ENTRY SUSPENDED         174       BATS SUBPRODUCT ENTRY SUSPENDED         175       NYSE SUBPRODUCT ENTRY SUSPENDED         176       FIX PROTOCOL ENTRY SUSPENDED         177       TRADE ENTRY SUSPENDED         178       INVALID TRADE MODIFIER         179       INVALID TRADE MODIFIER         180       QUANITTY REQUIRED         181       INVALID TRADE MODIFIER 1         182       INVALID TRADE MODIFIER 1         182       INVALID TRADE MODIFIER 3         184       INVALID SPECIAL PRICE INDICATOR/SPECIAL MEMO         187       INVALID SPECIAL PRICE INDICATOR/SPECIAL MEMO         188                                                                                                    |     | INVALID EXECUTION DATE / SCRTY EFFECTIVE DATE COMBINATION |
| 161       INVALID LOCKED-IN STATUS         162       COMPLIANCE ID REQUIRED         163       CONTRA COMPLIANCE ID NOT ALLOWED         164       CONTRA COMPLIANCE ID NOT ALLOWED         165       CANNOT LINK TO ORIGINAL TRADE         166       SPECIAL PROCESSING INDICATOR         167       MPID NOT ACTIVE         168       SELLER DAYS REQUIRED         169       INVALID SELLER DAYS         170       TRADING NOT ALLOWED         171       NSDG SUBPRODUCT ENTRY SUSPENDED         172       AMEX SUBPRODUCT ENTRY SUSPENDED         173       ARCA SUBPRODUCT ENTRY SUSPENDED         174       BATS SUBPRODUCT ENTRY SUSPENDED         175       NYSE SUBPRODUCT ENTRY SUSPENDED         176       FIX PROTOCOL ENTRY SUSPENDED         177       TRADE ENTRY SUSPENDED, EMC HALT         178       INVALID EXECUTION TIME         179       MPID NOT AUTHORIZED         180       QUANTITY REQUIRED         181       INVALID TRADE MODIFIER 1         182       INVALID TRADE MODIFIER 2         183       INVALID TRADE MODIFIER 3         184       INVALID TRADE MODIFIER 3         185       INVALID PREPARATION DATE         189       INVALID SPECIA                                                                                                    |     |                                                           |
| 162       COMPLANCE ID REQUIRED         163       CONTRA COMPLIANCE ID NOT ALLOWED         164       CONTRA COMPLIANCE ID NOT ALLOWED         165       CANNOT LINK TO ORIGINAL TRADE         166       SPECIAL PROCESSING INDICATOR         167       MPID NOT ACTIVE         168       SELLER DAYS REQUIRED         170       TRADING NOT ALLOWED         171       NSDG SUBPRODUCT ENTRY SUSPENDED         172       AMEX SUBPRODUCT ENTRY SUSPENDED         173       ARCA SUBPRODUCT ENTRY SUSPENDED         174       BATS SUBPRODUCT ENTRY SUSPENDED         175       NYSE SUBPRODUCT ENTRY SUSPENDED         176       FIX PROTOCOL ENTRY SUSPENDED         177       TRADE ENTRY SUSPENDED         178       INVALID EXECUTION TIME         179       MPID NOT AUTHORIZED         180       QUANTITY REQUIRED         181       INVALID TRADE MODIFIER 1         182       INVALID TRADE MODIFIER 2         183       INVALID TRADE MODIFIER 1         184       INVALID SETTLEMENT DATE         185       CONTRA P/A REQUIRED         186       INVALID SETCLEMENT DATE         187       INVALID SETCLEMENT DATE         188       INVALID SETCLEMENT DATE                                                                                                    |     |                                                           |
| 163       CONTRA COMPLIANCE ID REQUIRED         164       CONTRA COMPLIANCE ID NOT ALLOWED         165       CANNOT LINK TO ORIGINAL TRADE         166       SPECIAL PROCESSING INDICATOR         167       MPID NOT ACTIVE         168       SELLER DAYS REQUIRED         169       INVALID SELLER DAYS         170       TRADING NOT ALLOWED         171       NSDQ SUBPRODUCT ENTRY SUSPENDED         172       AMEX SUBPRODUCT ENTRY SUSPENDED         173       ARCA SUBPRODUCT ENTRY SUSPENDED         174       BATS SUBPRODUCT ENTRY SUSPENDED         175       NYSE SUBPRODUCT ENTRY SUSPENDED         176       FIX PROTOCOL ENTRY SUSPENDED         177       TRADE ENTRY SUSPENDED         178       INVALID EXECUTION TIME         179       MPID NOT AUTHORIZED         180       QUANTITY REQUIRED         181       INVALID TRADE MODIFIER 1         182       INVALID TRADE MODIFIER 3         184       INVALID SETTLEMENT DATE         185       INVALID SECIAL PRICE INDICATOR/SPECIAL MEMO         186       INVALID SECIAL PRICE INDICATOR/SPECIAL MEMO         187       INVALID SETTLEMENT DATE         188       INVALID SECIAL PRICE INDICATOR/SPECIAL MEMO                                                                                                    |     |                                                           |
| 164       CONTRA COMPLIANCE ID NOT ALLOWED         165       CANNOT LINK TO ORIGINAL TRADE         166       SPECIAL PROCESSING INDICATOR         167       MPID NOT ACTIVE         168       SELLER DAYS REQUIRED         169       INVALID SELLER DAYS         170       TRADING NOT ALLOWED         171       NSDG SUBPRODUCT ENTRY SUSPENDED         172       AMEX SUBPRODUCT ENTRY SUSPENDED         173       ARCA SUBPRODUCT ENTRY SUSPENDED         174       BATS SUBPRODUCT ENTRY SUSPENDED         175       NYSE SUBPRODUCT ENTRY SUSPENDED         176       FIX PROTOCOL ENTRY SUSPENDED         177       TRADE ENTRY SUSPENDED         178       INVALID EXECUTION TIME         179       MPID NOT AUTHOR ITME         179       MPID NOT AUTHOR ITME         180       QUANTITY REQUIRED         181       INVALID TRADE MODIFIER 1         182       INVALID TRADE MODIFIER 2         183       INVALID TRADE MODIFIER 4         186       INVALID SETLEMENT DATE         186       INVALID CONTRA CLIENT TRADE IDENTIFIER         187       INVALID CONTRA CLIENT TRADE IDENTIFIER         188       INVALID CONTRA CLIENT TRADE IDENTIFIER         199                                                                                                    |     |                                                           |
| 165       CANNOT LINK TO ORIGINAL TRADE         166       SPECIAL PROCESSING INDICATOR         167       MPID NOT ACTIVE         168       SELLER DAYS REQUIRED         169       INVALID SELLER DAYS         170       TRADING NOT ALLOWED         171       NSDQ SUBPRODUCT ENTRY SUSPENDED         172       AMEX SUBPRODUCT ENTRY SUSPENDED         173       ARCA SUBPRODUCT ENTRY SUSPENDED         174       BATS SUBPRODUCT ENTRY SUSPENDED         175       NYSE SUBPRODUCT ENTRY SUSPENDED         176       FIX PROTOCOL ENTRY SUSPENDED         177       TRADE ENTRY SUSPENDED, EMC HALT         178       INVALID EXECUTION TIME         179       MPID NOT AUTHORIZED         180       QUANTITY REQUIRED         181       INVALID TRADE MODIFIER 1         182       INVALID TRADE MODIFIER 3         184       INVALID TRADE MODIFIER 3         184       INVALID SPECIAL PRICE INDICATOR/SPECIAL MEMO         187       INVALID SPECIAL PRICE INDICATOR         188       INVALID SPECIAL PRICE INDICATOR         189       INVALID SPECIAL PRICE         180       INVALID SPECIAL PRICE         181       INVALID CONTRA CLIENT TRADE IDENTIFIER         182 </td <td></td> <td></td>                                                                                 |     |                                                           |
| 166       SPECIAL PROCESSING INDICATOR         167       MPID NOT ACTIVE         168       SELLER DAYS REQUIRED         169       INVALID SELLER DAYS         170       TRADING NOT ALLOWED         171       NSDQ SUBPRODUCT ENTRY SUSPENDED         172       AMEX SUBPRODUCT ENTRY SUSPENDED         173       ARCA SUBPRODUCT ENTRY SUSPENDED         174       BATS SUBPRODUCT ENTRY SUSPENDED         175       NYSE SUBPRODUCT ENTRY SUSPENDED         176       FIX PROTOCOL ENTRY SUSPENDED         177       TRADE ENTRY SUSPENDED         178       INVALID EXECUTION TIME         179       MPID NOT AUTHORIZED         180       QUANTITY REQUIRED         181       INVALID TRADE MODIFIER 1         182       INVALID TRADE MODIFIER 2         183       INVALID TRADE MODIFIER 4         184       INVALID TRADE MODIFIER 4         185       CONTRA P/A REQUIRED         186       INVALID TRADE MODIFIER 1         187       INVALID TRADE MODIFIER 4         188       INVALID DOT AUTHORIZED         189       INVALID DOT AUTHORIZEN         180       INVALID DOT TRADE MODIFIER 1         181       INVALID DOT AUTHORIZEN                                                                                                    |     |                                                           |
| 167       MPID NOT ACTIVE         168       SELLER DAYS REQUIRED         169       INVALID SELLER DAYS         170       TRADING NOT ALLOWED         171       NSDQ SUBPRODUCT ENTRY SUSPENDED         172       AMEX SUBPRODUCT ENTRY SUSPENDED         173       ARCA SUBPRODUCT ENTRY SUSPENDED         174       BATS SUBPRODUCT ENTRY SUSPENDED         175       NYSE SUBPRODUCT ENTRY SUSPENDED         176       FIX PROTOCOL ENTRY SUSPENDED         177       TRADE ENTRY SUSPENDED, EMC HALT         178       INVALID EXECUTION TIME         179       MPID NOT AUTHORIZED         180       QUANTITY REQUIRED         181       INVALID TRADE MODIFIER 1         182       INVALID TRADE MODIFIER 2         183       INVALID TRADE MODIFIER 3         184       INVALID TRADE MODIFIER 3         184       INVALID SPECIAL PRICE INDICATOR/SPECIAL MEMO         187       INVALID DORTAL PRICE INDICATOR/SPECIAL MEMO         188       INVALID PREPARATION DATE         189       INVALID DORCED-IN INDICATOR         190       INVALID DORCENINDICATOR         191       INVALID DORCENINDICATOR         192       INVALID DORCENINDICATOR         193 <t< td=""><td></td><td></td></t<>                                                                                    |     |                                                           |
| 168       SELLER DAYS REQUIRED         169       INVALID SELLER DAYS         170       TRADING NOT ALLOWED         171       NSDQ SUBPRODUCT ENTRY SUSPENDED         172       AMEX SUBPRODUCT ENTRY SUSPENDED         173       ARCA SUBPRODUCT ENTRY SUSPENDED         174       BATS SUBPRODUCT ENTRY SUSPENDED         175       NYSE SUBPRODUCT ENTRY SUSPENDED         176       FIX PROTOCOL ENTRY SUSPENDED         177       TRADE ENTRY SUSPENDED         178       INVALID EXECUTION TIME         179       MPID NOT AUTHORIZED         180       QUANTITY REQUIRED         181       INVALID TRADE MODIFIER 1         182       INVALID TRADE MODIFIER 1         182       INVALID TRADE MODIFIER 3         184       INVALID TRADE MODIFIER 4         175       CONTRA P/A REQUIRED         186       INVALID SETLEMENT DATE         187       INVALID SETLEMENT DATE         188       INVALID SETLEMENT DATE         189       INVALID SETLEMENT DATE         190       INVALID SETLEMENT DATE         191       INVALID SETCIAL PROCESING FLAG         192       INVALID SETCIAL PROCESING FLAG         193       INVALID SETCIAL PROCESING FLAG     <                                                                                                    |     |                                                           |
| 169INVALID SELLER DAYS170TRADING NOT ALLOWED171NSDQ SUBPRODUCT ENTRY SUSPENDED172AMEX SUBPRODUCT ENTRY SUSPENDED173ARCA SUBPRODUCT ENTRY SUSPENDED174BATS SUBPRODUCT ENTRY SUSPENDED175NYSE SUBPRODUCT ENTRY SUSPENDED176FIX PROTOCOL ENTRY SUSPENDED177TRADE ENTRY SUSPENDED178INVALID EXECUTION TIME179MPID NOT AUTHORIZED180QUANTITY REQUIRED181INVALID TRADE MODIFIER 1182INVALID TRADE MODIFIER 3184INVALID TRADE MODIFIER 3184INVALID TRADE MODIFIER 4175CONTRA P/A REQUIRED186INVALID SPECIAL PRICE INDICATOR/SPECIAL MEMO187INVALID SETTLEMENT DATE188INVALID CONTRA CLIENT TRADE IDENTIFIER190INVALID CORTAR CLIENT TRADE IDENTIFIER191INVALID CARCEL-BREAK INDICATOR192INVALID REPORTING OBLIGATION193INVALID REPORTING OBLIGATION194CTCI PROTOCOL ENTRY SUSPENDED195WEB PROTOCOL ENTRY SUSPENDED196INVALID REPORTING OBLIGATION197ENTERING MPID IS HALTED198RPID IS HALTED199REPORTING PARTY GIVEUP IS HALTED198RPID IS HALTED199REPORTING PARTY GIVEUP IS HALTED200ISSUE NOT ACTIVE OR INACTIVE201ISSUE NOT ACTIVE OR INACTIVE202INVALID LOCKED-IN INDICATOR FOR CROSS TRADE203INVALID LOCKED-IN INDICAT                                                                                                    |     | MPID NOT ACTIVE                                           |
| 170TRADING NOT ALLOWED171NSDQ SUBPRODUCT ENTRY SUSPENDED172AMEX SUBPRODUCT ENTRY SUSPENDED173ARCA SUBPRODUCT ENTRY SUSPENDED174BATS SUBPRODUCT ENTRY SUSPENDED175NYSE SUBPRODUCT ENTRY SUSPENDED176FIX PROTOCOL ENTRY SUSPENDED177TRADE ENTRY SUSPENDED178NIVALID EXECUTION TIME179MPID NOT AUTHORIZED180QUANTITY REQUIRED181INVALID TRADE MODIFIER 1182INVALID TRADE MODIFIER 2183INVALID TRADE MODIFIER 3184INVALID TRADE MODIFIER 4175CONTRA P/A REQUIRED186INVALID SPECIAL PRICE INDICATOR/SPECIAL MEMO187INVALID SPECIAL PRICE INDICATOR/SPECIAL MEMO188INVALID SPECIAL PRICE SING FLAG190INVALID CONTRA CLIENT TRADE IDENTIFIER191INVALID CORESING FLAG192INVALID REPORTING OBLIGATION193INVALID CONCEL-BREAK INDICATOR194CTCI PROTOCOL ENTRY SUSPENDED195WEB PROTOCOL ENTRY SUSPENDED196INVALID CONCEL-BREAK INDICATOR197ENTERING MPID IS HALTED198RPID IS HALTED199REPORTING PARTY GIVEUP IS HALTED199REPORTING PARTY GIVEUP IS HALTED190ISSUE NOT ACTIVE OR INACTIVE201EXECUTING PARTY GIVEUP IS HALTED202INVALID LOCKED-IN INDICATOR FFIRM203INVALID LOCKED-IN INDICATOR FOR CROSS TRADE204INVALID LOCKED-IN INDICATOR FOR SPECIFIED                                                                                                    | 168 | SELLER DAYS REQUIRED                                      |
| 171NSDQ SUBPRODUCT ENTRY SUSPENDED172AMEX SUBPRODUCT ENTRY SUSPENDED173ARCA SUBPRODUCT ENTRY SUSPENDED174BATS SUBPRODUCT ENTRY SUSPENDED175NYSE SUBPRODUCT ENTRY SUSPENDED176FIX PROTOCOL ENTRY SUSPENDED177TRADE ENTRY SUSPENDED, EMC HALT178INVALID EXECUTION TIME179MPID NOT AUTHORIZED180QUANTITY REQUIRED181INVALID TRADE MODIFIER 1182INVALID TRADE MODIFIER 2183INVALID TRADE MODIFIER 3184INVALID TRADE MODIFIER 4185CONTRA PIA REQUIRED186INVALID SETCLEMENT DATE187INVALID SETCLEMENT DATE188INVALID SETCLEMENT DATE190INVALID SPECIAL PROCESSING FLAG191INVALID CONTRA CLIENT TRADE IDENTIFIER190INVALID SPECIAL PROCESSING FLAG191INVALID CANCEL-BREAK INDICATOR192INVALID CANCEL-BREAK INDICATOR193INVALID CANCEL-BREAK INDICATOR194CTCI PROTOCOL ENTRY SUSPENDED195MED IS HALTED196INVALID RPID/CPID COMBINATION197ENTERING MPID IS HALTED198REPORTING PARTY GIVEUP IS HALTED199REPORTING PARTY OF AUTHORIZED200ISSUE NOT ACTIVE OR INACTIVE201INVALID LOCKED-IN STATUS FOR SPECIFIED TRADE(S)204INVALID LOCKED-IN STATUS FOR SPECIFIED TRADE(S)205SECURITY HALTED206EXECUTION TIME OUTSIDE MARKET HOURS207 <td>169</td> <td>INVALID SELLER DAYS</td>                                                                                                    | 169 | INVALID SELLER DAYS                                       |
| 172AMEX SUBPRODUCT ENTRY SUSPENDED173ARCA SUBPRODUCT ENTRY SUSPENDED174BATS SUBPRODUCT ENTRY SUSPENDED175NYSE SUBPRODUCT ENTRY SUSPENDED176FIX PROTOCOL ENTRY SUSPENDED177TRADE ENTRY SUSPENDED, EMC HALT178INVALID EXECUTION TIME179MPID NOT AUTHORIZED180QUANTITY REQUIRED181INVALID TRADE MODIFIER 1182INVALID TRADE MODIFIER 2183INVALID TRADE MODIFIER 4185CONTRA P/A REQUIRED186INVALID SPECIAL PRICE INDICATOR/SPECIAL MEMO187INVALID SPECIAL PRICE INDICATOR/SPECIAL MEMO188INVALID SPECIAL PRICE INDICATOR/SPECIAL MEMO189INVALID SPECIAL PRICE INDICATOR/SPECIAL MEMO180INVALID SPECIAL PRICE NDICATOR191INVALID CONTRA CLIENT TRADE IDENTIFIER192INVALID SPECIAL PROCESSING FLAG193INVALID COCKED-IN INDICATOR194CTCI PROTOCOL ENTRY SUSPENDED195WEB PROTOCOL ENTRY SUSPENDED196INVALID REPORTING OBLIGATION197ENTERING MPID IS HALTED198RPID IS HALTED199REPORTING PARTY GIVEUP IS HALTED200ISSUE NOT ACTIVE OR INACTIVE201INVALID LOCKED-IN INTUCATOR FOR CROSS TRADE205SECURITY HALTED206EXECUTION TIME OUTSIDE MARKET HOURS207TRADE WITH THIS CPID CANNOT BE SUBMITTED FOR MATCHING208TRADE WITH THIS CPID CANNOT BE SUBMITTED FOR MATCHING                                                                                                    | 170 | TRADING NOT ALLOWED                                       |
| 173ARCA SUBPRODUCT ENTRY SUSPENDED174BATS SUBPRODUCT ENTRY SUSPENDED175NYSE SUBPRODUCT ENTRY SUSPENDED176FIX PROTOCOL ENTRY SUSPENDED177TRADE ENTRY SUSPENDED, EMC HALT178INVALID EXECUTION TIME179MPID NOT AUTHORIZED180QUANTITY REQUIRED181INVALID TRADE MODIFIER 1182INVALID TRADE MODIFIER 2183INVALID TRADE MODIFIER 4186CONTRA PIA REQUIRED186INVALID SPECIAL PRICE INDICATOR/SPECIAL MEMO187INVALID SPECIAL PRICE INDICATOR/SPECIAL MEMO188INVALID SPECIAL PROCESSING FLAG190INVALID SPECIAL PROCESSING FLAG191INVALID CONTRA CLIENT TRADE IDENTIFIER189INVALID CACEL-BREAK INDICATOR191INVALID CACEL-BREAK INDICATOR192INVALID CACEL-BREAK INDICATOR193INVALID REPORTING OBLIGATION194CTCI PROTOCOL ENTRY SUSPENDED195WEB PROTOCOL ENTRY SUSPENDED196RIPID IS HALTED199REPORTING PARTY GIVEUP IS HALTED200ISSUE NOT ACTIVE OR INACTIVE201INVALID TRADE OBLIGATION FOR AFFIRM203INVALID LOCKED-IN INDICATOR FOR CROSS TRADE204INVALID LOCKED-IN STATUS FOR SPECIFIED TRADE(S)205SECURITY HALTED206EXECUTION TIME OUTSIDE MARKET HOURS207TRADE WITH THIS CPID CANNOT BE SUBMITTED FOR MATCHING208TRADE WITH THIS CPID CANNOT BE SUBMITTED FOR MATCHING                                                                                                    | 171 | NSDQ SUBPRODUCT ENTRY SUSPENDED                           |
| 174BATS SUBPRODUCT ENTRY SUSPENDED175NYSE SUBPRODUCT ENTRY SUSPENDED176FIX PROTOCOL ENTRY SUSPENDED177TRADE ENTRY SUSPENDED, EMC HALT178INVALID EXECUTION TIME179MPID NOT AUTHORIZED180QUANTITY REQUIRED181INVALID TRADE MODIFIER 1182INVALID TRADE MODIFIER 2183INVALID TRADE MODIFIER 3184INVALID TRADE MODIFIER 4185CONTRA PIA REQUIRED186INVALID SPECIAL PRICE INDICATOR/SPECIAL MEMO187INVALID SPECIAL PRICE SINDICATOR/SPECIAL MEMO188INVALID CONTRA CLIENT TRADE IDENTIFIER190INVALID CONTRA CLIENT TRADE IDENTIFIER191INVALID CONTRA CLIENT TRADE IDENTIFIER192INVALID CONTRA CLIENT TRADE IDENTIFIER193INVALID CONTRA CLIENT TRADE IDENTIFIER194CTCI PROTOCOL ENTRY SUSPENDED195WEB PROTOCOL ENTRY SUSPENDED196INVALID REPORTING OBLIGATION197ENTERING MPID IS HALTED198RPID IS HALTED199REPORTING PARTY GIVEUP IS HALTED200ISSUE NOT ACTIVE OR INACTIVE201EXECUTING PARTY NOT AUTHORIZED202INVALID TRADE OBLIGATION FOR AFFIRM203INVALID LOCKED-IN STATUS FOR SPECIFIED TRADE(S)204INVALID LOCKED-IN STATUS FOR SPECIFIED TRADE(S)205SECURITY HALTED206EXECUTION TIME OUTSIDE MARKET HOURS207TRADE WITH THIS CPID CANNOT BE SUBMITTED FOR MATCHING208TRADE WITH                                                                                                    | 172 | AMEX SUBPRODUCT ENTRY SUSPENDED                           |
| 175NYSE SUBPRODUCT ENTRY SUSPENDED176FIX PROTOCOL ENTRY SUSPENDED177TRADE ENTRY SUSPENDED, EMC HALT178INVALID EXECUTION TIME179MPID NOT AUTHORIZED180QUANTITY REQUIRED181INVALID TRADE MODIFIER 1182INVALID TRADE MODIFIER 2183INVALID TRADE MODIFIER 3184INVALID TRADE MODIFIER 4185CONTRA PIA REQUIRED186INVALID SETTLEMENT DATE188INVALID SETTLEMENT DATE189INVALID CONTRA CLIENT TRADE IDENTIFIER190INVALID CONTRA CLIENT TRADE IDENTIFIER191INVALID LOCKED-IN INDICATOR192INVALID CONTRA CLIENT TRADE IDENTIFIER193INVALID CONTRA CLIENT TRADE IDENTIFIER194CTCI PROTOCOL ENTRY SUSPENDED195WEB PROTOCOL ENTRY SUSPENDED196INVALID REPORTING OBLIGATION197ENTERING MPID IS HALTED198RPID IS HALTED199REPORTING PARTY GIVEUP IS HALTED200ISSUE NOT ACTIVE OR INACTIVE201EXECUTING PARTY NOT AUTHORIZED202INVALID TRADE OBLIGATION FOR AFFIRM203INVALID LOCKED-IN STATUS FOR SPECIFIED TRADE(S)204INVALID TRADE OBLIGATION FOR AFFIRM205SECURITY HALTED206EXECUTION TIME OUTSIDE MARKET HOURS207TRADE WITH THIS CPID CANNOT BE SUBMITTED FOR MATCHING208TRADE WITH THIS CPID CANNOT BE SUBMITTED FOR MATCHING                                                                                                    | 173 | ARCA SUBPRODUCT ENTRY SUSPENDED                           |
| 176FIX PROTOCOL ENTRY SUSPENDED177TRADE ENTRY SUSPENDED, EMC HALT178INVALID EXECUTION TIME179MPID NOT AUTHORIZED180QUANTITY REQUIRED181INVALID TRADE MODIFIER 1182INVALID TRADE MODIFIER 2183INVALID TRADE MODIFIER 3184INVALID TRADE MODIFIER 4185CONTRA P/A REQUIRED186INVALID SPECIAL PRICE INDICATOR/SPECIAL MEMO187INVALID SPECIAL PRICE INDICATOR/SPECIAL MEMO188INVALID SPECIAL PRICE INDICATOR199INVALID CONTRA CLIENT TRADE IDENTIFIER190INVALID CONTRA CLIENT TRADE IDENTIFIER191INVALID CONTRA CLIENT TRADE IDENTIFIER192INVALID CONTRA CLIENT TRADE IDENTIFIER193INVALID COCCEL-IN INDICATOR194CTCI PROTOCOL ENTRY SUSPENDED195WEB PROTOCOL ENTRY SUSPENDED196INVALID REPORTING OBLIGATION197ENTERING MPID IS HALTED198RPID IS HALTED199REPORTING PARTY GIVEUP IS HALTED199REPORTING PARTY GIVEUP IS HALTED200ISSUE NOT ACTIVE OR INACTIVE201EXECUTING PARTY NOT AUTHORIZED202INVALID LOCKED-IN STATUS FOR SPECIFIED TRADE(S)203INVALID LOCKED-IN INDICATOR FOR CROSS TRADE204SECURITY HALTED205SECURITY HALTED206EXECUTION TIME OUTSIDE MARKET HOURS207TRADE WITH THIS CPGU CANNOT BE SUBMITTED FOR MATCHING208TRADE WITH THIS CPGU CANNOT BE SUBMITTED FOR M                                                                                                    | 174 | BATS SUBPRODUCT ENTRY SUSPENDED                           |
| 176FIX PROTOCOL ENTRY SUSPENDED177TRADE ENTRY SUSPENDED, EMC HALT178INVALID EXECUTION TIME179MPID NOT AUTHORIZED180QUANTITY REQUIRED181INVALID TRADE MODIFIER 1182INVALID TRADE MODIFIER 2183INVALID TRADE MODIFIER 3184INVALID TRADE MODIFIER 4185CONTRA P/A REQUIRED186INVALID SPECIAL PRICE INDICATOR/SPECIAL MEMO187INVALID SPECIAL PRICE INDICATOR/SPECIAL MEMO188INVALID SPECIAL PRICE INDICATOR199INVALID CONTRA CLIENT TRADE IDENTIFIER190INVALID CONTRA CLIENT TRADE IDENTIFIER191INVALID CONTRA CLIENT TRADE IDENTIFIER192INVALID CONTRA CLIENT TRADE IDENTIFIER193INVALID COCCEL-IN INDICATOR194CTCI PROTOCOL ENTRY SUSPENDED195WEB PROTOCOL ENTRY SUSPENDED196INVALID REPORTING OBLIGATION197ENTERING MPID IS HALTED198RPID IS HALTED199REPORTING PARTY GIVEUP IS HALTED199REPORTING PARTY GIVEUP IS HALTED200ISSUE NOT ACTIVE OR INACTIVE201EXECUTING PARTY NOT AUTHORIZED202INVALID LOCKED-IN STATUS FOR SPECIFIED TRADE(S)203INVALID LOCKED-IN INDICATOR FOR CROSS TRADE204SECURITY HALTED205SECURITY HALTED206EXECUTION TIME OUTSIDE MARKET HOURS207TRADE WITH THIS CPGU CANNOT BE SUBMITTED FOR MATCHING208TRADE WITH THIS CPGU CANNOT BE SUBMITTED FOR M                                                                                                    |     |                                                           |
| 177TRADE ENTRY SUSPENDED, EMC HALT178INVALID EXECUTION TIME179MPID NOT AUTHORIZED180QUANTITY REQUIRED181INVALID TRADE MODIFIER 1182INVALID TRADE MODIFIER 2183INVALID TRADE MODIFIER 3184INVALID TRADE MODIFIER 4185CONTRA P/A REQUIRED186INVALID SPECIAL PRICE INDICATOR/SPECIAL MEMO187INVALID SPECIAL PRICE INDICATOR/SPECIAL MEMO188INVALID SPECIAL PRICE INDICATOR/SPECIAL MEMO189INVALID SPECIAL PROCESSING FLAG190INVALID CONTRA CLIENT TRADE IDENTIFIER193INVALID DOCKED-IN INDICATOR194INVALID LOCKED-IN INDICATOR195WEB PROTOCOL ENTRY SUSPENDED196INVALID CANCEL-BREAK INDICATOR197ENTERING MPID IS HALTED198RPID IS HALTED199REPORTING PARTY GIVEUP IS HALTED199REPORTING PARTY NOT AUTHORIZED200ISSUE NOT ACTIVE OR INACTIVE201EXECUTION PARTY NOT AUTHOR AFIRM203INVALID LOCKED-IN INDICATOR FOR CROSS TRADE204INVALID LOCKED-IN INDICATOR FOR CROSS TRADE205SECURITY HALTED206EXECUTION TIME OUTSIDE MARKET HOURS207TRADE WITH THIS CPGU CANNOT BE SUBMITTED FOR MATCHING208TRADE WITH THIS CPGU CANNOT BE SUBMITTED FOR MATCHING                                                                                                    |     |                                                           |
| 178INVALID EXECUTION TIME179MPID NOT AUTHORIZED180QUANTITY REQUIRED181INVALID TRADE MODIFIER 1182INVALID TRADE MODIFIER 3183INVALID TRADE MODIFIER 4185CONTRA P/A REQUIRED186INVALID SPECIAL PRICE INDICATOR/SPECIAL MEMO187INVALID SPECIAL PRICE INDICATOR/SPECIAL MEMO188INVALID SPECIAL PRICE INDICATOR/SPECIAL MEMO187INVALID SPECIAL PRICE INDICATOR/SPECIAL MEMO188INVALID SPECIAL PROCESSING FLAG190INVALID CONTRA CLIENT TRADE IDENTIFIER190INVALID CONTRA CLIENT TRADE IDENTIFIER191INVALID LOCKED-IN INDICATOR192INVALID REPORTING OBLIGATION193INVALID CANCEL-BREAK INDICATOR194CTCI PROTOCOL ENTRY SUSPENDED195WEB PROTOCOL ENTRY SUSPENDED196INVALID RPID/CPID COMBINATION197ENTERING MPID IS HALTED198RPID IS HALTED199REPORTING PARTY GIVEUP IS HALTED200ISSUE NOT ACTIVE OR INACTIVE201EXECUTING PARTY NOT AUTHORIZED202INVALID TRADE OBLIGATION FOR AFFIRM203INVALID LOCKED-IN STATUS FOR SPECIFIED TRADE(S)204INVALID LOCKED-IN INDICATOR FOR CROSS TRADE205SECURITY HALTED206EXECUTION TIME OUTSIDE MARKET HOURS207TRADE WITH THIS CPID CANNOT BE SUBMITTED FOR MATCHING208TRADE WITH THIS CPID CANNOT BE SUBMITTED FOR MATCHING                                                                                                    |     |                                                           |
| 179MPID NOT AUTHORIZED180QUANTITY REQUIRED181INVALID TRADE MODIFIER 1182INVALID TRADE MODIFIER 2183INVALID TRADE MODIFIER 3184INVALID TRADE MODIFIER 4185CONTRA P/A REQUIRED186INVALID SPECIAL PRICE INDICATOR/SPECIAL MEMO187INVALID SETTLEMENT DATE188INVALID SPECIAL PRICE INDICATOR/SPECIAL MEMO187INVALID SPECIAL PRICE SING FLAG190INVALID CONTRA CLIENT TRADE IDENTIFIER190INVALID CONTRA CLIENT TRADE IDENTIFIER191INVALID LOCKED-IN INDICATOR192INVALID COKEL-IN INDICATOR193INVALID CANCEL-BREAK INDICATOR194CTCI PROTOCOL ENTRY SUSPENDED195WEB PROTOCOL ENTRY SUSPENDED196INVALID RPID/CPID COMBINATION197ENTERING MPID IS HALTED198RPID IS HALTED199REPORTING PARTY NOT AUTHORIZED200ISSUE NOT ACTIVE OR INACTIVE201EXECUTING PARTY NOT AUTHORIZED202INVALID LOCKED-IN STATUS FOR SPECIFIED TRADE(S)204INVALID LOCKED-IN STATUS FOR SPECIFIED TRADE(S)205SECURITY HALTED206EXECUTION TIME OUTSIDE MARKET HOURS207TRADE WITH THIS CPID CANNOT BE SUBMITTED FOR MATCHING208TRADE WITH THIS CPID CANNOT BE SUBMITTED FOR MATCHING                                                                                                    |     |                                                           |
| 180QUANTITY REQUIRED181INVALID TRADE MODIFIER 1182INVALID TRADE MODIFIER 1183INVALID TRADE MODIFIER 3184INVALID TRADE MODIFIER 4185CONTRA P/A REQUIRED186INVALID SPECIAL PRICE INDICATOR/SPECIAL MEMO187INVALID SPECIAL PRICE INDICATOR/SPECIAL MEMO188INVALID PREPARATION DATE189INVALID CONTRA CLIENT TRADE IDENTIFIER190INVALID SPECIAL PROCESSING FLAG191INVALID CONTRA CLIENT TRADE IDENTIFIER192INVALID CONTRA CLIENT TRADE IDENTIFIER193INVALID CONTRA CLIENT TRADE IDENTIFIER194CTCI PROTOCOL ENTRY SUSPENDED195WEB PROTOCOL ENTRY SUSPENDED196INVALID COMBINATION197ENTERING MPID IS HALTED198RPID IS HALTED199REPORTING PARTY GIVEUP IS HALTED200ISSUE NOT ACTIVE OR INACTIVE201EXECUTING PARTY NOT AUTHORIZED202INVALID LOCKED-IN STATUS FOR SPECIFIED TRADE(S)204INVALID LOCKED-IN STATUS FOR SPECIFIED TRADE(S)205SECURITY HALTED206EXECUTION TIME OUTSIDE MARKET HOURS207TRADE WITH THIS CPID CANNOT BE SUBMITTED FOR MATCHING208TRADE WITH THIS CPID CANNOT BE SUBMITTED FOR MATCHING                                                                                                    |     |                                                           |
| 181INVALID TRADE MODIFIER 1182INVALID TRADE MODIFIER 2183INVALID TRADE MODIFIER 3184INVALID TRADE MODIFIER 4185CONTRA P/A REQUIRED186INVALID SPECIAL PRICE INDICATOR/SPECIAL MEMO187INVALID SETTLEMENT DATE188INVALID CONTRA CLIENT TRADE IDENTIFIER190INVALID SPECIAL PROCESSING FLAG191INVALID CONTRA CLIENT TRADE IDENTIFIER192INVALID CONTRA CLIENT TRADE IDENTIFIER193INVALID CONTRA CLIENT TRADE IDENTIFIER194CTCI PROTOCOL ENTRY SUSPENDED195WEB PROTOCOL ENTRY SUSPENDED196INVALID CANCEL-BREAK INDICATOR197ENTERING MPID IS HALTED198RPID IS HALTED199REPORTING PARTY GIVEUP IS HALTED199REPORTING PARTY NOT AUTHORIZED200ISSUE NOT ACTIVE OR INACTIVE201EXECUTING PARTY NOT AUTHORIZED202INVALID LOCKED-IN INDICATOR FOR CROSS TRADE203INVALID LOCKED-IN INDICATOR FOR CROSS TRADE204INVALID LOCKED-IN INDICATOR FOR CROSS TRADE205SECURITY HALTED206EXECUTION TIME OUTSIDE MARKET HOURS207TRADE WITH THIS CPIGU CANNOT BE SUBMITTED FOR MATCHING208TRADE WITH THIS CPIGU CANNOT BE SUBMITTED FOR MATCHING                                                                                                    |     |                                                           |
| 182INVALID TRADE MODIFIER 2183INVALID TRADE MODIFIER 3184INVALID TRADE MODIFIER 4185CONTRA P/A REQUIRED186INVALID SPECIAL PRICE INDICATOR/SPECIAL MEMO187INVALID SETTLEMENT DATE188INVALID PREPARATION DATE189INVALID CONTRA CLIENT TRADE IDENTIFIER190INVALID SPECIAL PROCESSING FLAG191INVALID LOCKED-IN INDICATOR192INVALID REPORTING OBLIGATION193INVALID CANCEL-BREAK INDICATOR194CTCI PROTOCOL ENTRY SUSPENDED195WEB PROTOCOL ENTRY SUSPENDED196INVALID RPID/CPID COMBINATION197ENTERING MPID IS HALTED198RPID IS HALTED199REPORTING PARTY GIVEUP IS HALTED200ISSUE NOT ACTIVE OR INACTIVE201EXECUTING PARTY NOT AUTHORIZED202INVALID LOCKED-IN INDICATOR FOR CROSS TRADE203INVALID LOCKED-IN INDICATOR FOR CROSS TRADE204INVALID LOCKED-IN THE OUTSIDE MARKET HOURS205SECURITY HALTED206EXECUTION TIME OUTSIDE MARKET HOURS207TRADE WITH THIS CPID CANNOT BE SUBMITTED FOR MATCHING208TRADE WITH THIS CPID CANNOT BE SUBMITTED FOR MATCHING                                                                                                    |     |                                                           |
| <ul> <li>183 INVALID TRADE MODIFIER 3</li> <li>184 INVALID TRADE MODIFIER 4</li> <li>185 CONTRA P/A REQUIRED</li> <li>186 INVALID SETLEMENT DATE INDICATOR/SPECIAL MEMO</li> <li>187 INVALID PREPARATION DATE</li> <li>188 INVALID PREPARATION DATE</li> <li>189 INVALID CONTRA CLIENT TRADE IDENTIFIER</li> <li>190 INVALID SPECIAL PROCESSING FLAG</li> <li>191 INVALID LOCKED-IN INDICATOR</li> <li>192 INVALID REPORTING OBLIGATION</li> <li>193 INVALID CANCEL-BREAK INDICATOR</li> <li>194 CTCI PROTOCOL ENTRY SUSPENDED</li> <li>195 WEB PROTOCOL ENTRY SUSPENDED</li> <li>196 INVALID RPID/CPID COMBINATION</li> <li>197 ENTERING MPID IS HALTED</li> <li>198 RPID IS HALTED</li> <li>199 REPORTING PARTY GIVEUP IS HALTED</li> <li>200 ISSUE NOT ACTIVE OR INACTIVE</li> <li>201 EXECUTING PARTY NOT AUTHORIZED</li> <li>202 INVALID TRADE OBLIGATION FOR AFFIRM</li> <li>203 INVALID LOCKED-IN INDICATOR FOR CROSS TRADE</li> <li>204 INVALID LOCKED-IN STATUS FOR SPECIFIED TRADE(S)</li> <li>204 INVALID LOCKED-IN STATUS FOR SPECIFIED TRADE(S)</li> <li>205 SECURITY HALTED</li> <li>206 EXECUTION TIME OUTSIDE MARKET HOURS</li> <li>207 TRADE WITH THIS CPID CANNOT BE SUBMITTED FOR MATCHING</li> <li>208 TRADE WITH THIS CPID CANNOT BE SUBMITTED FOR MATCHING</li> </ul> |     |                                                           |
| 184INVALID TRADE MODIFIER 4185CONTRA P/A REQUIRED186INVALID SPECIAL PRICE INDICATOR/SPECIAL MEMO187INVALID SETTLEMENT DATE188INVALID PREPARATION DATE189INVALID CONTRA CLIENT TRADE IDENTIFIER190INVALID SPECIAL PROCESSING FLAG191INVALID LOCKED-IN INDICATOR192INVALID CANCEL-BREAK INDICATOR193INVALID CANCEL-BREAK INDICATOR194CTCI PROTOCOL ENTRY SUSPENDED195WEB PROTOCOL ENTRY SUSPENDED196INVALID RPID/CPID COMBINATION197ENTERING MPID IS HALTED198RPID IS HALTED199REPORTING PARTY GIVEUP IS HALTED200ISSUE NOT ACTIVE OR INACTIVE201EXECUTING PARTY NOT AUTHORIZED202INVALID TRADE OBLIGATION FOR AFFIRM203INVALID LOCKED-IN STATUS FOR SPECIFIED TRADE(S)204INVALID LOCKED-IN INDICATOR FOR CROSS TRADE205SECURITY HALTED206EXECUTION TIME OUTSIDE MARKET HOURS207TRADE WITH THIS CPID CANNOT BE SUBMITTED FOR MATCHING208TRADE WITH THIS CPGU CANNOT BE SUBMITTED FOR MATCHING                                                                                                    |     |                                                           |
| 185CONTRA P/A REQUIRED186INVALID SPECIAL PRICE INDICATOR/SPECIAL MEMO187INVALID SETTLEMENT DATE188INVALID CONTRA CLIENT TRADE IDENTIFIER189INVALID CONTRA CLIENT TRADE IDENTIFIER190INVALID SPECIAL PROCESSING FLAG191INVALID LOCKED-IN INDICATOR192INVALID REPORTING OBLIGATION193INVALID CANCEL-BREAK INDICATOR194CTCI PROTOCOL ENTRY SUSPENDED195WEB PROTOCOL ENTRY SUSPENDED196INVALID RPID/CPID COMBINATION197ENTERING MPID IS HALTED198RPID IS HALTED199REPORTING PARTY GIVEUP IS HALTED200ISSUE NOT ACTIVE OR INACTIVE201EXECUTING PARTY NOT AUTHORIZED202INVALID TRADE OBLIGATION FOR AFFIRM203INVALID LOCKED-IN STATUS FOR SPECIFIED TRADE(S)204INVALID LOCKED-IN NIDICATOR FOR CROSS TRADE205SECURITY HALTED206EXECUTION TIME OUTSIDE MARKET HOURS207TRADE WITH THIS CPID CANNOT BE SUBMITTED FOR MATCHING208TRADE WITH THIS CPGU CANNOT BE SUBMITTED FOR MATCHING                                                                                                    |     |                                                           |
| 186INVALID SPECIAL PRICE INDICATOR/SPECIAL MEMO187INVALID SETTLEMENT DATE188INVALID PREPARATION DATE189INVALID CONTRA CLIENT TRADE IDENTIFIER190INVALID SPECIAL PROCESSING FLAG191INVALID LOCKED-IN INDICATOR192INVALID REPORTING OBLIGATION193INVALID CANCEL-BREAK INDICATOR194CTCI PROTOCOL ENTRY SUSPENDED195WEB PROTOCOL ENTRY SUSPENDED196INVALID RPID/CPID COMBINATION197ENTERING MPID IS HALTED198RPID IS HALTED200ISSUE NOT ACTIVE OR INACTIVE201EXECUTING PARTY GIVEUP IS HALTED202INVALID TRADE OBLIGATION FOR AFFIRM203INVALID LOCKED-IN STATUS FOR SPECIFIED TRADE(S)204INVALID LOCKED-IN INDICATOR FOR CROSS TRADE205SECURITY HALTED206EXECUTION TIME OUTSIDE MARKET HOURS207TRADE WITH THIS CPID CANNOT BE SUBMITTED FOR MATCHING208TRADE WITH THIS CPGU CANNOT BE SUBMITTED FOR MATCHING                                                                                                    |     |                                                           |
| 187INVALID SETTLEMENT DATE188INVALID PREPARATION DATE189INVALID CONTRA CLIENT TRADE IDENTIFIER190INVALID SPECIAL PROCESSING FLAG191INVALID LOCKED-IN INDICATOR192INVALID REPORTING OBLIGATION193INVALID CANCEL-BREAK INDICATOR194CTCI PROTOCOL ENTRY SUSPENDED195WEB PROTOCOL ENTRY SUSPENDED196INVALID RPID/CPID COMBINATION197ENTERING MPID IS HALTED198RPID IS HALTED199REPORTING PARTY GIVEUP IS HALTED200ISSUE NOT ACTIVE OR INACTIVE201EXECUTING PARTY NOT AUTHORIZED202INVALID LOCKED-IN STATUS FOR SPECIFIED TRADE(S)204INVALID LOCKED-IN INDICATOR FOR CROSS TRADE205SECURITY HALTED206EXECUTION TIME OUTSIDE MARKET HOURS207TRADE WITH THIS CPID CANNOT BE SUBMITTED FOR MATCHING208TRADE WITH THIS CPGU CANNOT BE SUBMITTED FOR MATCHING                                                                                                    |     |                                                           |
| 188INVALID PREPARATION DATE189INVALID CONTRA CLIENT TRADE IDENTIFIER190INVALID SPECIAL PROCESSING FLAG191INVALID LOCKED-IN INDICATOR192INVALID REPORTING OBLIGATION193INVALID CANCEL-BREAK INDICATOR194CTCI PROTOCOL ENTRY SUSPENDED195WEB PROTOCOL ENTRY SUSPENDED196INVALID RPID/CPID COMBINATION197ENTERING MPID IS HALTED198RPID IS HALTED199REPORTING PARTY GIVEUP IS HALTED200ISSUE NOT ACTIVE OR INACTIVE201EXECUTING PARTY NOT AUTHORIZED202INVALID TRADE OBLIGATION FOR AFFIRM203INVALID LOCKED-IN STATUS FOR SPECIFIED TRADE(S)204INVALID LOCKED-IN SIDE MARKET HOURS205SECURITY HALTED206EXECUTION TIME OUTSIDE MARKET HOURS207TRADE WITH THIS CPID CANNOT BE SUBMITTED FOR MATCHING208TRADE WITH THIS CPGU CANNOT BE SUBMITTED FOR MATCHING                                                                                                    |     |                                                           |
| 189INVALID CONTRA CLIENT TRADE IDENTIFIER190INVALID SPECIAL PROCESSING FLAG191INVALID LOCKED-IN INDICATOR192INVALID REPORTING OBLIGATION193INVALID CANCEL-BREAK INDICATOR194CTCI PROTOCOL ENTRY SUSPENDED195WEB PROTOCOL ENTRY SUSPENDED196INVALID RPID/CPID COMBINATION197ENTERING MPID IS HALTED198RPID IS HALTED199REPORTING PARTY GIVEUP IS HALTED200ISSUE NOT ACTIVE OR INACTIVE201EXECUTING PARTY NOT AUTHORIZED202INVALID TRADE OBLIGATION FOR AFFIRM203INVALID LOCKED-IN STATUS FOR SPECIFIED TRADE(S)204INVALID LOCKED-IN INDICATOR FOR CROSS TRADE205SECURITY HALTED206EXECUTION TIME OUTSIDE MARKET HOURS207TRADE WITH THIS CPID CANNOT BE SUBMITTED FOR MATCHING208TRADE WITH THIS CPGU CANNOT BE SUBMITTED FOR MATCHING                                                                                                    |     |                                                           |
| 190INVALID SPECIAL PROCESSING FLAG191INVALID LOCKED-IN INDICATOR192INVALID REPORTING OBLIGATION193INVALID CANCEL-BREAK INDICATOR194CTCI PROTOCOL ENTRY SUSPENDED195WEB PROTOCOL ENTRY SUSPENDED196INVALID RPID/CPID COMBINATION197ENTERING MPID IS HALTED198RPID IS HALTED199REPORTING PARTY GIVEUP IS HALTED200ISSUE NOT ACTIVE OR INACTIVE201EXECUTING PARTY NOT AUTHORIZED202INVALID TRADE OBLIGATION FOR AFFIRM203INVALID LOCKED-IN STATUS FOR SPECIFIED TRADE(S)204INVALID LOCKED-IN INDICATOR FOR CROSS TRADE205SECURITY HALTED206EXECUTION TIME OUTSIDE MARKET HOURS207TRADE WITH THIS CPID CANNOT BE SUBMITTED FOR MATCHING208TRADE WITH THIS CPGU CANNOT BE SUBMITTED FOR MATCHING                                                                                                    |     |                                                           |
| 191INVALID LOCKED-IN INDICATOR192INVALID REPORTING OBLIGATION193INVALID CANCEL-BREAK INDICATOR194CTCI PROTOCOL ENTRY SUSPENDED195WEB PROTOCOL ENTRY SUSPENDED196INVALID RPID/CPID COMBINATION197ENTERING MPID IS HALTED198RPID IS HALTED199REPORTING PARTY GIVEUP IS HALTED200ISSUE NOT ACTIVE OR INACTIVE201EXECUTING PARTY NOT AUTHORIZED202INVALID TRADE OBLIGATION FOR AFFIRM203INVALID LOCKED-IN STATUS FOR SPECIFIED TRADE(S)204INVALID LOCKED-IN INDICATOR FOR CROSS TRADE205SECURITY HALTED206EXECUTION TIME OUTSIDE MARKET HOURS207TRADE WITH THIS CPID CANNOT BE SUBMITTED FOR MATCHING208TRADE WITH THIS CPGU CANNOT BE SUBMITTED FOR MATCHING                                                                                                    |     |                                                           |
| <ul> <li>192 INVALID REPORTING OBLIGATION</li> <li>193 INVALID CANCEL-BREAK INDICATOR</li> <li>194 CTCI PROTOCOL ENTRY SUSPENDED</li> <li>195 WEB PROTOCOL ENTRY SUSPENDED</li> <li>196 INVALID RPID/CPID COMBINATION</li> <li>197 ENTERING MPID IS HALTED</li> <li>198 RPID IS HALTED</li> <li>199 REPORTING PARTY GIVEUP IS HALTED</li> <li>200 ISSUE NOT ACTIVE OR INACTIVE</li> <li>201 EXECUTING PARTY NOT AUTHORIZED</li> <li>202 INVALID TRADE OBLIGATION FOR AFFIRM</li> <li>203 INVALID LOCKED-IN STATUS FOR SPECIFIED TRADE(S)</li> <li>204 INVALID LOCKED-IN INDICATOR FOR CROSS TRADE</li> <li>205 SECURITY HALTED</li> <li>206 EXECUTION TIME OUTSIDE MARKET HOURS</li> <li>207 TRADE WITH THIS CPID CANNOT BE SUBMITTED FOR MATCHING</li> <li>208 TRADE WITH THIS CPGU CANNOT BE SUBMITTED FOR MATCHING</li> </ul>                                                                                                    |     |                                                           |
| 193INVALID CANCEL-BREAK INDICATOR194CTCI PROTOCOL ENTRY SUSPENDED195WEB PROTOCOL ENTRY SUSPENDED196INVALID RPID/CPID COMBINATION197ENTERING MPID IS HALTED198RPID IS HALTED199REPORTING PARTY GIVEUP IS HALTED200ISSUE NOT ACTIVE OR INACTIVE201EXECUTING PARTY NOT AUTHORIZED202INVALID TRADE OBLIGATION FOR AFFIRM203INVALID LOCKED-IN STATUS FOR SPECIFIED TRADE(S)204INVALID LOCKED-IN INDICATOR FOR CROSS TRADE205SECURITY HALTED206EXECUTION TIME OUTSIDE MARKET HOURS207TRADE WITH THIS CPGU CANNOT BE SUBMITTED FOR MATCHING208TRADE WITH THIS CPGU CANNOT BE SUBMITTED FOR MATCHING                                                                                                    |     |                                                           |
| 194CTCI PROTOCOL ENTRY SUSPENDED195WEB PROTOCOL ENTRY SUSPENDED196INVALID RPID/CPID COMBINATION197ENTERING MPID IS HALTED198RPID IS HALTED199REPORTING PARTY GIVEUP IS HALTED200ISSUE NOT ACTIVE OR INACTIVE201EXECUTING PARTY NOT AUTHORIZED202INVALID TRADE OBLIGATION FOR AFFIRM203INVALID LOCKED-IN STATUS FOR SPECIFIED TRADE(S)204INVALID LOCKED-IN INDICATOR FOR CROSS TRADE205SECURITY HALTED206EXECUTION TIME OUTSIDE MARKET HOURS207TRADE WITH THIS CPID CANNOT BE SUBMITTED FOR MATCHING208TRADE WITH THIS CPGU CANNOT BE SUBMITTED FOR MATCHING                                                                                                    |     |                                                           |
| <ul> <li>195 WEB PROTOCOL ENTRY SUSPENDED</li> <li>196 INVALID RPID/CPID COMBINATION</li> <li>197 ENTERING MPID IS HALTED</li> <li>198 RPID IS HALTED</li> <li>199 REPORTING PARTY GIVEUP IS HALTED</li> <li>200 ISSUE NOT ACTIVE OR INACTIVE</li> <li>201 EXECUTING PARTY NOT AUTHORIZED</li> <li>202 INVALID TRADE OBLIGATION FOR AFFIRM</li> <li>203 INVALID LOCKED-IN STATUS FOR SPECIFIED TRADE(S)</li> <li>204 INVALID LOCKED-IN INDICATOR FOR CROSS TRADE</li> <li>205 SECURITY HALTED</li> <li>206 EXECUTION TIME OUTSIDE MARKET HOURS</li> <li>207 TRADE WITH THIS CPID CANNOT BE SUBMITTED FOR MATCHING</li> <li>208 TRADE WITH THIS CPGU CANNOT BE SUBMITTED FOR MATCHING</li> </ul>                                                                                                    |     |                                                           |
| <ul> <li>196 INVALID RPID/CPID COMBINATION</li> <li>197 ENTERING MPID IS HALTED</li> <li>198 RPID IS HALTED</li> <li>199 REPORTING PARTY GIVEUP IS HALTED</li> <li>200 ISSUE NOT ACTIVE OR INACTIVE</li> <li>201 EXECUTING PARTY NOT AUTHORIZED</li> <li>202 INVALID TRADE OBLIGATION FOR AFFIRM</li> <li>203 INVALID LOCKED-IN STATUS FOR SPECIFIED TRADE(S)</li> <li>204 INVALID LOCKED-IN INDICATOR FOR CROSS TRADE</li> <li>205 SECURITY HALTED</li> <li>206 EXECUTION TIME OUTSIDE MARKET HOURS</li> <li>207 TRADE WITH THIS CPID CANNOT BE SUBMITTED FOR MATCHING</li> <li>208 TRADE WITH THIS CPGU CANNOT BE SUBMITTED FOR MATCHING</li> </ul>                                                                                                    |     |                                                           |
| <ul> <li>197 ENTERING MPID IS HALTED</li> <li>198 RPID IS HALTED</li> <li>199 REPORTING PARTY GIVEUP IS HALTED</li> <li>200 ISSUE NOT ACTIVE OR INACTIVE</li> <li>201 EXECUTING PARTY NOT AUTHORIZED</li> <li>202 INVALID TRADE OBLIGATION FOR AFFIRM</li> <li>203 INVALID LOCKED-IN STATUS FOR SPECIFIED TRADE(S)</li> <li>204 INVALID LOCKED-IN INDICATOR FOR CROSS TRADE</li> <li>205 SECURITY HALTED</li> <li>206 EXECUTION TIME OUTSIDE MARKET HOURS</li> <li>207 TRADE WITH THIS CPID CANNOT BE SUBMITTED FOR MATCHING</li> <li>208 TRADE WITH THIS CPGU CANNOT BE SUBMITTED FOR MATCHING</li> </ul>                                                                                                    |     |                                                           |
| 198RPID IS HALTED199REPORTING PARTY GIVEUP IS HALTED200ISSUE NOT ACTIVE OR INACTIVE201EXECUTING PARTY NOT AUTHORIZED202INVALID TRADE OBLIGATION FOR AFFIRM203INVALID LOCKED-IN STATUS FOR SPECIFIED TRADE(S)204INVALID LOCKED-IN INDICATOR FOR CROSS TRADE205SECURITY HALTED206EXECUTION TIME OUTSIDE MARKET HOURS207TRADE WITH THIS CPID CANNOT BE SUBMITTED FOR MATCHING208TRADE WITH THIS CPGU CANNOT BE SUBMITTED FOR MATCHING                                                                                                    |     |                                                           |
| <ul> <li>199 REPORTING PARTY GIVEUP IS HALTED</li> <li>200 ISSUE NOT ACTIVE OR INACTIVE</li> <li>201 EXECUTING PARTY NOT AUTHORIZED</li> <li>202 INVALID TRADE OBLIGATION FOR AFFIRM</li> <li>203 INVALID LOCKED-IN STATUS FOR SPECIFIED TRADE(S)</li> <li>204 INVALID LOCKED-IN INDICATOR FOR CROSS TRADE</li> <li>205 SECURITY HALTED</li> <li>206 EXECUTION TIME OUTSIDE MARKET HOURS</li> <li>207 TRADE WITH THIS CPID CANNOT BE SUBMITTED FOR MATCHING</li> <li>208 TRADE WITH THIS CPGU CANNOT BE SUBMITTED FOR MATCHING</li> </ul>                                                                                                    |     |                                                           |
| <ul> <li>200 ISSUE NOT ACTIVE OR INACTIVE</li> <li>201 EXECUTING PARTY NOT AUTHORIZED</li> <li>202 INVALID TRADE OBLIGATION FOR AFFIRM</li> <li>203 INVALID LOCKED-IN STATUS FOR SPECIFIED TRADE(S)</li> <li>204 INVALID LOCKED-IN INDICATOR FOR CROSS TRADE</li> <li>205 SECURITY HALTED</li> <li>206 EXECUTION TIME OUTSIDE MARKET HOURS</li> <li>207 TRADE WITH THIS CPID CANNOT BE SUBMITTED FOR MATCHING</li> <li>208 TRADE WITH THIS CPGU CANNOT BE SUBMITTED FOR MATCHING</li> </ul>                                                                                                    |     |                                                           |
| <ul> <li>201 EXECUTING PARTY NOT AUTHORIZED</li> <li>202 INVALID TRADE OBLIGATION FOR AFFIRM</li> <li>203 INVALID LOCKED-IN STATUS FOR SPECIFIED TRADE(S)</li> <li>204 INVALID LOCKED-IN INDICATOR FOR CROSS TRADE</li> <li>205 SECURITY HALTED</li> <li>206 EXECUTION TIME OUTSIDE MARKET HOURS</li> <li>207 TRADE WITH THIS CPID CANNOT BE SUBMITTED FOR MATCHING</li> <li>208 TRADE WITH THIS CPGU CANNOT BE SUBMITTED FOR MATCHING</li> </ul>                                                                                                    |     |                                                           |
| <ul> <li>202 INVALID TRADE OBLIGATION FOR AFFIRM</li> <li>203 INVALID LOCKED-IN STATUS FOR SPECIFIED TRADE(S)</li> <li>204 INVALID LOCKED-IN INDICATOR FOR CROSS TRADE</li> <li>205 SECURITY HALTED</li> <li>206 EXECUTION TIME OUTSIDE MARKET HOURS</li> <li>207 TRADE WITH THIS CPID CANNOT BE SUBMITTED FOR MATCHING</li> <li>208 TRADE WITH THIS CPGU CANNOT BE SUBMITTED FOR MATCHING</li> </ul>                                                                                                    |     |                                                           |
| <ul> <li>203 INVALID LOCKED-IN STATUS FOR SPECIFIED TRADE(S)</li> <li>204 INVALID LOCKED-IN INDICATOR FOR CROSS TRADE</li> <li>205 SECURITY HALTED</li> <li>206 EXECUTION TIME OUTSIDE MARKET HOURS</li> <li>207 TRADE WITH THIS CPID CANNOT BE SUBMITTED FOR MATCHING</li> <li>208 TRADE WITH THIS CPGU CANNOT BE SUBMITTED FOR MATCHING</li> </ul>                                                                                                    |     |                                                           |
| <ul> <li>204 INVALID LOCKED-IN INDICATOR FOR CROSS TRADE</li> <li>205 SECURITY HALTED</li> <li>206 EXECUTION TIME OUTSIDE MARKET HOURS</li> <li>207 TRADE WITH THIS CPID CANNOT BE SUBMITTED FOR MATCHING</li> <li>208 TRADE WITH THIS CPGU CANNOT BE SUBMITTED FOR MATCHING</li> </ul>                                                                                                    |     |                                                           |
| <ul> <li>205 SECURITY HALTED</li> <li>206 EXECUTION TIME OUTSIDE MARKET HOURS</li> <li>207 TRADE WITH THIS CPID CANNOT BE SUBMITTED FOR MATCHING</li> <li>208 TRADE WITH THIS CPGU CANNOT BE SUBMITTED FOR MATCHING</li> </ul>                                                                                                    |     |                                                           |
| <ul> <li>206 EXECUTION TIME OUTSIDE MARKET HOURS</li> <li>207 TRADE WITH THIS CPID CANNOT BE SUBMITTED FOR MATCHING</li> <li>208 TRADE WITH THIS CPGU CANNOT BE SUBMITTED FOR MATCHING</li> </ul>                                                                                                    | 204 | INVALID LOCKED-IN INDICATOR FOR CROSS TRADE               |
| <ul> <li>207 TRADE WITH THIS CPID CANNOT BE SUBMITTED FOR MATCHING</li> <li>208 TRADE WITH THIS CPGU CANNOT BE SUBMITTED FOR MATCHING</li> </ul>                                                                                                    | 205 | SECURITY HALTED                                           |
| <ul> <li>207 TRADE WITH THIS CPID CANNOT BE SUBMITTED FOR MATCHING</li> <li>208 TRADE WITH THIS CPGU CANNOT BE SUBMITTED FOR MATCHING</li> </ul>                                                                                                    | 206 | EXECUTION TIME OUTSIDE MARKET HOURS                       |
| 208 TRADE WITH THIS CPGU CANNOT BE SUBMITTED FOR MATCHING                                                                                                    |     | TRADE WITH THIS CPID CANNOT BE SUBMITTED FOR MATCHING     |
|                                                                                                    |     |                                                           |
|                                                                                                    | 209 | CORRECTION NOT ALLOWED, CANCEL AND NEW TRADE REQUIRED     |
| 210 CONTRA MEMO NOT ALLOWED                                                                                                    |     |                                                           |

| 211 IEX SUBPRODUCT ENTRY SUSPENDED                                                                                               |
|----------------------------------------------------------------------------------------------------|
|                                                                                                    |
| 900 TRADE REPORTED LATE                                                                                                    |
| 901 TRADE REPORTED AFTER MARKET HOURS                                                                                            |
| 902 TRADE REPORTED LATE AFTER MARKET HOURS                                                                                       |
| 997 INVALID CONTRA CLIENT REFERENCE NUMBER                                                                                       |
| 998 INVALID CLIENT REFERENCE NUMBER                                                                                              |
| 999 CAN NOT BE PROCESSED AS SUBMITTED                                                                                            |
| The system-assigned identifier for the reject                                                                                    |
| The current state of the reject:<br>J = Rejected<br>P = Repaired<br>F = Repair Failed<br>Z = Closed                              |
| Indicates the status of the rejected transaction:                                                                                |
| TRIT = Trade Entry                                                                                                    |
| TRIX = Cancel                                                                                                    |
| TRIR = Correction                                                                                                    |
| TRIY = Historical Cancel                                                                                                    |
| The trade reporting party internal user reference number for the trade report                                                    |
| Indicates whether the rejected transaction was reported as a Buy (B), Sell (S) or Cross (X)                                      |
| The ticker symbol of the security reported                                                                                       |
| The suffix assigned to the security symbol in the rejected transaction, if applicable                                            |
| Trade volume as number of shares                                                                                                 |
| Trade price. Can be decimal unit price or contract amount price. Price type field identifies the type of price entered.          |
| The identifier of the party reporting the trade                                                                                  |
| If a firm is being given up as the reporting executing firm, this will be the MPID of the executing party on the reporting side. |
| MPID on the other side of the trade. A C in this field indicates that the contra party is not a FINRA member firm.               |
| If a firm is being given up as the contra executing firm, this will be the MPID of the executing party on the contra side.       |
| The date the trade was executed                                                                                                  |
| The execution time reported on the transaction by the reporting party.                                                           |
| Indicates whether the rejected transaction was submitted via the TRAQS Website (W), CTCI (C), FIX (F), or Batch File (B).        |
| Represents the market center for the trade.                                                                                      |
| A value in this field indicates that the transaction was locked in at submission: $A = AGU$ , $Q = QSR$                          |
|                                                                                                    |

#### **TRACE Security Activity Report**

The **TRACE Security Activity Report (TSAR)** is a monthly report that provides aggregated statistics for each traded TRACE-Eligible Corporate and Agency ("CA") security. The report contains basic descriptive security elements, aggregate par value volume information, number of transactions, number of unique market participant identifiers ("MPIDs"), and top 5 statistics for disseminated transactions in CA bonds. The following fields are provided in the file:

| Field Name | Description |  |
|------------|-------------|--|
|------------|-------------|--|

| Security                         | For CUSIP version, Security Identifier assigned by Standard & Poors                                                                                                    |
|----------------------------------|----------------------------------------------------------------------------------------------------|
| Symbol                           | TRACE Symbol as defined by FINRA                                                                                                    |
| BB Symbl                         | Bloomberg Identifier                                                                                                    |
| Issuer Name                      | Issuer Name                                                                                                    |
| Coupon Rate                      | Coupon Rate of the security                                                                                                    |
| Maturity Date                    | Maturity Date of the security                                                                                                    |
| TRACE Grade                      | Indicates whether the security is Investment Grade ("I") or High Yield ("H")                                                                                                    |
| Industry/Sector                  | The description of the industry subsector code assigned to the security                                                                                                    |
| Total Number of Trades           | The number of trades reported to TRACE during the report period                                                                                                    |
| Customer Buy Trades              | The number of trades reported to TRACE during the report period where the FINRA member is selling to a non-FINRA member                                                                                                    |
| Customer Sell Trades             | The number of trades reported to TRACE during the report period where the FINRA member is buying from a non-FINRA member                                                                                                    |
| Interdealer Trades               | The number of trades reported to TRACE during the report period where a FINRA member is selling to another FINRA member                                                                                                    |
| Number of Capped<br>Trades       | The number of trades reported to TRACE during the report period where the entered volume of the trade is less than or equal to the cap limit applicable to the security                                                      |
| # of Trades 0 to Cap<br>Size     | The number of trades reported to TRACE during the report period where the entered volume of the trade is greater than the cap limit applicable to the security                                                               |
| # of Trades Cap to<br>10MM       | The number of trades reported to TRACE during the report period where the entered volume of the trade is between the cap and 10 million.                                                                                     |
| # of Trades > 10MM               | The number of trades reported to TRACE during the report period where the entered volume of the trade is greater than 10 million.                                                                                            |
| Displaying Only<br>Capped Volume | Indicator to signal whether the volume calculations for each security include<br>the actual size of the trade (N) or the cap limit, for trades above the cap limit<br>applicable to the security (Y)                         |
| Total Par Value Traded           | The sum of all entered quantities of trades reported to TRACE during the report period                                                                                                    |
| Customer Buy Par<br>Value        | The sum of all entered quantities of trades reported to TRACE during the report period where the FINRA member is selling to a non-FINRA member                                                                               |
| Customer Sell Par<br>Value       | The sum of all entered quantities of trades reported to TRACE during the report period where the FINRA member is buying from a non-FINRA member                                                                              |
| Interdealer Par Value            | The sum of all entered quantities of trades reported to TRACE during the report period where the FINRA member is selling to another FINRA member                                                                             |
| Par Value 0 – Cap                | The sum of entered quantities of trades reported to TRACE during the report<br>period where the entered volume of the trade is less than or equal to the cap<br>limit applicable to the security                             |
| Par Value Cap – 10MM             | The sum of entered quantities of trades reported to TRACE during the report<br>period where the entered volume of the trade is greater than the cap limit<br>applicable to the security and less than or equal to 10 million |
| Par Value > 10MM                 | The sum of entered quantities of trades reported to TRACE during the report<br>period where the entered volume of the trade is greater than 10 million                                                                       |
| # of Unique Dealers              | The number of distinct MPIDs that reported at least one valid trade in the report period, including both sides of interdealer trades.                                                                                        |
| # of Unique Capped<br>Dealers    | The number of distinct MPIDs that reported at least one valid capped trade in the report period, including both sides of interdealer trades.                                                                                 |
| Top 5 Firms % of<br>Trades       | The percentage of the security's total trades represented by the top 5 reporting MPIDs, ranked by number of trades reported to TRACE during the report period. The calculation includes both sides of interdealer trades.    |

| Top 5 Firms % of Par | The percentage of the security's total par value traded represented by the top 5 reporting MPIDs, ranked by total par value reported to TRACE during the report period. The calculation includes both sides of interdealer trades. |
|----------------------|----------------------------------------------------------------------------------------------------|
| Herfindahl-Hirschman | The sum of the squared market share of each MPID reporting in a security.                                                                                                    |
| Index                | Range is between 0 and 10,000                                                                                                    |

#### **End-of-Day TRACE Transaction Files**

The **End-of-Day TRACE Transaction Files** are daily files including all transaction data disseminated as part of Real-Time TRACE transaction data for that date. The files are produced after the TRACE system closes. Files are available for each Real-Time TRACE transaction data set: Corporate Bond data set (BTDS), Agency data set (ATDS), Securitized Products data set (SPDS), the two Rule 144A data sets (BTDS 144A and SPDS 144A), and Treasury data set (TSDS). The following fields are provided in the file:

| Field Name              | Description                                                                                                    |
|-------------------------|----------------------------------------------------------------------------------------------------|
| MESSAGE_CATEGORY        | This field, along with Message Type, identifies the type of message. Values are:<br>T – Trade<br>A – Administrative                                                                                                    |
| MESSAGE_TYPE            | This field further identifies the type of information included in the<br>message:<br>M – Trade Report (with Trade message category)<br>N – Trade Cancel (with Trade message category)<br>O – Trade Correction (with Trade message category)<br>P – Trade Report – MBS (with Trade message category)<br>Q – Trade Cancel – MBS (with Trade message category)<br>R – Trade Correction – MBS (with Trade message category)<br>E – Daily Trade Summary (Closing Recap) (with Administrative<br>message category)<br>F – Daily Trade Summary – MBS (with Administrative message)<br>H – Trading Halt (with Administrative message category)<br>1 – 7 – Market Aggregates (with Administrative message<br>category) |
| MESSAGE_SEQUENCE_NUMBER | Identifies each message. At the beginning of each operational cycle this number will begin with 0000000 as the first message, and will be incremented by 1 each time a new message is transmitted.                                                                                                    |
| MARKET_CENTER           | The Market Center that originated the message. Valid value for these files is: $O - Over$ the Counter                                                                                                    |
| DATE_TIME               | A timestamp placed on the disseminated message. The date/time is the calendar date and time that the record has entered into FINRA's trade reporting system.                                                                                                    |
| SYMBOL                  | Bond symbol as assigned by FINRA for TRACE trade reporting purposes                                                                                                    |
| CUSIP                   | For CUSIP version, the universal identifier for the specific bond<br>as assigned by Standard & Poor's CUSIP Service Bureau                                                                                                    |
| BSYM                    | The Bloomberg identifier for the specific bond (FIGI).                                                                                                    |
| SUB_PRODUCT_TYPE        | The type of security traded. Values are:<br>CORP – Corporate Bond<br>ELN – Equity-Linked Note<br>CHRC – Church Bond<br>AGCY - Agency                                                                                                    |

| ORIGINAL_DISSEMINATION_DATE | TBA – Agency Pass-Through and SBA-Backed Securities<br>traded To Be Announced<br>MBS – Agency Pass-Through and SBA-Backed Securities<br>traded in specified pool transactions<br>ABS – ABS securities that are backed by a variety of consumer,<br>student and commercial credits<br>CMO – Collateralized Mortgage Obligations, i.e., Mortgage<br>Loans, Certificates by project or construction loans, other type<br>of assets derivatives of MBS<br>NOTE – Treasury Note or Treasury Bond<br>Format: YYYYMMDD. On Trade Report messages, this field                                                                                                    |
|-----------------------------|----------------------------------------------------------------------------------------------------|
|                             | will be populated on Reversals (As/Of Indicator = R) only, to<br>indicate the date the original trade was disseminated. On non<br>Reversals, the field will be blank. On Trade Cancel and Trade<br>Correction messages, the field will be populated with the date<br>the original trade was disseminated, including same day<br>Cancels and Corrections.                                                                                                    |
| QUANTITY_INDICATOR          | Indicates whether the quantity is actual or estimated. Valid values are: A – Actual and E – Estimated                                                                                                    |
| QUANTITY                    | The field is right-justified, zero-filled unused positions with a decimal in the twelfth position on actual amounts and left-<br>justified, space-filled unused positions on amounts with special limits applied (capped) as defined below. This field represents the par value volume of the transaction.<br>For equity-linked notes (which trade in shares as units), the field will represent the number of shares traded multiplied by the price per share. For example, a trade of 250 shares at a price of \$10.50 per share will be disseminated as a quantity of 0000002625.00.<br>Please note that the following special limits apply to this field:<br>For High Yield and Unrated bonds and equity-linked notes:<br>• If the par value of the transaction is less than or equal to \$1<br>million, the quantity will state actual par value of the trade.<br>• If the par value of the transaction is greater than \$1 million, the quantity field will show 1MM+.<br>For Investment Grade bonds and equity-linked notes:<br>• If the par value of the transaction is less than or equal to \$5<br>million, the quantity will state the actual par value of the trade.<br>• If the par value of the transaction is greater than \$5 million, the quantity field will show 5MM+.<br>For Investment Grade bonds and equity-linked notes:<br>• If the par value of the transaction is greater than \$5 million, the quantity field will show 5MM+.<br>For trades of TBA Good for Delivery (GD) securities:<br>• If the reported volume of the transaction is greater than \$25 million, the Quantity will be<br>stated as 25MM+.<br>For trades of TBA Not Good for Delivery (NGD) securities:<br>• If the reported volume of the transaction is less than or equal<br>to \$10 million, the Quantity<br>will state the actual reported volume.<br>• If the reported volume of the transaction is greater than \$25<br>million, the Quantity will be<br>stated as 25MM+.<br>For trades of TBA Not Good for Delivery (NGD) securities:<br>• If the reported volume of the transaction is less than or equal<br>to \$10 million, the Quantity<br>will state the actual reported volume.<br>• If the reported volume of th |

|            | stated as 10MM+.                                                                                                    |
|------------|----------------------------------------------------------------------------------------------------|
|            | For trades of MBS:                                                                                                    |
|            | <ul> <li>If the reported volume of the transaction is less than or equal<br/>to \$10 million, the Quantity</li> </ul>                  |
|            | will state the actual reported volume.                                                                                                 |
|            | · If the reported volume of the transaction is greater than \$10                                                                       |
|            | million, the Quantity will be                                                                                                    |
|            | stated as 10MM+.                                                                                                    |
|            | For trades of ABS:                                                                                                    |
|            | $\cdot$ If the reported volume of the transaction is less than or equal                                                                |
|            | to \$10 million, the Quantity                                                                                                    |
|            | will state the actual reported volume.                                                                                                 |
|            | · If the reported volume of the transaction is greater than \$10                                                                       |
|            | million, the Quantity will be                                                                                                    |
|            | stated as 10MM+.                                                                                                    |
|            | For trades of CMO:<br>· Transactions with a reported volume less than \$1 million, the                                                 |
|            | Quantity will state the actual reported volume. Transactions with                                                                      |
|            | a reported volume equal to or greater than \$1 million will not be                                                                     |
|            | subject to dissemination.                                                                                                    |
|            | For trades of Treasury:                                                                                                    |
|            | The following size caps apply to this field:                                                                                           |
|            | - 2-YR Note: If the size of the transaction is greater than \$250                                                                      |
|            | million, the quantity field will show 250MM+                                                                                           |
|            | - 3-YR Note: If the size of the transaction is greater than \$250                                                                      |
|            | million, the quantity field will show 250MM+                                                                                           |
|            | - 5-YR Note: If the size of the transaction is greater than \$250                                                                      |
|            | million, the quantity field will show 250MM+                                                                                           |
|            | <ul> <li>- 7-YR Note: If the size of the transaction is greater than \$150<br/>million, the quantity field will show 150MM+</li> </ul> |
|            | - 10-YR Note: If the size of the transaction is greater than \$150                                                                     |
|            | million, the quantity field will show 150MM+                                                                                           |
|            | - 20-YR Bond: If the size of the transaction is greater than \$50                                                                      |
|            | million, the quantity field will show 50MM+                                                                                            |
|            | - 30-YR Bond: If the size of the transaction is greater than \$50                                                                      |
|            | million, the quantity field will show 50MM+                                                                                            |
| PRICE TYPE | For Treasury Data ONLY:                                                                                                    |
|            | Indicates whether the price is:                                                                                                    |
|            | D = Decimal                                                                                                    |
|            | Y = Yield<br>N = Negative Yield                                                                                                    |
| PRICE      | This field represents the bond price is inclusive of any                                                                               |
| TRIGE      | commission, mark-ups, and/or mark-downs reported by the sell-                                                                          |
|            | side firm in the trade transaction. The Price will be stated in                                                                        |
|            | \$\$\$\$.dddddd format, where the first four bytes represents the                                                                      |
|            | dollar, the fifth byte is a decimal point, and the last six bytes                                                                      |
|            | represents the decimal amount of the trade price. If the Price is                                                                      |
|            | not reported for a bond, this field will be zero filled. For equity-                                                                   |
|            | linked notes (which trade in shares as units), the price will                                                                          |
|            | reflect the dollar price per share, rather than a percentage of                                                                        |
|            | par. For example, a trade price of \$28.50 per share will be disseminated as "0028 500000"                                             |
|            | disseminated as "0028.500000".                                                                                                    |

| REMUNERATION                        | Identifies whether the reported trade price includes                                                                                                   |
|-------------------------------------|----------------------------------------------------------------------------------------------------|
|                                     | remuneration. Remuneration only applies on Customer and                                                                                                |
|                                     | Affiliate trades. Valid values are:                                                                                                    |
|                                     | C - Commission is included in the price                                                                                                    |
|                                     | M - A Markup or Markdown is included in the price                                                                                                    |
|                                     | N - No Commission or Markup/Markdown is included in the                                                                                                |
|                                     | price                                                                                                    |
|                                     | Space - No value assigned on Inter-Dealer trades                                                                                                    |
| SPECIAL_PRICE_INDICATOR             | A Y in this field indicates that a special trade condition exists                                                                                      |
|                                     | that impacted the execution price, or the transaction is a                                                                                             |
|                                     | "specified trade."                                                                                                    |
|                                     | specilieu trade.                                                                                                    |
|                                     | Identifies the side (i.e., Buy or Sell) from the reporting party's                                                                                     |
|                                     | perspective. Only one side of an Interdealer transaction is                                                                                            |
|                                     | disseminated, which will be identified as the sell side from the                                                                                       |
|                                     | reporting party's perspective. Associated values are as follows:                                                                                       |
|                                     | B - Reporting party bought from contra party                                                                                                    |
| SIDE                                | S - Reporting party sold to contra party                                                                                                    |
|                                     | This field will be populated if the transaction being reported is an                                                                                   |
|                                     | As/Of trade, Reversal, Cancel or Correction from a prior                                                                                               |
|                                     | business day. Valid values are:                                                                                                    |
|                                     | A - As/Of Trade                                                                                                    |
|                                     | R - Reversal                                                                                                    |
| AS OF INDICATOR                     |                                                                                                    |
| AS_OF_INDICATOR                     | Space - Current Day Trade                                                                                                    |
|                                     | Numeric, Format: YYYYM MDDHHMMSS. The date and time                                                                                                    |
|                                     | that the FINRA member firm executed the trade transaction. If                                                                                          |
|                                     | the transaction reported was an As/Of trade or a Reversal, this                                                                                        |
|                                     | field will be populated with the date and time that the original                                                                                       |
| EXECUTION_DATE_TIME                 | trade was executed by the FINRA member firm.                                                                                                    |
| SALE_CONDITION_2                    | Blank - Not a Hedged Transaction                                                                                                    |
| Not included in BTDS, ATDS and SPDS | H - Hedged Transaction                                                                                                    |
|                                     | Indicates whether there are special conditions or modifiers                                                                                            |
|                                     | applicable to the trade transaction. Associated values are:                                                                                            |
|                                     | Space - No Special Sale Condition                                                                                                    |
|                                     | Z - Trade Reported Late (Out of Sequence)                                                                                                    |
|                                     | T - Trade Reported After Market Hours                                                                                                    |
| SALE_CONDITION_3                    | U - Trade Reported Late After Market Hours                                                                                                    |
|                                     | Used to describe a second sale condition that is applicable to                                                                                         |
|                                     | the trade. Associated values are:                                                                                                    |
|                                     | W - Weighted Average Price                                                                                                    |
|                                     | O – Specified Pool Transaction (SP securities)                                                                                                    |
|                                     | N – Stipulation Transaction (SP securities)                                                                                                    |
|                                     | D – Dollar Roll w/o Stipulation (SP securities)                                                                                                    |
|                                     | L – Stipulated Dollar Roll (SP securities)                                                                                                    |
|                                     | Space - No Second Modifier Applicable                                                                                                    |
|                                     |                                                                                                    |
|                                     | For Treasury Set ONLY:                                                                                                    |
|                                     | S - transaction is part of a series of transactions where one or                                                                                       |
|                                     | more transactions are executed a pre-determined fixed price or                                                                                         |
|                                     | would otherwise result in the transaction(s) execution away from                                                                                       |
|                                     |                                                                                                    |
|                                     | the current market                                                                                                    |
|                                     | the current market<br>B - transaction is part of a series of transactions where one or                                                                 |
|                                     | the current market<br>B - transaction is part of a series of transactions where one or<br>more transactions involvesa futures contract (e.g. a "basis" |
| SALE_CONDITION_4                    | the current market<br>B - transaction is part of a series of transactions where one or                                                                 |

|                                        | Indicates the yield direction for the subsequent Yield field.                                                                                                    |
|----------------------------------------|----------------------------------------------------------------------------------------------------|
|                                        | Associated values for this field are as follows:                                                                                                    |
| YIELD_DIRECTION                        | - (minus sign) - Negative Yield                                                                                                    |
| Not included in SPDS files             | Space - Positive or Zero Yield                                                                                                    |
| YIELD<br>Not included in SPDS files    | Format: \$\$\$\$\$.dddddd, where the first six bytes represents the<br>dollar, the seventh byte is a decimal point, and the last six<br>characters represents the decimal amount of the trade price.<br>Indicates the effective rate of return earned on a security as<br>calculated by the system and is expressed as a percentage.<br>FINRA will leave the field blank if no yield is available. |
|                                        | A W in this field indicates that the issue is trading on a when                                                                                                    |
|                                        | issued basis.                                                                                                    |
|                                        | For Treasury Data ONLY:                                                                                                    |
|                                        | This field indicates if the issue is trading on a when issued                                                                                                    |
|                                        | basis. Associated values are:                                                                                                    |
| WHEN_ISSUED_INDICATOR                  | Y - When Issued                                                                                                    |
| Not included in SPDS files             | N or Blank - Not when Issued                                                                                                    |
| FACTOR                                 | Format: NN.NNNNNNNN, where the third byte will always be a decimal point. Indicates a reported factor on a trade that was not based on the latest published factor of that security. A Factor of 00.000000000 indicates the trade was executed and                                                                                                    |
| Not included in BTDS or ATDS files     | reported based on the latest published factor for that security.                                                                                                    |
|                                        | Identifies the type of entity that reported the trade. Valid values                                                                                                    |
|                                        | are:                                                                                                    |
|                                        | D - Reporting party is a Broker/Dealer                                                                                                    |
| REPORTING_PARTY_TYPE                   | T - Reporting Party is an Alternative Trading System (ATS)                                                                                                    |
|                                        | Identifies the type of contra party which the reported trade was                                                                                                    |
|                                        | executed against - a Broker/Dealer, a Customer (non-FINRA                                                                                                    |
|                                        | member), an Affiliate (non-member affiliate) or an Alternative                                                                                                    |
|                                        | Trading System (ATS). Valid values are:                                                                                                    |
|                                        | D - Contra party is a Broker/Dealer                                                                                                    |
|                                        | C - Contra party is a Customer (non-FINRA member)                                                                                                    |
|                                        | A - Contra party is a non-member affiliate                                                                                                    |
| CONTRA_PARTY_TYPE                      | T - Contra party is a Alternative Trading System (ATS)                                                                                                    |
|                                        | A Y in this field indicates that the transaction being reported is                                                                                                    |
|                                        | an ATS execution. An ATS execution can be either where an                                                                                                    |
|                                        | ATS reports the trade, is a contra party to the trade, or is neither                                                                                                    |
| ATS INDICATOR                          | but the trade is executed on an ATS's platform.                                                                                                    |
|                                        | Applicable for Treasury Data Set ONLY:                                                                                                    |
|                                        | Aggregate Indicator field identifies if a transaction is eligible for                                                                                                    |
|                                        | the Treasury aggregate statistics                                                                                                    |
| AGG_INDICATOR                          | Y - Aggregate Eligible                                                                                                    |
| Not included in BTDS, ATDS, SPDS files | N - Not eligible for the Aggregates                                                                                                    |
|                                        | Describes the price change(s) that the transaction caused for                                                                                                    |
|                                        | the issue traded.                                                                                                    |
|                                        | 0 - No Price/Yield Changed                                                                                                    |
|                                        | 1 - Last Price/Yield Changed                                                                                                    |
|                                        | 2 - Low Price/Yield Changed                                                                                                    |
|                                        | 3 - Last Price/Yield and Low Price /Yield Changed                                                                                                    |
|                                        | 4 - High Price/Yield Changed                                                                                                    |
|                                        | 5 - Last Price/Yield and High Price/Yield Changed                                                                                                    |
|                                        | 6 - High Price/Yield and Low Price/Yield Changed                                                                                                    |
| CHANGE_INDICATOR                       | 7 - All Prices/Yields Changed                                                                                                    |
|                                        |                                                                                                    |

| RDID<br>Not included in BTDS,ATDS or TSDS<br>files | The reference data identifier for the transaction. The Reference Data Identifier (RDID) is included in specific messages in lieu of Symbol, CUSIP and BSYM identifiers.                                                                                                    |
|----------------------------------------------------|----------------------------------------------------------------------------------------------------|
| ORIGINAL_MESSAGE_SEQUENCE                          | This message sequence number, located in the Label section of<br>Trade Correction and Trade Cancel messages, will represent<br>the message sequence number for the original trade report in                                                                                                    |
| _NUMBER                                            | the specified issue.                                                                                                    |
|                                                    | Indicates if the transaction being disseminated is being taken<br>out because it either is being canceled or was done in error.<br>Associated values are:<br>C - Cancel<br>E - Error                                                                                                    |
| FUNCTION                                           | N – Correction                                                                                                    |
| HIGH PRICE                                         | The High Price field contains the current highest price for which<br>the specified bond issue was traded for the current day. Format:<br>\$\$\$.dddddd, where the first four bytes represents the dollar,<br>the fifth byte is a decimal point, and the last six bytes represents<br>the decimal amount of the trade price. If the High Price is not<br>available for a bond, this field will be zero filled. |
|                                                    | Indicates the yield direction for the High Price Yield field.                                                                                                    |
|                                                    | Associated values for this field are as follows:                                                                                                    |
| HIGH_YIELD_DIRECTION                               | - (minus sign) - Negative Yield                                                                                                    |
| Not included in SPDS files                         | Space - Positive or Zero Yield                                                                                                    |
| HIGH_YIELD<br>Not included in SPDS files           | Format: \$\$\$\$\$.dddddd, where the first six bytes represents the dollar, the seventh byte is a decimal point, and the last six bytes represents the decimal amount of the trade price. This will represent the value calculated by the system for the yield associated with the high price of the day. FINRA will leave the field blank if no yield is available.                                          |
| LOW PRICE                                          | Represents the current low price for which the specified bond<br>issue was traded for the day. Format: \$\$\$\$.dddddd, where the<br>first four bytes represents the dollar, the fifth byte is a decimal<br>point, and the last six bytes represents the decimal amount of<br>the trade price. If the Low Price is not available for a bond, this<br>field will be zero filled.                               |
|                                                    | Indicates the yield direction for the Low Price Yield field.                                                                                                    |
| LOW_YIELD_DIRECTION<br>Not included in SPDS files  | Associated values for this field are as follows:<br>- (minus sign) - Negative Yield<br>Space - Positive or Zero Yield                                                                                                    |
| LOW_YIELD<br>Not included in SPDS files            | Format: \$\$\$\$\$.dddddd, where the first six bytes represents the dollar, the seventh byte is a decimal point, and the last six bytes represents the decimal amount of the trade price. This represents the value calculated by the system for the yield associated with the low price of the day. FINRA will leave the field blank if no yield is available.                                               |
| LAST_SALE_PRICE                                    | The last sale price reported for the specific bond for the day.<br>Format: \$\$\$\$.dddddd, where the first four bytes represents the<br>dollar, the fifth byte is a decimal point, and the last six bytes<br>represents the decimal amount of the trade price. If the Last<br>Sale Price is not available for a bond, this field will be zero filled.                                                        |
| LAST_SALE_YIELD_DIRECTION                          | Indicates the yield direction for the Last_Sale_Yield_Direction                                                                                                    |
| Not included in SPDS files                         | field. Associated values for this field are as follows:                                                                                                    |

|                                                                  | - (minus sign) - Negative Yield                                                                                                    |
|------------------------------------------------------------------|----------------------------------------------------------------------------------------------------|
|                                                                  | Space - Positive or Zero Yield                                                                                                    |
|                                                                  | Format: \$\$\$\$\$.dddddd, where the first six bytes represents the dollar, the seventh byte is a decimal point, and the last six bytes represents the decimal amount of the trade price. This |
| LAST_SALE_YIELD<br>Not included in SPDS files                    | represents the value calculated by the system for the yield<br>associated with the last price of the day. FINRA will leave the<br>field blank if no yield is available.                        |
| ORIGINAL_QUANTITY_INDICATOR                                      | For Trade Corrections, this is the quantity indicator disseminated on the original trade.                                                                                                    |
| ORIGINAL_QUANTITY                                                | For Trade Corrections, this is the quantity disseminated on the original trade.                                                                                                    |
|                                                                  | For Trade Corrections, this is the price disseminated on the                                                                                                    |
|                                                                  | original trade.<br>For Trade Corrections, this is the renumeration disseminated on                                                                                                    |
| ORIGINAL_REMUNERATION<br>ORIGINAL_SPECIAL_PRICE                  | the original trade.<br>For Trade Corrections, this is the special price indicator                                                                                                    |
| _INDICATOR<br>ORIGINAL SIDE                                      | disseminated on the original trade.<br>For Trade Corrections, this is the side disseminated on the<br>original trade.                                                                          |
| ORIGINAL AS OF INDICATOR                                         | For Trade Corrections, this is the as-of indicator disseminated on the original trade.                                                                                                    |
| ORIGINAL_AS_OF_INDICATOR                                         | For Trade Corrections, this is the execution date and time disseminated on the original trade.                                                                                                 |
| ORIGINAL_SALE_CONDITION_3                                        | For Trade Corrections, this is the sale condition 3 disseminated<br>on the original trade.                                                                                                    |
| ORIGINAL SALE CONDITION 4                                        | For Trade Corrections, this is the sale condition 4 disseminated<br>on the original trade.                                                                                                    |
| ORIGINAL SETTLEMENT DATE                                         | For Trade Corrections, this is the settlement date disseminated<br>on the original trade.                                                                                                    |
| ORIGINAL_YIELD_DIRECTION<br>Not included in SPDS files           | For Trade Corrections, this is the yield direction disseminated<br>on the original trade.                                                                                                    |
| ORIGINAL_YIELD<br>Not included in SPDS files                     | For Trade Corrections, this is the yield disseminated on the original trade.                                                                                                    |
| ORIGINAL_WHEN_ISSUED<br>_INDICATOR<br>Not included in SPDS files | For Trade Corrections, this is the when issued indicator disseminated on the original trade.                                                                                                   |
| ORIGINAL_FACTOR<br>Not included in BTDS or ATDS files            | For Trade Corrections, this is the factor disseminated on the original trade.                                                                                                    |
| ORIGINAL_REPORTING_PARTY                                         | For Trade Corrections, this is the reporting party type disseminated on the original trade.                                                                                                    |
| ORIGINAL_CONTRA_PARTY_TYPE                                       | For Trade Corrections, this is the contra party type disseminated<br>on the original trade.                                                                                                    |
| ORIGINAL_ATS_INDICATOR                                           | For Trade Corrections, this is the ATS Indicator disseminated on the original trade.                                                                                                    |
| ORIGINAL_AGG_INDICATOR<br>Not included in BTDS, ATDS, SPDS files | For Treasury Data File ONLY:<br>For Trade Corrections, this field represents the original<br>AGG_INDICATOR. See above for field description.                                                   |
| ISSUER<br>Not included in TSDS files                             | This is the name of the corporation or agency that issued the security. Please note that, due to character limitations, the Issuer name may be truncated.                                      |
| ACTION                                                           | This field describes what event is happening on the specific security. Valid values are:                                                                                                    |

|                                    | H - Trading Halt (Action Date/Time field represents date and            |
|------------------------------------|-------------------------------------------------------------------------|
|                                    | time that the halt was instituted for the security)                     |
|                                    | R - Trading Resumption (Action Date/Time field represents the           |
|                                    | date and time that trading is expected to resume in the security)       |
|                                    | In the format YYYYMMDDHHMMSS. This is the date and time                 |
|                                    | that the trading halt was instituted or lifted for the specified        |
| ACTION DATE TIME                   | security.                                                               |
|                                    | This field describes the reason for the halt. Valid values are:         |
|                                    | T.1 - Halt – News Pending                                               |
|                                    | T.2 - Halt – News Released                                              |
|                                    | T.3 - Halt – News and resumption times                                  |
|                                    | T.12 - Halt – Additional Information Requested by FINRA                 |
|                                    | H.10 - Halt – SEC Trading Suspension                                    |
| HALT REASON                        | H.11 - Halt - Regulatory Concerns                                       |
|                                    | The high price reported for the specific bond for the day. Daily        |
|                                    | Format: \$\$\$\$.dddddd, where the first four bytes represents the      |
|                                    | dollar, the fifth byte is a decimal point, and the last six bytes       |
| DAILY HIGH PRICE                   | represents the decimal amount of the trade price. If the Daily          |
| Not included in TSDS files         | High Price is not available for a bond, this field will be zero filled. |
|                                    | Format: \$\$\$\$\$.dddddd, where the first six bytes represents the     |
|                                    | dollar, the seventh byte is a decimal point, and the last six bytes     |
|                                    | represents the decimal amount of the trade price. This will             |
|                                    | represent the high yield associated with the Daily High Price for       |
| DAILY HIGH YIELD                   | the specific bond for the day. FINRA will leave the field blank if      |
| Not included in SPDS or TSDS files | no yield is available.                                                  |
|                                    | The low price reported for the specific bond for the day. Format:       |
|                                    | \$\$\$\$.dddddd, where the first four bytes represents the dollar,      |
|                                    | the fifth byte is a decimal point, and the last six bytes represents    |
| DAILY LOW PRICE                    | the decimal amount of the trade price. If the Daily Low Price is        |
| Not included in TSDS files         | not available for a bond, this field will be zero filled.               |
|                                    | Format: \$\$\$\$\$.dddddd, where the first six bytes represents the     |
|                                    | dollar, the seventh byte is a decimal point, and the last six bytes     |
|                                    | represents the decimal amount of the trade price. This will             |
|                                    | represent the low yield associated with the Daily Low Price for         |
| DAILY LOW YIELD                    | the specific bond for the day. FINRA will leave the field blank if      |
| Not included in SPDS or TSDS files | no yield is available.                                                  |
|                                    | The closing price reported for the specific bond for the day.           |
|                                    | Format: \$\$\$\$.dddddd, where the first four bytes represents the      |
| DAILY CLOSE PRICE                  | dollar, the fifth byte is a decimal point, and the last six bytes       |
| Not included in TSDS files         | represents the decimal amount of the trade price.                       |
|                                    | The yield direction for the Daily Close Yield field. Valid values       |
|                                    | are:                                                                    |
| CLOSE_YIELD_DIRECTION              | - (minus sign) - Negative Yield                                         |
| Not included in SPDS or TSDS files | Space - Positive or Zero Yield                                          |
|                                    | Format: \$\$\$\$\$.dddddd, where the first six bytes represents the     |
|                                    | dollar, the seventh byte is a decimal point, and the last six bytes     |
|                                    | represents the decimal amount of the trade price. This will             |
|                                    | represent the closing yield associated with the Daily Close Price       |
| DAILY_CLOSE_YIELD                  | for the specific bond for the day. FINRA will leave the field blank     |
| Not included in SPDS or TSDS files | if no yield is available.                                               |
|                                    | This free-form text field is used to relate general administrative      |
| TEXT                               | or market information to subscribers.                                   |
| TOTAL_SECURITIES_TRADED            | The total number of issues traded on the day.                           |
|                                    | The total humber of looded induce of the day.                           |

| _ALL_SECURITIES                                                                                                    |                                                                                                    |
|----------------------------------------------------------------------------------------------------|----------------------------------------------------------------------------------------------------|
| Not included in SPDS or TSDS files                                                                                                    |                                                                                                    |
| TOTAL_SECURITIES_TRADED                                                                                                    |                                                                                                    |
| _INVESTMENT_GRADE                                                                                                    |                                                                                                    |
| Not included in ATDS, SPDS or TSDS                                                                                                    |                                                                                                    |
| files                                                                                                    | The total number of Investment Grade issues traded on the day.                                                                                                    |
| TOTAL_SECURITIES_TRADED<br>HIGH_YIELD                                                                                                    |                                                                                                    |
| Not included in ATDS, SPDS or TSDS                                                                                                    | The total number of High Yield issues traded on the day.                                                                                                    |
| files                                                                                                    | The total humber of Flight field issues traded of the day.                                                                                                    |
| TOTAL SECURITIES_TRADED                                                                                                    |                                                                                                    |
| CONVERTIBLES                                                                                                    |                                                                                                    |
| —                                                                                                    | The total number of Convertible issues traded on the day                                                                                                    |
| Not included in ATDS, SPDS or TSDS                                                                                                    | The total number of Convertible issues traded on the day.                                                                                                    |
| files                                                                                                    |                                                                                                    |
| TOTAL_SECURITIES_TRADED<br>_FREDDIE_MAC                                                                                                    |                                                                                                    |
| Not included in BTDS, SPDS or TSDS                                                                                                    | The total number of Freddie Mac issues traded on the day.                                                                                                    |
| files                                                                                                    |                                                                                                    |
| TOTAL_SECURITIES_TRADED                                                                                                    |                                                                                                    |
| _FANNIE_MAE                                                                                                    |                                                                                                    |
| Not included in BTDS, SPDS or TSDS                                                                                                    | The total number of Fannie Mae issues traded on the day.                                                                                                    |
| files                                                                                                    | ,                                                                                                    |
| TOTAL_SECURITIES_TRADED<br>FHLB                                                                                                    |                                                                                                    |
| —                                                                                                    | The total number of EULP issues traded on the day                                                                                                    |
| Not included in BTDS, SPDS or TSDS                                                                                                    | The total number of FHLB issues traded on the day.                                                                                                    |
| files                                                                                                    | The total number of increasing the electric price for the device                                                                                                    |
|                                                                                                    | The total number of issues where the closing price for the day is                                                                                                    |
| ADVANCES_ALL_SECURITIES                                                                                                    | higher than the prior closing price.                                                                                                    |
| Not included in SPDS and TSDS files                                                                                                    |                                                                                                    |
| ADVANCES_INVESTMENT_GRADE                                                                                                    |                                                                                                    |
| Not included in ATDS, SPDS or TSDS                                                                                                    | The total number of Investment Grade issues where the closing                                                                                                    |
| files                                                                                                    | price for the day is higher then the price cleaing price                                                                                                    |
|                                                                                                    | price for the day is higher than the prior closing price.                                                                                                    |
| ADVANCES_HIGH_YIELD                                                                                                    |                                                                                                    |
| Not included in ATDS, SPDS or TSDS                                                                                                    | The total number of High Yield issues where the closing price                                                                                                    |
| Not included in ATDS, SPDS or TSDS files                                                                                                    |                                                                                                    |
| Not included in ATDS, SPDS or TSDS                                                                                                    | The total number of High Yield issues where the closing price for the day is higher than the prior closing price.                                                                                                    |
| Not included in ATDS, SPDS or TSDS files                                                                                                    | The total number of High Yield issues where the closing price                                                                                                    |
| Not included in ATDS, SPDS or TSDS<br>files<br>ADVANCES_CONVERTIBLES                                                                                                    | The total number of High Yield issues where the closing price for the day is higher than the prior closing price.                                                                                                    |
| Not included in ATDS, SPDS or TSDS<br>files<br>ADVANCES_CONVERTIBLES<br>Not included in ATDS, SPDS or TSDS                                                                                                    | The total number of High Yield issues where the closing price<br>for the day is higher than the prior closing price.<br>The total number of Convertible issues where the closing price                                                                                                    |
| Not included in ATDS, SPDS or TSDS<br>files<br>ADVANCES_CONVERTIBLES<br>Not included in ATDS, SPDS or TSDS<br>files                                                                                                    | The total number of High Yield issues where the closing price<br>for the day is higher than the prior closing price.<br>The total number of Convertible issues where the closing price<br>for the day is higher than the prior closing price.                                                                                                    |
| Not included in ATDS, SPDS or TSDS<br>files<br>ADVANCES_CONVERTIBLES<br>Not included in ATDS, SPDS or TSDS<br>files<br>ADVANCES_FREDDIE_MAC                                                                                                    | <ul> <li>The total number of High Yield issues where the closing price for the day is higher than the prior closing price.</li> <li>The total number of Convertible issues where the closing price for the day is higher than the prior closing price.</li> <li>The total number of Freddie Mac issues where the closing price</li> </ul>                                                                                                    |
| Not included in ATDS, SPDS or TSDS<br>files<br>ADVANCES_CONVERTIBLES<br>Not included in ATDS, SPDS or TSDS<br>files<br>ADVANCES_FREDDIE_MAC<br>Not included in BTDS, SPDS or TSDS<br>files                                                                                                    | The total number of High Yield issues where the closing price<br>for the day is higher than the prior closing price.<br>The total number of Convertible issues where the closing price<br>for the day is higher than the prior closing price.                                                                                                    |
| Not included in ATDS, SPDS or TSDS<br>files<br>ADVANCES_CONVERTIBLES<br>Not included in ATDS, SPDS or TSDS<br>files<br>ADVANCES_FREDDIE_MAC<br>Not included in BTDS, SPDS or TSDS<br>files<br>ADVANCES_FANNIE_MAE                                                                                                    | <ul> <li>The total number of High Yield issues where the closing price for the day is higher than the prior closing price.</li> <li>The total number of Convertible issues where the closing price for the day is higher than the prior closing price.</li> <li>The total number of Freddie Mac issues where the closing price for the day is higher than the prior closing price.</li> </ul>                                                                                                    |
| Not included in ATDS, SPDS or TSDS<br>files<br>ADVANCES_CONVERTIBLES<br>Not included in ATDS, SPDS or TSDS<br>files<br>ADVANCES_FREDDIE_MAC<br>Not included in BTDS, SPDS or TSDS<br>files<br>ADVANCES_FANNIE_MAE<br>Not included in BTDS, SPDS or TSDS                                                                                                    | <ul> <li>The total number of High Yield issues where the closing price for the day is higher than the prior closing price.</li> <li>The total number of Convertible issues where the closing price for the day is higher than the prior closing price.</li> <li>The total number of Freddie Mac issues where the closing price for the day is higher than the prior closing price.</li> <li>The total number of Freddie Mac issues where the closing price for the day is higher than the prior closing price.</li> </ul>                                                                                                    |
| Not included in ATDS, SPDS or TSDS<br>files<br>ADVANCES_CONVERTIBLES<br>Not included in ATDS, SPDS or TSDS<br>files<br>ADVANCES_FREDDIE_MAC<br>Not included in BTDS, SPDS or TSDS<br>files<br>ADVANCES_FANNIE_MAE<br>Not included in BTDS, SPDS or TSDS<br>files                                                                                                    | <ul> <li>The total number of High Yield issues where the closing price for the day is higher than the prior closing price.</li> <li>The total number of Convertible issues where the closing price for the day is higher than the prior closing price.</li> <li>The total number of Freddie Mac issues where the closing price for the day is higher than the prior closing price.</li> </ul>                                                                                                    |
| Not included in ATDS, SPDS or TSDS<br>files<br>ADVANCES_CONVERTIBLES<br>Not included in ATDS, SPDS or TSDS<br>files<br>ADVANCES_FREDDIE_MAC<br>Not included in BTDS, SPDS or TSDS<br>files<br>ADVANCES_FANNIE_MAE<br>Not included in BTDS, SPDS or TSDS<br>files<br>ADVANCES_FHLB                                                                                                    | <ul> <li>The total number of High Yield issues where the closing price for the day is higher than the prior closing price.</li> <li>The total number of Convertible issues where the closing price for the day is higher than the prior closing price.</li> <li>The total number of Freddie Mac issues where the closing price for the day is higher than the prior closing price.</li> <li>The total number of Freddie Mac issues where the closing price for the day is higher than the prior closing price.</li> <li>The total number of Fannie Mae issues where the closing price for the day is higher than the prior closing price.</li> </ul>                                                                                                    |
| Not included in ATDS, SPDS or TSDS<br>files<br>ADVANCES_CONVERTIBLES<br>Not included in ATDS, SPDS or TSDS<br>files<br>ADVANCES_FREDDIE_MAC<br>Not included in BTDS, SPDS or TSDS<br>files<br>ADVANCES_FANNIE_MAE<br>Not included in BTDS, SPDS or TSDS<br>files<br>ADVANCES_FHLB<br>Not included in BTDS, SPDS or TSDS                                                                                                    | <ul> <li>The total number of High Yield issues where the closing price for the day is higher than the prior closing price.</li> <li>The total number of Convertible issues where the closing price for the day is higher than the prior closing price.</li> <li>The total number of Freddie Mac issues where the closing price for the day is higher than the prior closing price.</li> <li>The total number of Fannie Mae issues where the closing price for the day is higher than the prior closing price.</li> <li>The total number of Fannie Mae issues where the closing price for the day is higher than the prior closing price.</li> <li>The total number of FHLB issues where the closing price for the day is higher than the prior closing price.</li> </ul>                                                                                                    |
| Not included in ATDS, SPDS or TSDS<br>files<br>ADVANCES_CONVERTIBLES<br>Not included in ATDS, SPDS or TSDS<br>files<br>ADVANCES_FREDDIE_MAC<br>Not included in BTDS, SPDS or TSDS<br>files<br>ADVANCES_FANNIE_MAE<br>Not included in BTDS, SPDS or TSDS<br>files<br>ADVANCES_FHLB<br>Not included in BTDS, SPDS or TSDS<br>files                                                                                                    | <ul> <li>The total number of High Yield issues where the closing price for the day is higher than the prior closing price.</li> <li>The total number of Convertible issues where the closing price for the day is higher than the prior closing price.</li> <li>The total number of Freddie Mac issues where the closing price for the day is higher than the prior closing price.</li> <li>The total number of Fannie Mae issues where the closing price for the day is higher than the prior closing price.</li> <li>The total number of FALB issues where the closing price for the day is higher than the prior closing price.</li> </ul>                                                                                                    |
| Not included in ATDS, SPDS or TSDS<br>files<br>ADVANCES_CONVERTIBLES<br>Not included in ATDS, SPDS or TSDS<br>files<br>ADVANCES_FREDDIE_MAC<br>Not included in BTDS, SPDS or TSDS<br>files<br>ADVANCES_FANNIE_MAE<br>Not included in BTDS, SPDS or TSDS<br>files<br>ADVANCES_FHLB<br>Not included in BTDS, SPDS or TSDS<br>files<br>DECLINES_ALL_SECURITIES                                                                                                    | <ul> <li>The total number of High Yield issues where the closing price for the day is higher than the prior closing price.</li> <li>The total number of Convertible issues where the closing price for the day is higher than the prior closing price.</li> <li>The total number of Freddie Mac issues where the closing price for the day is higher than the prior closing price.</li> <li>The total number of Fannie Mae issues where the closing price for the day is higher than the prior closing price.</li> <li>The total number of FANNIE Mae issues where the closing price for the day is higher than the prior closing price.</li> <li>The total number of FHLB issues where the closing price for the day is higher than the prior closing price.</li> <li>The total number of FHLB issues where the closing price for the day is higher than the prior closing price.</li> </ul>                                                                                                    |
| Not included in ATDS, SPDS or TSDS<br>files<br>ADVANCES_CONVERTIBLES<br>Not included in ATDS, SPDS or TSDS<br>files<br>ADVANCES_FREDDIE_MAC<br>Not included in BTDS, SPDS or TSDS<br>files<br>ADVANCES_FANNIE_MAE<br>Not included in BTDS, SPDS or TSDS<br>files<br>ADVANCES_FHLB<br>Not included in BTDS, SPDS or TSDS<br>files<br>DECLINES_ALL_SECURITIES<br>Not included in SPDS or TSDS files                                                                    | <ul> <li>The total number of High Yield issues where the closing price for the day is higher than the prior closing price.</li> <li>The total number of Convertible issues where the closing price for the day is higher than the prior closing price.</li> <li>The total number of Freddie Mac issues where the closing price for the day is higher than the prior closing price.</li> <li>The total number of Fannie Mae issues where the closing price for the day is higher than the prior closing price.</li> <li>The total number of FALB issues where the closing price for the day is higher than the prior closing price.</li> </ul>                                                                                                    |
| Not included in ATDS, SPDS or TSDS<br>files<br>ADVANCES_CONVERTIBLES<br>Not included in ATDS, SPDS or TSDS<br>files<br>ADVANCES_FREDDIE_MAC<br>Not included in BTDS, SPDS or TSDS<br>files<br>ADVANCES_FANNIE_MAE<br>Not included in BTDS, SPDS or TSDS<br>files<br>ADVANCES_FHLB<br>Not included in BTDS, SPDS or TSDS<br>files<br>DECLINES_ALL_SECURITIES<br>Not included in SPDS or TSDS files<br>DECLINES_INVESTMENT_GRADE                                       | <ul> <li>The total number of High Yield issues where the closing price for the day is higher than the prior closing price.</li> <li>The total number of Convertible issues where the closing price for the day is higher than the prior closing price.</li> <li>The total number of Freddie Mac issues where the closing price for the day is higher than the prior closing price.</li> <li>The total number of Fannie Mae issues where the closing price for the day is higher than the prior closing price.</li> <li>The total number of FALB issues where the closing price for the day is higher than the prior closing price.</li> <li>The total number of FHLB issues where the closing price for the day is higher than the prior closing price.</li> </ul>                                                                                                    |
| Not included in ATDS, SPDS or TSDS<br>files<br>ADVANCES_CONVERTIBLES<br>Not included in ATDS, SPDS or TSDS<br>files<br>ADVANCES_FREDDIE_MAC<br>Not included in BTDS, SPDS or TSDS<br>files<br>ADVANCES_FANNIE_MAE<br>Not included in BTDS, SPDS or TSDS<br>files<br>ADVANCES_FHLB<br>Not included in BTDS, SPDS or TSDS<br>files<br>DECLINES_ALL_SECURITIES<br>Not included in SPDS or TSDS files<br>DECLINES_INVESTMENT_GRADE<br>Not included in ATDS, SPDS or TSDS | <ul> <li>The total number of High Yield issues where the closing price for the day is higher than the prior closing price.</li> <li>The total number of Convertible issues where the closing price for the day is higher than the prior closing price.</li> <li>The total number of Freddie Mac issues where the closing price for the day is higher than the prior closing price.</li> <li>The total number of Fannie Mae issues where the closing price for the day is higher than the prior closing price.</li> <li>The total number of FALB issues where the closing price for the day is higher than the prior closing price.</li> <li>The total number of FHLB issues where the closing price for the day is higher than the prior closing price.</li> <li>The total number of issues where the closing price for the day is higher than the prior closing price.</li> <li>The total number of issues where the closing price for the day is higher than the prior closing price.</li> <li>The total number of issues where the closing price for the day is higher than the prior closing price.</li> <li>The total number of issues where the closing price for the day is lower than the prior closing price.</li> </ul> |
| Not included in ATDS, SPDS or TSDS<br>files<br>ADVANCES_CONVERTIBLES<br>Not included in ATDS, SPDS or TSDS<br>files<br>ADVANCES_FREDDIE_MAC<br>Not included in BTDS, SPDS or TSDS<br>files<br>ADVANCES_FANNIE_MAE<br>Not included in BTDS, SPDS or TSDS<br>files<br>ADVANCES_FHLB<br>Not included in BTDS, SPDS or TSDS<br>files<br>DECLINES_ALL_SECURITIES<br>Not included in SPDS or TSDS files<br>DECLINES_INVESTMENT_GRADE                                       | <ul> <li>The total number of High Yield issues where the closing price for the day is higher than the prior closing price.</li> <li>The total number of Convertible issues where the closing price for the day is higher than the prior closing price.</li> <li>The total number of Freddie Mac issues where the closing price for the day is higher than the prior closing price.</li> <li>The total number of Fannie Mae issues where the closing price for the day is higher than the prior closing price.</li> <li>The total number of FALB issues where the closing price for the day is higher than the prior closing price.</li> <li>The total number of FHLB issues where the closing price for the day is higher than the prior closing price.</li> </ul>                                                                                                    |

| DECLINES_HIGH_YIELD<br>Not included in ATDS, SPDS or TSDS | The total number of High Yield issues where the closing price                                            |
|-----------------------------------------------------------|----------------------------------------------------------------------------------------------------|
| files                                                     |                                                                                                    |
|                                                           | for the day is lower than the prior closing price.                                                       |
| DECLINES_CONVERTIBLES                                     |                                                                                                    |
| Not included in ATDS, SPDS or TSDS                        | The total number of Convertible issues where the closing price                                           |
| files                                                     | for the day is lower than the prior closing price.                                                       |
| DECLINES_FREDDIE_MAC                                      |                                                                                                    |
| Not included in BTDS, SPDS or TSDS                        | The total number of Freddie Mac issues where the closing price                                           |
| files                                                     | for the day is lower than the prior closing price.                                                       |
| DECLINES_FANNIE_MAE                                       | · · · · · ·                                                                                              |
| Not included in BTDS, SPDS or TSDS                        | The total number of Fannie Mae issues where the closing price                                            |
| files                                                     | for the day is lower than the prior closing price.                                                       |
| DECLINES_FHLB                                             | for the day is lower than the prior ofcoming price.                                                      |
| Not included in BTDS, SPDS or TSDS                        | The total number of EULP issues where the closing price for the                                          |
|                                                           | The total number of FHLB issues where the closing price for the                                          |
| files                                                     | day is lower than the prior closing price.                                                               |
| UNCHANGED_ALL_SECURITIES                                  | The total number of issues where the closing price for the day                                           |
| Not included in SPDS or TSDS files                        | remains the same as the prior closing price.                                                             |
| UNCHANGED_INVESTMENT_GRADE                                |                                                                                                    |
| Not included in ATDS, SPDS or TSDS                        | The total number of Investment Grade issues where the closing                                            |
| files                                                     | price for the day remains the same as the prior closing price.                                           |
| UNCHANGED_HIGH_YIELD                                      |                                                                                                    |
| Not included in ATDS, SPDS or TSDS                        | The total number of High Yield issues where the closing price                                            |
| files                                                     | for the day remains the same as the prior closing price.                                                 |
| UNCHANGED CONVERTIBLES                                    |                                                                                                    |
| Not included in ATDS, SPDS or TSDS                        | The total number of Convertible issues where the closing price                                           |
| files                                                     | for the day remains the same as the prior closing price.                                                 |
|                                                           | In the day remains the same as the phot closing price.                                                   |
| UNCHANGED_FREDDIE_MAC                                     | The Askel mouse on af Frederik Mary Second and the start of the                                          |
| Not included in BTDS, SPDS or TSDS                        | The total number of Freddie Mac issues where the closing price                                           |
| files                                                     | for the day remains the same as the prior closing price.                                                 |
| UNCHANGED_FANNIE_MAE                                      |                                                                                                    |
| Not included in BTDS, SPDS or TSDS                        | The total number of Fannie Mae issues where the closing price                                            |
| files                                                     | for the day remains the same as the prior closing price.                                                 |
| UNCHANGED_FHLB                                            |                                                                                                    |
| Not included in BTDS, SPDS or TSDS                        | The total number of FHLB issues where the closing price for the                                          |
| files                                                     | day remains the same as the prior closing price.                                                         |
|                                                           | The total number of issues where the closing price for the day is                                        |
| f_52_WEEK_HIGH_ALL_SECURITIES                             | higher than a prior closing price within the past 52 business                                            |
| Not included in SPDS or TSDS files                        | weeks (on a rolling basis).                                                                              |
| f 52 WEEK HIGH INVESTMENT                                 | The total number of Investment Grade issues where the closing                                            |
|                                                           | price for the day is higher than a prior closing price within the                                        |
| _GRADE Not included in ATDS, SPDS or                      |                                                                                                    |
| TSDS files                                                | past 52 business weeks (on a rolling basis).                                                             |
| f_52_WEEK_HIGH_HIGH_YIELD                                 | The total number of High Yield issues where the closing price                                            |
| Not included in ATDS, SPDS or TSDS                        | for the day is higher than a prior closing price within the past 52                                      |
| files                                                     | business weeks (on a rolling basis).                                                                     |
| f_52_WEEK_HIGH_CONVERTIBLES                               | The total number of Convertible issues where the closing price                                           |
| Not included in ATDS, SPDS or TSDS                        | for the day is higher than a prior closing price within the past 52                                      |
| files                                                     | business weeks (on a rolling basis).                                                                     |
| f 52_WEEK_HIGH_FREDDIE_MAC                                | The total number of Freddie Mac issues where the closing price                                           |
| Not included in BTDS, SPDS or TSDS                        | for the day is higher than a prior closing price within the past 52                                      |
| files                                                     | business weeks (on a rolling basis).                                                                     |
| f 52 WEEK HIGH FANNIE MAE                                 | The total number of Fannie Mae issues where the closing price                                            |
|                                                           |                                                                                                    |
|                                                           |                                                                                                    |
| Not included in BTDS, SPDS or TSDS files                  | for the day is higher than a prior closing price within the past 52 business weeks (on a rolling basis). |
|                                                           | • •                                                                                                    |

| _ALL_SECURITIES<br>Not included in SPDS or TSDS files<br>TOTAL_NUMBER_OF_TRANSACTIONS | were disseminated and not subsequently cancelled) reported on<br>the day.<br>The total number of valid Customer Buy trades (same-day                                                                                 |
|---------------------------------------------------------------------------------------|----------------------------------------------------------------------------------------------------|
| files TOTAL_NUMBER_OF_TRANSACTIONS                                                    | par value (in millions).<br>The total number of valid trades (same-day executions that                                                                                                    |
| TOTAL_VOLUME_FHLB<br>Not included in BTDS, SPDS or TSDS                               | Format: \$\$\$\$\$.dddddd. The current day's FHLB total traded                                                                                                    |
| TOTAL_VOLUME_FANNIE_MAE<br>Not included in BTDS, SPDS or TSDS<br>files                | Format: \$\$\$\$\$.dddddd. The current day's Fannie Mae total traded par value (in millions).                                                                                                    |
| TOTAL_VOLUME_FREDDIE_MAC<br>Not included in BTDS, SPDS or TSDS<br>files               | Format: \$\$\$\$\$.dddddd. The current day's Freddie Mac total traded par value (in millions).                                                                                                    |
| TOTAL_VOLUME_CONVERTIBLE<br>Not included in ATDS, SPDS or TSDS<br>files               | Format: \$\$\$\$\$.dddddd. The current day's Convertible total traded par value (in millions).                                                                                                    |
| TOTAL_VOLUME_HIGH_YIELD<br>Not included in ATDS, SPDS or TSDS<br>files                | Format: \$\$\$\$\$.dddddd. The current day's High Yield total traded par value (in millions).                                                                                                    |
| TOTAL_VOLUME_INVESTMENT<br>_GRADE<br>Not included in ATDS, SPDS or TSDS<br>files      | Format: \$\$\$\$\$.dddddd. The current day's Investment Grade total traded par value (in millions).                                                                                                    |
| TOTAL_VOLUME_ALL_SECURITIES<br>Not included in SPDS or TSDS files                     | Format: \$\$\$\$\$.dddddd. The current day's total traded par value (in millions).                                                                                                    |
| f_52_WEEK_LOW_FHLB<br>Not included in BTDS, SPDS or TSDS<br>files                     | The total number of FHLB issues where the closing price for the day is lower than a prior closing price within the past 52 business weeks (on a rolling basis).                                                      |
| f_52_WEEK_LOW_FANNIE_MAE<br>Not included in BTDS, SPDS or TSDS<br>files               | The total number of Fannie Mae issues where the closing price<br>for the day is lower than a prior closing price within the past 52<br>business weeks (on a rolling basis).                                          |
| files<br>f_52_WEEK_LOW_FREDDIE_MAC<br>Not included in BTDS, SPDS or TSDS<br>files     | business weeks (on a rolling basis).<br>The total number of Freddie Mac issues where the closing price<br>for the day is lower than a prior closing price within the past 52<br>business weeks (on a rolling basis). |
| files<br>f_52_WEEK_LOW_CONVERTIBLES<br>Not included in ATDS, SPDS or TSDS             | business weeks (on a rolling basis).<br>The total number of Convertible issues where the closing price<br>for the day is lower than a prior closing price within the past 52                                         |
| files<br>f_52_WEEK_LOW_HIGH_YIELD<br>Not included in ATDS, SPDS or TSDS               | past 52 business weeks (on a rolling basis).<br>The total number of High Yield issues where the closing price<br>for the day is lower than a prior closing price within the past 52                                  |
| f_52_WEEK_LOW_INVESTMENT<br>_GRADE<br>Not included in ATDS, SPDS or TSDS              | The total number of Investment Grade issues where the closing price for the day is lower than a prior closing price within the                                                                                       |
| f_52_WEEK_LOW_ALL_SECURITIES<br>Not included in SPDS or TSDS files                    | The total number of issues where the closing price for the day is<br>lower than a prior closing price within the past 52 business<br>weeks (on a rolling basis).                                                     |
| f_52_WEEK_HIGH_FHLB<br>Not included in BTDS, SPDS or TSDS<br>files                    | The total number of FHLM issues where the closing price for the day is higher than a prior closing price within the past 52 business weeks (on a rolling basis).                                                     |

| CUSTOMER_BUY                       |                                                                   |
|------------------------------------|-------------------------------------------------------------------|
| Not included in SPDS or TSDS files |                                                                   |
| TOTAL_VOLUME_CUSTOMER_BUY          | Format: \$\$\$\$\$.dddddd. The current day's Customer Buy total   |
| Not included in SPDS or TSDS files | traded par value (in millions).                                   |
| TOTAL_NUMBER_OF_                   | The total number of valid Customer Sell trades (same-day          |
| TRANSACTIONS_CUSTOMER_SELL         | executions that were disseminated and not subsequently            |
| Not included in SPDS or TSDS files | cancelled) reported on the day.                                   |
| TOTAL_SECURITIES_TRADED_           |                                                                   |
| CUSTOMER_SELL                      |                                                                   |
| Not included in SPDS or TSDS files | The total number of issues traded Customer Sell on the day.       |
| TOTAL_VOLUME_CUSTOMER_SELL         | Format: \$\$\$\$\$.dddddd. The current day's Customer Sell total  |
| Not included in SPDS or TSDS files | traded par value (in millions).                                   |
| TOTAL_NUMBER_OF_                   | The total number of valid Affiliate Buy trades (same-day          |
| TRANSACTIONS_AFFILIATE_BUY         | executions that were disseminated and not subsequently            |
| Not included in SPDS or TSDS files | cancelled) reported on the day.                                   |
| TOTAL_SECURITIES_TRADED_           |                                                                   |
| AFFILIATE_BUY                      |                                                                   |
| Not included in SPDS or TSDS files | The total number of issues traded Affiliate Buy on the day.       |
| TOTAL_VOLUME_AFFILIATE_BUY         | Format: \$\$\$\$\$.dddddd. The current day's Affiliate Buy total  |
| Not included in SPDS or TSDS files | traded par value (in millions).                                   |
| TOTAL_NUMBER_OF_                   | The total number of valid Affiliate Sell trades (same-day         |
| TRANSACTIONS_AFFILIATE_SELL        | executions that were disseminated and not subsequently            |
| Not included in SPDS or TSDS files | cancelled) reported on the day.                                   |
| TOTAL_SECURITIES_TRADED            |                                                                   |
| _AFFILIATE_SELL                    |                                                                   |
| Not included in SPDS or TSDS files | The total number of issues traded Affiliate Sell on the day.      |
| TOTAL_VOLUME_AFFILIATE_SELL        | Format: \$\$\$\$\$.dddddd. The current day's Affiliate Sell total |
| Not included in SPDS or TSDS files | traded par value (in millions).                                   |
| TOTAL_NUMBER_OF_TRANSACTIONS       | The total number of valid Interdealer trades (same-day            |
| _INTER_DEALER                      | executions that were disseminated and not subsequently            |
| Not included in SPDS or TSDS files | cancelled) reported on the day.                                   |
| TOTAL_SECURITIES_TRADED_           |                                                                   |
| INTER_DEALER                       |                                                                   |
| Not included in SPDS or TSDS files | The total number of issues traded Interdealer on the day.         |
| TOTAL_VOLUME_INTER_DEALER          | Format: \$\$\$\$\$.dddddd. The current day's Interdealer total    |
| Not included in SPDS or TSDS files | traded par value (in millions).                                   |

### Fees

Firms that choose to subscribe to one or more SFTP services for Trade Journals will be assessed monthly charges for each MPID or clearing number they enroll in the services. Firms that subscribe to TRACE Security Activity Reports and/or End-of-Day TRACE Transaction files will also be charged monthly for the services to which they subscribe. Charges will appear on each facility's bill (e.g., TRACE charges will be included in the firm's monthly TRACE bills, ADF charges will be assessed in an ADF bill, and ORF and Clearing charges will be included in the firm's ORF bill.) The fees are outlined below.

### **TRACE Data Delivery SFTP**

Firms that subscribe to TRACE Data Delivery SFTP pay a one-time set-up fee of \$250, and a \$200 monthly fee. FINRA ADDS fees will be included in your firm's TRACE bill each month. For more information on the fees, see <u>FINRA Rule 7730</u>.

#### **ORF Data Delivery SFTP**

Firms that enroll in ORF Data Delivery SFTP can establish an automated interface to retrieve the prior day's trade journal files on a daily basis. Firms that subscribe an MPID to access ORF trade journal files via Secure File Transfer Protocol (SFTP) will be billed a one-time set-up fee of \$250 per MPID subscribed, as well as a monthly fee of \$200 per MPID.

### **Clearing Data Delivery SFTP**

Firms that enroll in ORF Clearing Data Delivery SFTP can establish an automated interface to retrieve the prior day's trade journal files on a daily basis. Firms that subscribe a clearing number to access ORF clearing trade journal files via Secure File Transfer Protocol (SFTP) will be billed a one-time set-up fee of \$250 per clearing number subscribed, as well as a monthly fee of \$300 per clearing number. Please see <u>FINRA Rule 7710</u> for more information.

### **ADF Data Delivery SFTP**

Firms that subscribe to ADF Data Delivery SFTP pay a one-time set-up fee of \$250, and a \$200 monthly fee. FINRA ADDS fees for ADF will be sent in a separate bill each month. For more information on the fees, see <u>FINRA Rule 7510</u>.

### **TRACE Security Activity Report**

Firms subscribed to receive the TRACE Security Activity Report will be billed \$750 per month, unless the subscriber is a qualifying tax-exempt organization, in which case FINRA would charge \$250 per month.

#### **End-of-Day TRACE Transaction Files**

Firms that subscribe to receive the End-of-Day TRACE Transaction files will be billed \$750 per month, per data set, unless the subscriber is a qualifying tax-exempt organization, in which case FINRA would charge \$250 per month per data set. Subscribers to the Vendor Real-Time Data Feed(s) will not be charged a fee to receive the End-of-Day TRACE Transaction File(s) for the data sets to which they subscribe.

# **Expected File Delivery and Support**

FINRA reserves the right to make changes to the file delivery schedule outlined below as necessary. FINRA will provide advance notification to subscribers via the email address associated with their FINRA Entitlement account, in the event the delivery schedule will be changed permanently.

Scheduled maintenance occurs between the hours of 9 p.m. ET Friday until 6 a.m. ET Monday. It is possible that users may not be able to access the site at that time. While FINRA will make a concerted effort to deliver files on their stated schedule, maintenance may occasionally interrupt the schedule. Whenever possible, FINRA will notify firms in advance of any expected service interruptions.

# **Availability of Trade Journal Files**

Trade Journal Files for a trade report date are made available to SFTP and/or web subscribers on the next business day following the date the trade reports were submitted, as long as that calendar day is not a FINRA holiday. Trades reported on a Friday will usually be available on Saturday morning; however, Monday by 5am is the expected delivery time.

Files are not delivered on FINRA holidays. Under normal circumstances, daily files are available via SFTP and/or the website by 5 AM ET. There may be circumstances, however, when the data is delayed. If that occurs, FINRA will make its best efforts to deliver the files by 7 AM ET the following business day.

# **Availability of TRACE Security Activity Reports**

The TSAR files are available on a monthly basis for the month three months prior, and will be posted on the first business day of the month.

# Availability of End-of-Day TRACE Transaction Files

The EOD TRACE Transaction files are available each trading day by 7:30 p.m.

# Support

If you are unable to access the site or the expected data is not available, you may contact FINRA by phone or email.

| Contact Information         | Hours of Availability                         |
|-----------------------------|-----------------------------------------------|
| 240-386-4020                | 24 hours a day, Monday through Friday         |
| datadelivery@finra.org      | 08:00 AM ET to 5 PM ET, Monday through Friday |
| tracedataservices@finra.org | 09:00 AM ET to 5 PM ET, Monday through Friday |

When contacting FINRA to report an issue, please provide your firm's Market Participant Identifier (MPID) or, CRD or Organization number and name, your name, and a contact phone number or email address. **Please note: cases raised outside of normal business hours will be addressed during normal business hours.** If you have contacted FINRA outside of normal business hours to report an issue, you should expect an update on the status of your case by 10 AM ET the next business day.

# Troubleshooting

### **Access Denied Message**

Files will have a status of Access Denied if the MPID is no longer associated with your user account. To determine what MPIDs are listed on your account, click the **My Account** link on the top right corner of the FINRA ADDS website. If you have questions about the MPIDs on your account, please contact your firm's Super Account Administrator for more information.

### **Unable to Connect via SFTP**

If your firm's Gateway IP address changes, this will affect your ability to connect to FINRA via SFTP. If you are unable to connect via SFTP, send an email to <u>datadelivery@finra.org</u> for assistance.

### **Contact FINRA**

Questions about how to use the FINRA ADDS site or about the data provided may be submitted via email to <u>datadelivery@finra.org</u>.